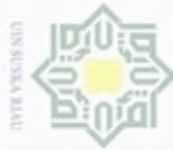

### $\omega$ Dilarang mengutip sebagian atau seluruh karya tulis ini tanpa mencantumkan dan menyebutkan sumber Pengutipan hanya untuk kepentingan pendidikan, penelitian, penulisan karya ilmiah, penyusunan laporan, penulisan kritik atau tinjauan suatu masalah

Pengutipan tidak merugikan kepentingan yang wajar UIN Suska Riau

Hak Cipta Dilindungi Undang-Undang

Hak cipta

Dilarang mengumumkan dan memperbanyak sebagian atau seluruh karya tulis ini dalam bentuk apapun tanpa izin UIN Suska Riau

arif Kasim Riau

### **BAB IV**

### **ANALISA DAN PERANCANGAN**

### **4.1 Analisa Proses**

 $\mathbb{R}$ Dalam pembuatan sistem, analisa memegang peranan penting dalam membuat rincian sistem baru yang merupakan pemahaman persoalan sebelum mengambil tindakan penyelesaian hasil utama. Dalam penelitian peramalan permintaan Koran Haluan Riau ini dibutuhkan beberapa data yaitu volume penjualan, harga, biaya promosi, biaya distribusi, dan pengembalian.

### **4.1.1 Data Masukan**

Analisa data masukan adalah suatu analisa yang dilakukan terhadap datadata yang dimasukkan kedalam sistem dengan tujuan untuk mendapatkan pemahaman sistem secara keseluruhan, tentang sistem yang akan berjalan sehingga permasalahan dapat dipecahkan dan kebutuhan pemakai sistem dapat terpenuhi. Data atau variable masukan yang digunakan untuk proses analisa ini dapat dilihat table 4.1.

### **Tabel 4. 1 Keterangan Variabel Masukan**

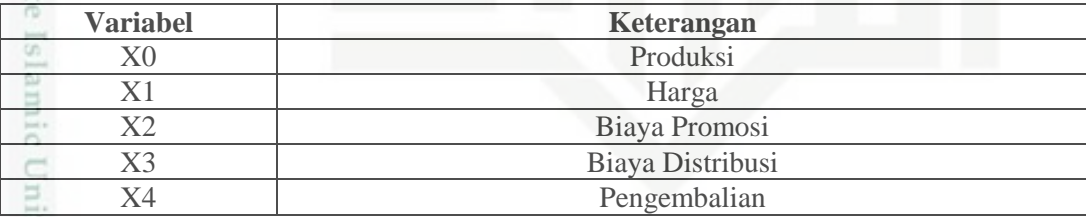

### **4.1.2 Pembagian Data**

Pada penelitian prediksi permintaan Koran Haluan Riau menggunakan *Elman Recurrent Neural Network* (ERNN) ini pembagian data dilakukan dengan membagi data latih (*training*) dan data uji (*testing*). Jumlah data keseluruhan yang digunakan adalah 205 data.

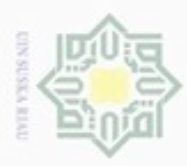

Hak Cipta Dilindungi Undang-Undang

Dilarang mengutip sebagian atau seluruh karya tulis ini tanpa mencantumkan dan menyebutkan sumber

Pengutipan hanya untuk kepentingan pendidikan, penelitian, penulisan

### **4.1.2.1 Data Latih**

Dari keseluruhan data berjumlah 205 data, pelatihan dan pengujian data  $_{\odot}$ dibagi ke dalam 3 kali percobaan dengan kuantitans data latih dan data uji yang berbeda-beda untuk mencari akurasi yang paling tinggi. Ada beberapa pilihan data latih yaitu 70% 80% 90%. Data latih yang akan dilatih dengan metode ERNN ini akan dijadikan acuan dalam mengetahui pola peramalan permintaan Koran. Berikut tabel data penjualan Koran Haluan Riau:

**Tabel 4. 2 Data penjualan Koran Haluan Riau 90% data latih**

| N <sub>0</sub><br>w  | Produksi | <b>Harga</b> | <b>Biaya</b>   | <b>Biaya</b>      | Pengembalian | <b>Target</b> |
|----------------------|----------|--------------|----------------|-------------------|--------------|---------------|
| <b>COLLEGE</b>       |          |              | <b>Promosi</b> | <b>Distribusi</b> |              |               |
| $\mathbb{P}$         | 15000    | 3500         | 650000         | 1170000           | 5235         | 9765          |
| $\overline{2}$<br>۷. | 15000    | 3500         | 698000         | 1190000           | 5302         | 9698          |
| 3.                   | 12000    | 3500         | 345000         | 567000            | 4440         | 7560          |
| 4.                   | 15000    | 3500         | 679000         | 1125000           | 5024         | 9976          |
| 5.                   | 15000    | 3500         | 644000         | 1010000           | 4942         | 10058         |
|                      | .        | .            | .              | .                 | .            | .             |
|                      | .        | .            | .              | .                 | .            | .             |
| 184                  | 15000    | 3500         | 418000         | 1171000           | 6240         | 8760          |
| 185                  | 15000    | 3500         | 396000         | 641000            | 4760         | 7204          |

Tabel diatas adalah contoh data penjualan koran Haluan Riau. Keseluruhan data berjumlah 205 data, dari data tersebut terdapat pembagian data latih 70%, 80%, 90%. Data latih dengan persentasi 70% berjumlah 144,persentasi 80% berjumlah 164, dan persentasi 90% berjumlah 185.

### **4.1.2.2 Data Uji**

ıltan Syarif Kasim Riau

Dari jumlah keseluruhan data yang berjumlah 205 data, data uji juga dibagi kedalam 3 kuantitas yang berbeda yaitu 30% 20% dan 10%. Data uji dengan persentasi 30% berjumlah 61, data uji dengan persentasi 20% brjumlah 41, dan data uji dengan persentasi 10% berjumlah 20. Jadi data uji adalah sisa data yang tidak digunakan dalam data latih.

karya ilmiah, penyusunan laporan, penulisan kritik atau tinjauan suatu masalah

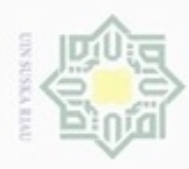

N

### **Tabel 4. 3 Data Uji 10%**

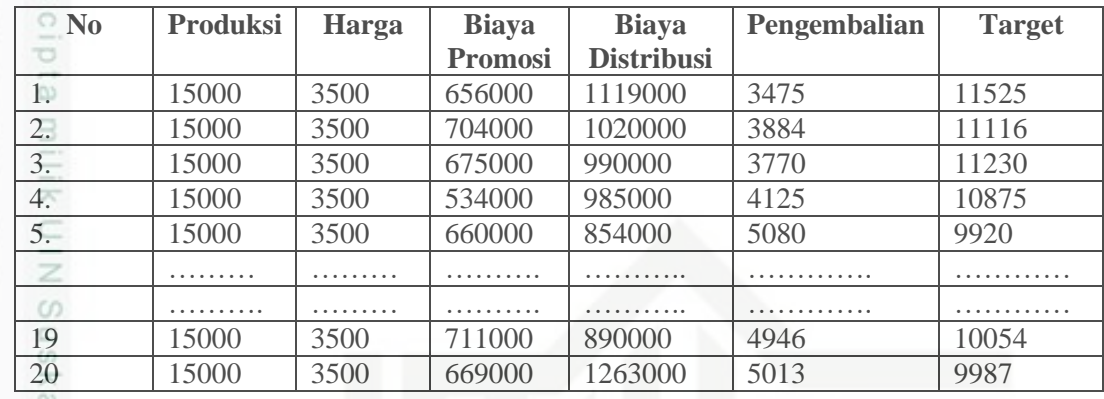

### **4.1.3** *Metode Elman Recurrent Neural Network* **(ERNN)**

ne Analisa metode ERNN dimulai dengan normalisasi data masukan atau variable yang bertujuan untuk mendapatkan data dengan ukuran yang lebih kecil yang mewakili data yang asli. Sebelum melakukan pelatihan ada beberapa hal yang perlu dilakukan, yaitu menentukan jumlah data yang akan digunakan untuk training dan testing. Setelah melakukan pelatihan dan mendapatkan arsitektur yang terbaik, selanjutnya lakuan proses testing. Proses prediksi dilakukan setelah mendapatkan hasil pengujian dengan akurasi terbaik.

Berdasarkan variabel masukan dan target yang ingin dicapai maka dapat  $\omega$ digambarkan arsitektur Jaringan Syaraf Tiruan ERNN untuk meramalkan permintaan Koran Haluan Riau seperti pada gambar 4.1

Hak Cipta Dilindungi Undang-Undang

umic University of Sultan Syarif Kasim Riau

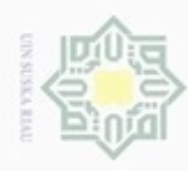

Hak Cipta Dilindungi Undang-Undang

Dilarang menguup sebagan atau seluruh karya tulis ini tanpa mencantumkan dan menyebutkan sumber

- $\omega$ Pengutipan hanya untuk kepentingan pendidikan, penelitian, penulisan karya ilmiah, penyusunan laporan, penulisan kritik atau tinjauan suatu masalah
- O Pengutipan tidak merugikan kepentingan yang wajar UIN Suska Riau
- 

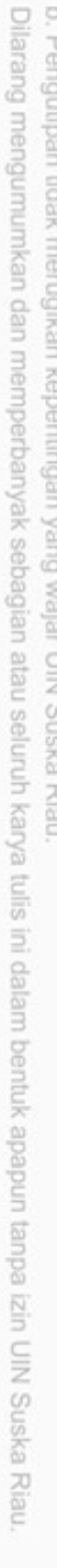

ersity of Sulta

2. Kemudian nilai inputan tersebut akan dinormalisasikan terlebih dahulu lalu<br>
akan ditransfer dari *input layer* menuju *hidden layer* menggunakan sigmoid<br>
biner. Setelah itu dari *hidden layer* menuju *context layer* dan

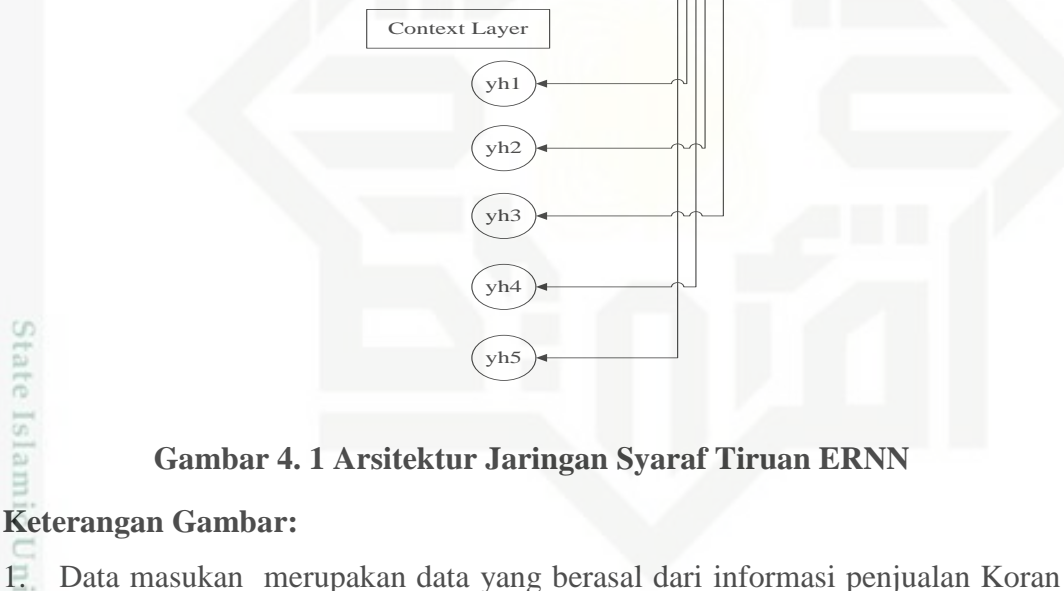

dengan X0, X1, X2 ,X3, dan X4.

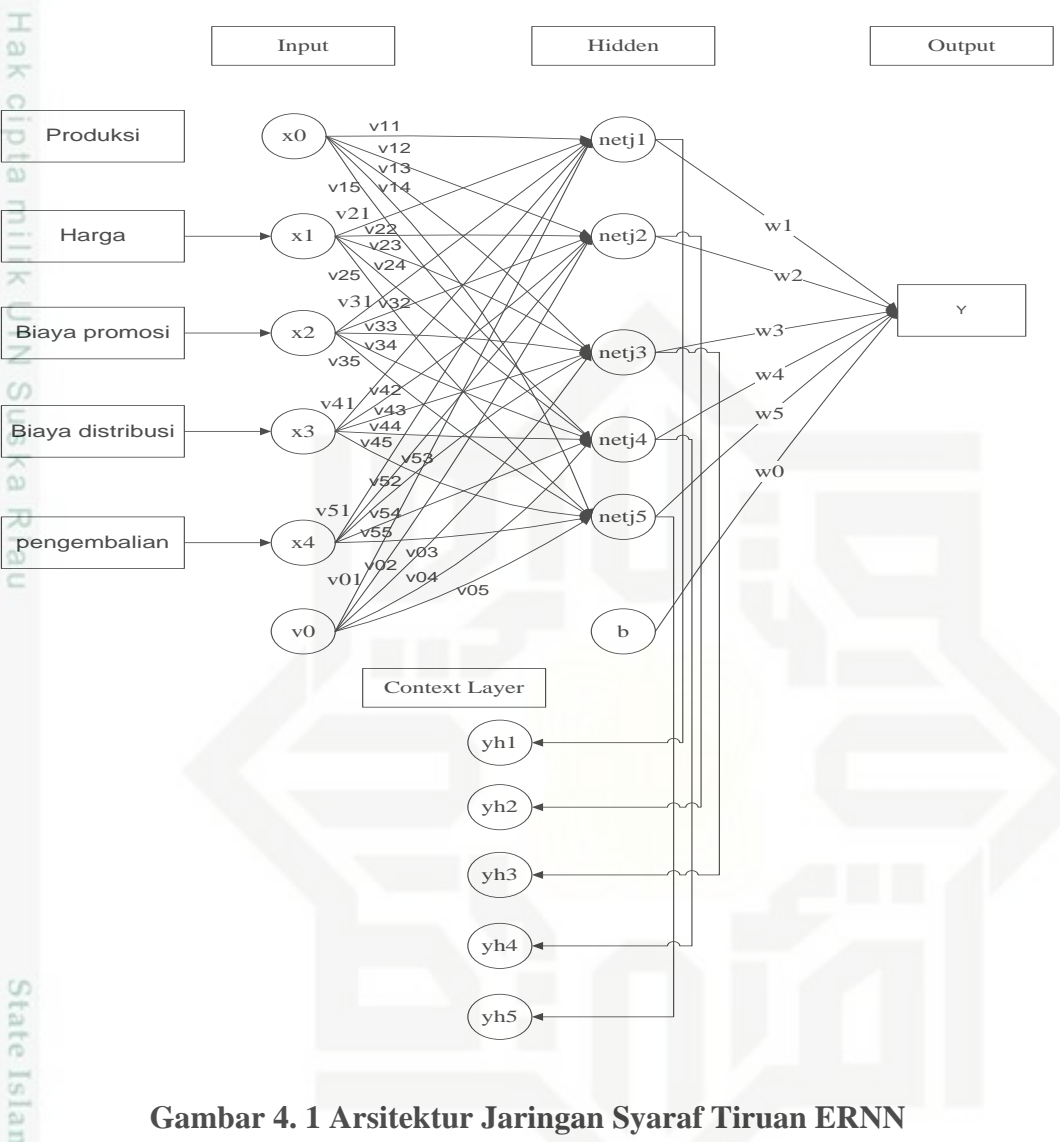

**Gambar 4. 1 Arsitektur Jaringan Syaraf Tiruan ERNN**

Haluan Riau pada tiap hari selama 205 hari dari 01 Agustus 2016 sampai 01

April 2017 yaitu Produksi, harga, biaya promosi, biaya distribusi dan

pengembalian. Sehingga jumlah inputan ada 5 variabel yang diinisialisasikan

akan ditransfer dari *input layer* menuju *hidden layer* menggunakan sigmoid

biner. Setelah itu dari *hidden layer* menuju *context layer* dan kembali lagi

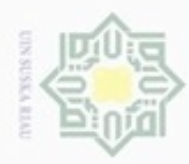

 $\subset$ 

Riau

Hak Cipta Dilindungi Undang-Undang

 $\frac{1}{10}$ 

 $\overline{\mathcal{R}}$  $\bigcirc$ 

don6uew 6ue.rellO sepagian atau seluruh karya sijnt

ö  $\omega$ Pengutipan hanya untuk kepentingan pendidikan, penelitian, benulsan karya ilmiah, penyusunan laporan, penulisan kritik atau tinjauan suatu masalah

Pengutipan tidak merugikan kepentingan yang wajar

Dilarang mengumumkan dan memperbanyak sebagian atau seluruh karya tulis

**UIN Suska Riau** ini dalam bentuk apapun tanpa izin UIN Suska Riau

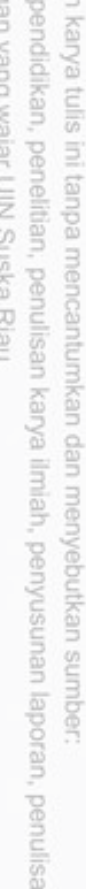

menuju *hidden layer*. neuron pada *hidden layer* pada gambar arsitektur diatas disimbolkan netj, dan untuk *context layer* disimbolkan yh.

3. Seperti terlihat pada gambar diatas, *hidden layer* terdapat 5 neuron yang milik disimbolkan dengan huruf netj. dan *context layer* juga terdapat 5 neuron karena *context layer* merupakan hasil copy dari *hidden layer*. setiap neuron  $rac{C}{Z}$ pada *input layer* maupun *output layer* akan terhubung dengan *hidden layer* melalui bobot dan fungsi aktivasi.  $\omega$ 

4. Bobot keluaran yang diperoleh dari *hidden layer* akan diteruskan menuju  $\omega$ *output layer* yang terdiri dari 1 buah output. Neuron pada *output layer* 刀 disimbolkan dengan huruf Y.  $\overline{\omega}$ 

### **4.1.3.1 Perhitungan Manual**

Berikut *flowchart* pelatihan dan pengujian *Metode Elman Recurrent Neural Network* dapat dilihat pada gambar 4.2

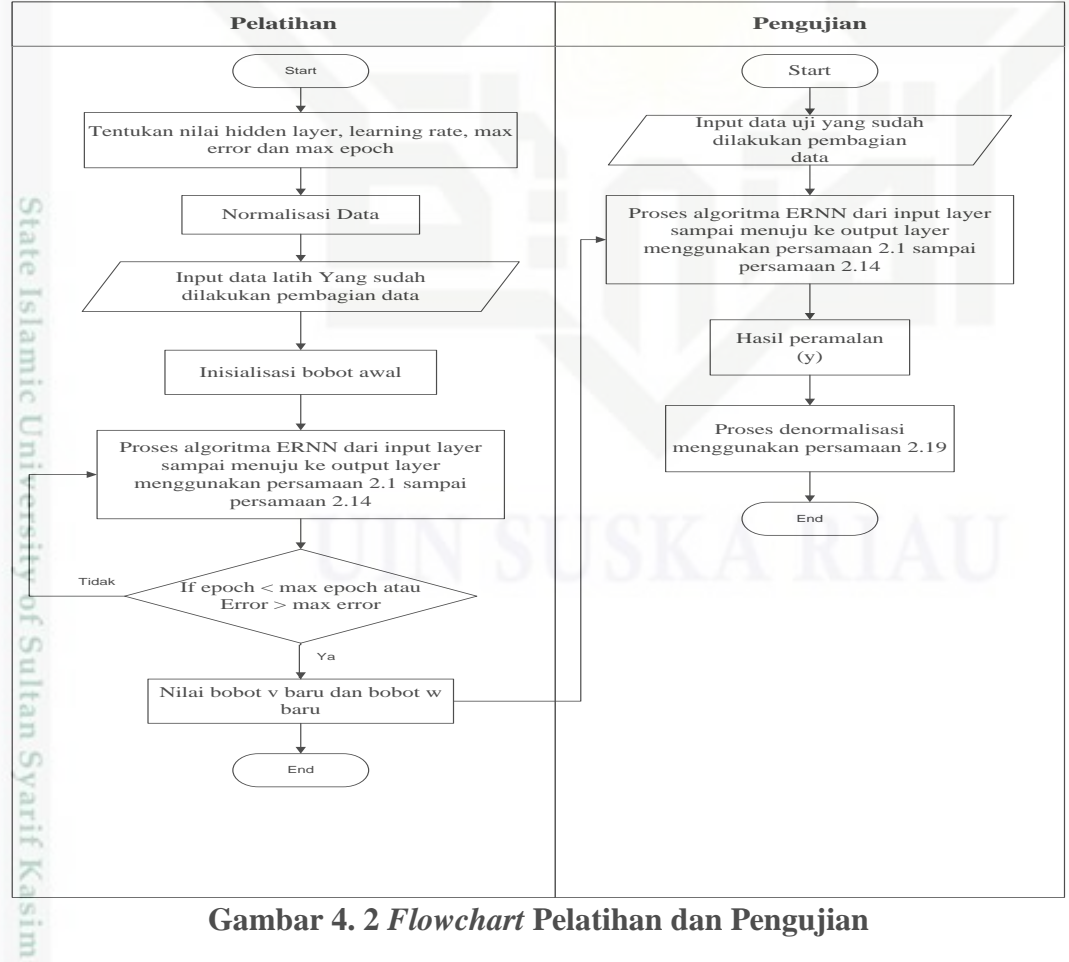

**Gambar 4. 2** *Flowchart* **Pelatihan dan Pengujian**

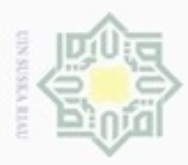

Hak Cipta Dilindungi Undang-Undang

N

 $\frac{1}{8}$ Berikut ini adalah perhitungan manual pelatihan dan pengujian berdasarkan gambar 4.2 menggunakan metode *Elman Recurrent Neural Network* untuk memprediksi permintaan Koran.

### **1. Proses Pelatihan (***Training***)**

Perhitungan ini menggunakan data latih ke 1 pada pembagian data latih 90% dengan kondisi berhenti berdasarkan toleransi error dan jumlah *epoch* yang ditentukan.

**Epoch 1**

### **Langkah 1: Tentukan learning rate, max error, dan max epoch**

刀 Langkah pertama dalam melakukan perhitungan dengan  $\omega$ menggunakan metode ERNN yaitu pemberian parameter awal seperti learning rate (α), max epoch dan max error. Pada perhitungan ini nilai epoch nya sebanyak 500 karena banyaknya epoch dapat mempengaruhi kecepatan pelatihan. Dan nilai learning rate pada penilitian ini dari 0,1 sampai dengan 0,9 dan pada perhitungan ini saya gunakan learning rate 0,2. Berikut nilai max epoch, learning rate, dan max epoch yang saya tentukan:

 $Epoch = 500$ 

Learning rate  $= 0.2$ 

Toleransi error  $= 0,0001$ 

### **Langkah 2: Normalisasi Data**

Langkah kedua yaitu normalisasi data untuk proses transformasi nilai menjadi kisaran 0 dan 1. Tujuannya untuk mendapatkan data dengan ukuran yang lebih kecil, mewakili data aslinya tanpa kehilangan karateristiknya. Berikut perhitungan normalisasi data 1 berdasarkan tabel 4.2 pada pembagian data latih 90% menggunakan persamaan 2.19 maka dilakukan perhitungan sebagai berikut:

$$
x_0 = 15000 \quad x_1 = 3500 \quad x_2 = 650000 \quad x_3 = 1170000 \quad x_4 = 5235
$$
\n
$$
X^* = \frac{x - \min(X)}{\max(X) - \min(X)}
$$
\n
$$
X_0 = \frac{15000 - 12000}{15000 - 12000} = 1
$$
\nSince  $X_0$  is a function of  $X$  is a function of  $X$  is a function of  $X$  and  $X$  is a function of  $X$  and

Dilarang mengutip sebagian atau seluruh karya tulis ini tanpa mencantumkan dan menyebutkan sumber

karya ilmiah, penyusunan laporan, penulisan kritik atau tinjauan suatu masalah

Pengutipan hanya untuk kepentingan pendidikan, penelitian, penulisan

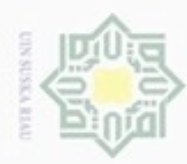

 $\alpha$ 

Hak Cipta Dilindungi Undang-Undang

N

X 3 3 X 6 7 X  $\mathbf{1}$  $\mathbf{1}$  $X_4 = \frac{5}{6}$  $\frac{5255-5475}{6302-3475} = 0,62257$ 

Setelah dilakukan normalisasi seperti perhitungan diatas maka diperoleh hasil normalisasi berdasarkan data pada tabel 4.2 dengan perhitungan yang sama seperti diatas. Berikut Tabel 4.4 merupakan hasil normalisasi data latih 90% .

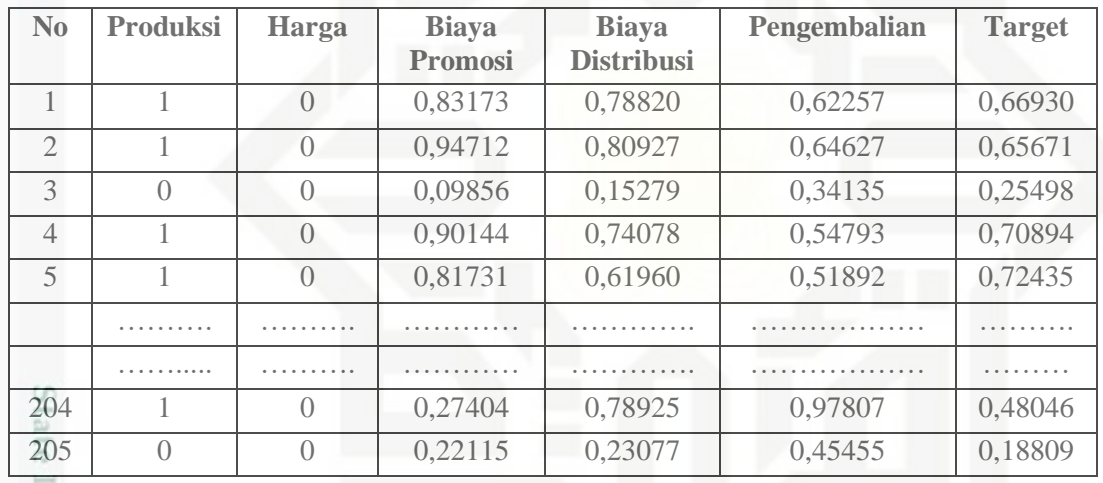

### **Tabel 4. 4 Normalisasi Data**

### **Langkah 3: Inisialisasi Bobot Awal**

Inisialisasi bobot awal yaitu memberi nilai awal secara acak sembarang nilai untuk seluruh bobot antara bobot awal ke hidden dan bobot awal ke hidden output. Berikut nilai bobot awal ke hidden dan bobot awal ke hidden output yang sudah saya tentukan:

Bobot awal ke hidden:

Kiau

 $\overline{V}_{01} = 0.9 \quad V_{11} = 0.3 \quad V_{21} = 0.3 \quad V_{31} = 0.6 \quad V_{41} = 0.9 \quad V_{51} = 0.3$  $\overline{V}_{02} = 0.2 \quad V_{12} = 0.6 \quad V_{22} = 0.2 \quad V_{32} = 0.7 \quad V_{42} = 0.5 \quad V_{52} = 0.2$  $\overline{V}_{03} = 0.8 \quad V_{13} = 0.4 \quad V_{23} = 0.7 \quad V_{33} = 0.8 \quad V_{43} = 0.5 \quad V_{53} = 0.4$  $V_{04} = 0.6$   $V_{14} = 0.4$   $V_{24} = 0.2$   $V_{34} = 0.2$   $V_{44} = 0.5$   $V_{54} = 0.1$  $\overline{V}_{05} = 0.2 \quad V_{15} = 0.8 \quad V_{25} = 0.1 \quad V_{35} = 0.8 \quad V_{45} = 0.8 \quad V_{55} = 0.2$ 

Pengutipan tidak merugikan kepentingan yang wajar UIN Suska Riau

Pengutipan hanya untuk kepentingan pendidikan, penelitian, penulisan

sebagian atau seluruh karya tulis ini tanpa mencantumkan dan menyebukan sumber

karya ilmiah, penyusunan laporan, penulisan kritik atau tinjauan suatu masalah

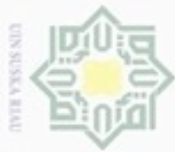

Hak Cipta Dilindungi Undang-Undang

eid

Bobot awal ke hidden output

 $w_0 = 0.5$   $w_1 = 0.1$   $w_2 = 0.2$   $w_3 = 0.3$   $w_4 = 0.4$   $w_5 = 0.5$ 

### **Langkah 4: Hitung semua sinyal input ke hidden**

Pada tahap ini lakukan persamaan 2.1 dengan Tiap unit hidden layer *netj*(t) ditambah dengan input *x<sup>i</sup>* (yang diperoleh dari hasil normalisasi pada tabel 4.3) yang dikali dengan bobot *vji* (yang diperoleh dri nilai bobot awal ke hidden yang telah ditentukan sebelumnya) kemudian lakukan persamaan 2.2 dengan dikombinasikan dengan *context layer yh*(t-1) (yang diperoleh dari hasil penjumlahan xi dikali  $v_{ji}$ ) yang dikali dengan bobot  $u_{jh}$  (yang diperoleh dari nilai  $v_{ii}$ ) dijumlah dengan bias  $v_0$ .

$$
yh_1 = \left(\sum (x_0 \ v_{11}) + (x_1 \ v_{21})(x_2 \ v_{31})(x_3 \ v_{41})(x_4 \ v_{51})\right)
$$
  
= (1x0,3)+(0x0,3)+(0,83173x0,6)+(0,78820x0,9)+(0,62257x0,3)  
= 1,69519

$$
yh_2 = \sum (x_1 v_{12}) + (x_2 v_{22})(x_3 v_{32})(x_4 v_{42})(x_5 v_{52})
$$
  
\n
$$
= (1x0,6) + (0x0,2) + (0,83173x0,7) + (0,78820x0,5) + (0,62257x0,2)
$$
  
\n
$$
= 1,7008
$$
  
\n
$$
\overline{net}_1 = \left( yh_1 + \sum y_h (t-1)u_{jh} \right) + v_{01}
$$
  
\n
$$
= 1,69519 + (1,69519 x0,3) + (1,69519 x0,3) +
$$
  
\n
$$
= 6,66365
$$
  
\n
$$
\overline{u}_1 = \overline{u}_1 + \sum_{h=1}^{5} u_h (t-1)u_{ih} + v_{01}
$$
  
\n
$$
= 1,69519 x0,9) + (1,69519 x0,3) + 0,9
$$
  
\n
$$
= 6,66365
$$
  
\n
$$
\sum_{h=1}^{5} u_h (t-1)u_{ih} (t-1)u_{ih} (t-1)u_{01}
$$
  
\n
$$
= 1,69519 x0,9) + (1,69519 x0,3) + 0,9
$$
  
\n
$$
= 6,66365
$$

$$
t_1 = \left( yh_1 + \sum y_h (t - 1)u_{jh} \right) + v_{01}
$$
  
= 1,69519 + (1,69519 x0,3) + (1,69519 x0,3) + (1,69519 x0,6) +  
(1,69519 x0,9) + (1,69519 x0,3) + 0,9  
= 6,66365

Pengutipan hanya untuk kepentingan pendidikan, penelitian, penulisan karya ilmiah, penyusunan laporan, penulisan kritik atau tinjauan suatu masalah

Dilarang mengutip sebagian atau seluruh karya tulis ini tanpa mencantumkan dan menyebutkan sumber

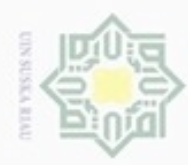

Hak Cipta Dilindungi Undang-Undang

Dilarang mengutip sebagian atau seluruh karya tulis ini tanpa mencantumkan dan menyebutkan sumber

Pengutipan hanya untuk kepentingan pendidikan, penelitian, penulisan

N

 $net_1 = | yh_2 + \sum y_h (t-1)u_{ih} | +$  $=1,7008+(1,70082x0,6)+(1,70082x0,2)+(1,70082x0,7)+(1,70082x0,5)+$  $(1, 70082x0, 2)+0, 2$  $\frac{1}{2}$ <br>  $\frac{1}{2}$ <br>

Setelah dilakukan perhitungan diatas maka diperoleh hasil net1 sampai net5 pada data 1 sampai 185 dengan perhitungan yang sama seperti diatas.Berikut hasil persamaan 2.2 dapat dilihat pada tabel 4.5

| Data           | $net_1$ | net <sub>2</sub> | net <sub>3</sub> | $net_4$ | net <sub>5</sub> |
|----------------|---------|------------------|------------------|---------|------------------|
|                | 6,66365 | 5,64261          | 7,29234          | 3,05450 | 8,41567          |
| $\overline{2}$ | 6,97458 | 5,92464          | 7,67704          | 3,10440 | 8,76136          |
| 3              | 1,91288 | 0,87600          | 1,89485          | 0,89943 | 1,17365          |
| 4              | 6,56575 | 5,63228          | 7,22726          | 2,94661 | 8,28879          |
| 5              | 5,99531 | 5,23211          | 6,69781          | 2,75367 | 7,65919          |
| .              | .       | .                | .                | .       | .                |
| .              | .       | .                | .                | .       | .                |
| .              | .       | .                | .                | .       | .                |
| 184            | 5,87670 | 4,57467          | 6,05301          | 2,78658 | 6,86031          |
| 185            | 2,51776 | 1,33829          | 2,56732          | 1,05597 | 1,80919          |

**Tabel 4. 5 Hasil Perhitungan Semua Sinyal Input ke Hidden**

um

Riau

### **Langkah 5: Fungsi pengaktif neuron**

Kemudian lakukan persamaan 2.3 untuk fungsi pengaktif neuron yang digunakan yaitu sigmoid biner . pada perhitungan ini menggunakan nilai net<sub>1</sub> sampai net<sub>5</sub> yang diambil dari tabel 4.5.

$$
f(net_1) = \frac{1}{1 + e^{-net_1}} = \frac{1}{1 + e^{-6,66365}} = \frac{1}{1,00127} = 0,99873
$$
  

$$
f(net_2) = \frac{1}{1 + e^{-net_2}} = \frac{1}{1 + e^{-5,64261}} = \frac{1}{1,00353} = 0,99647
$$

Setelah dilakukan perhitungan tersebut maka diperoleh  $f(net_1)$  sampai  $f(net_5)$  pada data 1 sampai 185 data dengan perhitungan yang sama seperti diatas.Berikut tabel 4.6 hasil persamaan 2.3 untuk fungsi pengaktif neuron dengan menggunakan fungsi aktivasi sigmoid biner.

karya ilmiah, penyusunan laporan, penulisan kritik atau tinjauan suatu masalah

IV-9

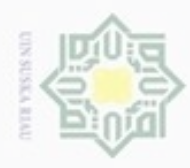

Hak Cipta Dilindungi Undang-Undang

Dilarang menguup sebagian atau seluruh karya tulis ini tanpa mencantumkan dan menyebutkan sumber

N

p  $\omega$ 

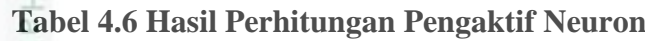

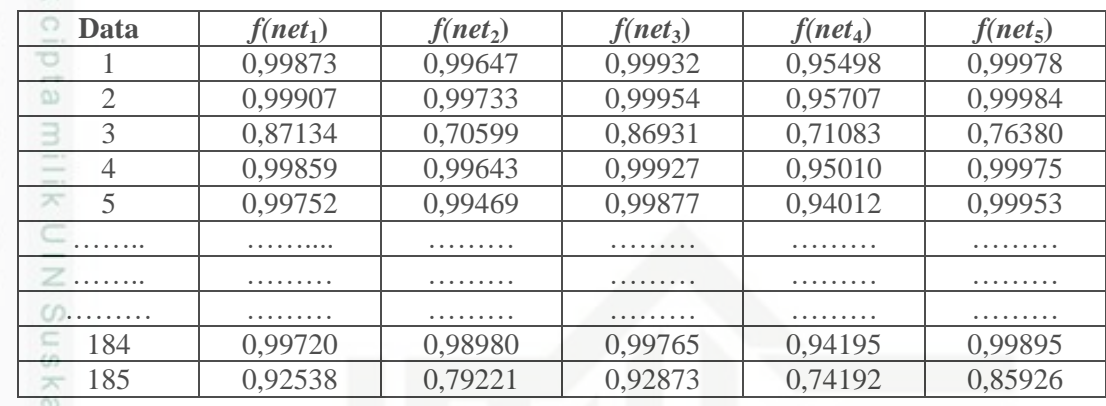

刀

### **Langkah 6:** Unit k  $(net_k(t))$

Hitung semua sinyal yang masuk ke unit k dengan Lakukan persamaan 2.4 dengan nilai keluaran *hidden layer y<sup>j</sup>* (yang diperoleh dari nilai  $f(net_1)$  sampai  $f(net_5)$  pada tabel 4.6) yang dikali bobot  $w_{ji}$  (yang diperoleh nilai bobot awal ke hidden output) dan dijumlah dengan bias bagian *hidden layer*

$$
net_k(t) = \left(\sum y_1 w_1 + y_2 w_2 + y_3 w_3 + y_4 w_4 + y_5 w_5\right) + w_0
$$
  
= (0,99873) 0,1 + (0,99647) 0,2 + (0,99932) 0,3 + (0,95498) 0,4 +  
(0,99978) 0,5 + 0,5

 $= 1,98084$ 

State Islam Setelah dilakukan perhitungan tersebut diperloha hasil net $_k$  (t) dari data 1 sampai 185 data dengan perhitungan yang sama seperti diatas. Berikut tabel 4.7 perhitungan net $_k$  (t).

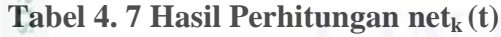

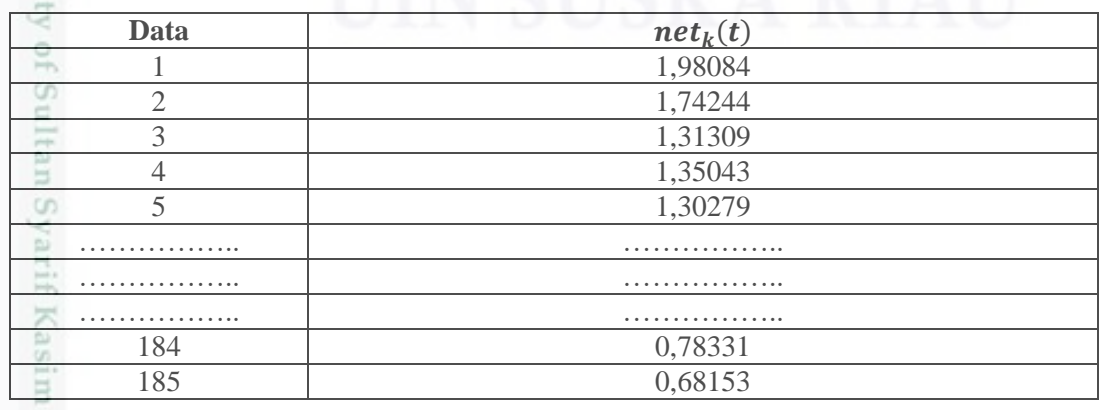

Dilarang mengumumkan dan memperbanyak sebagian atau seluruh karya tulis ini dalam bentuk apapun tanpa izin UIN Suska Riau Pengutipan tidak merugikan kepentingan yang wajar UIN Suska Riau

Pengutipan hanya untuk kepentingan pendidikan, penelihan, penulisan karya limiah, penyusunan laporan, penulisan kritik atau tinjauan suatu masalah

IV-10

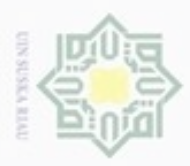

Hak Cipta Dilindungi Undang-Undang

 $\sim$ 

 $\frac{1}{8}$ Kemudian setelah selesai melakukan persamaan 2.4 maka lanjutkan dengan persamaan 2.5 untuk mendapatkan keluaran dengan menggunakan fungsi aktivasi sigmoid biner, maka *net<sup>k</sup>* dihitung dalam fungsi pengaktif menjadi *yk.* . Nilai *net<sup>k</sup>* diperoleh dari tabel 4.7 yang akan digunakan untuk perhitungan dibawah ini.

$$
\frac{dy}{dx} = g(net_k(t))
$$
  
=  $\frac{1}{1+e^{-1,98084}} = \frac{1}{1,13795} = 0,87877$ 

**ISK** Setelah dilakukan perhitungan tersebut diperoleh hasil  $y_k(t)$  dari data 1 sampai 185 data dengan menggunakan perhitungan yang sama seperti diatas. Berikut tabel 4.8 hasil perhitungan  $y_k$ 

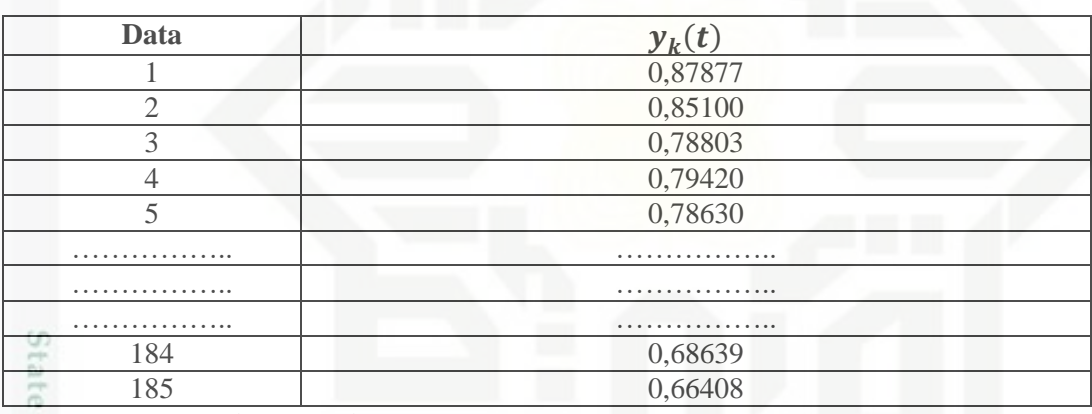

**Tabel 4. 8 Hasil Perhitungan** 

**Langkah 7: Hitung unit kesalahan**

Selanjutnya hitung unit kesalahan dengan lakukan persamaan 2.6 dengan Tiap unit output menerima pola target *t<sup>k</sup>* sesuai dengan pola masukan saat pelatihan dan dihitung error-nya dan duperbaiki nilai bobot-nya. Nilai netk diperoleh dari hasil tabel 4.7, tk adalah target dari inputan yang diperoleh dari tabel 4.4, dan nilai yk diperoleh dari tabel 4.8.

$$
\delta_k = g'(net_k)(t_k - y_k)
$$

$$
= 0,87877 (1,98084 - 0,87877) (0,66930 - 0,87877)
$$

 $= -0,20287$ 

untan

Riau

eAs Setelah dilakukan perhitungan tersebut diperoleh hasil  $\delta_k$  dari data 1 sampai 185 data dengan melakukan perhitungan yang sama. Berikut tabel 4.9 hasil perhitungan  $\delta_k$ .

Dilarang mengutip sebagian atau seluruh karya tulis ini tanpa mencantumkan dan menyebutkan sumber

karya ilmiah, penyusunan laporan, penulisan kritik atau tinjauan suatu masalah

Pengutipan hanya untuk kepentingan pendidikan, penelitian, penulisan

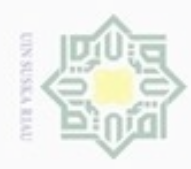

N

### **Tabel 4. 9 Hasil Perhitungan**

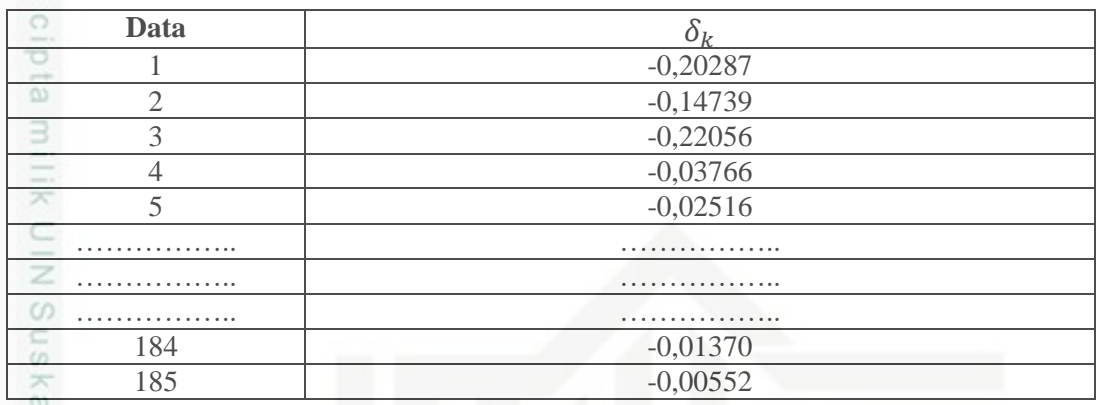

지 nei Kemudian setelah memperoleh hasil  $\delta_k$  selanjutnya lakukan persamaan 2.7 untuk menghitung perbaikan bobot. Nilai α diperoleh dari α yang telah ditentukan sebelumnya pada langka 1, nilai  $\delta_k$  diperoleh dari tabel 4.9, dan nilai yj diperoleh dari tabel 4.6.

$$
\Delta w_{k_1} = \alpha \delta_k y_1
$$
  
= (0,2) (-0,20287) (0,99873) = -0,04052

 $\Delta w_{k_2}$  =

unisty uniser

 $(0,2)$  (-0,20287)  $(0,99647) = -0,04043$ 

eng Setelah dilakukan perhitungan tersebut diperoleh hasil  $\Delta w_{k_1}$  sampai  $\Delta w_{k_5}$  dari data 1 sampai 185 data dengan perhitungan yang sama. Hasil persamaan 2.7 dapat dilihat tabel 4.10 berikut.

**Tabel 4.10 Hasil persamaan 2.7 Perbaikan Nilai Bobot**

| Data           | $\Delta w_{k_1}$ | $\Delta w_{k_2}$ | $\Delta W_{k_2}$ | $\Delta w_{k_4}$ | $\Delta w_{k,5}$ |
|----------------|------------------|------------------|------------------|------------------|------------------|
|                | $-0,04052$       | $-0,04043$       | $-0,04055$       | $-0,03875$       | $-0,04056$       |
| $\overline{2}$ | $-0,02945$       | $-0,02940$       | $-0,02946$       | $-0,02821$       | $-0,02947$       |
| 3              | $-0,03844$       | $-0,03114$       | $-0,03835$       | $-0,03136$       | $-0,03369$       |
| 4              | $-0,00752$       | $-0,00751$       | $-0,00753$       | $-0,00716$       | $-0,00753$       |
| 5              | $-0,00502$       | $-0,00501$       | $-0,005-3$       | $-0,00473$       | $-0,00503$       |
| .              | .                | .                | .                | .                | .                |
| .              | .                | .                | .                | .                | .                |
| .              | .                | .                | .                | .                | .                |
| 184            | $-0,00273$       | $-0,00271$       | $-0,00273$       | $-0,00258$       | $-0,00274$       |
| 185            | $-0,00102$       | $-0,00087$       | $-0,00102$       | $-0,00082$       | $-0,00095$       |

Pengutipan tidak merugikan kepentingan yang wajar UIN Suska Riau

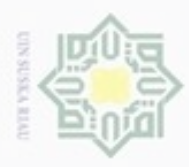

Hak Cipta Dilindungi Undang-Undang

Dilarang menguup sebagan atau seluruh karya tulis ini tanpa mencantumkan dan menyebutkan sumber

Pengutipan hanya untuk kepentingan pendidikan, penelitian, penulisan

### **Langkah 8: Perbaikan Nilai Bias**

Setelah selesai melakukan perbaikan bobot lalu lakukan persamaan  $\bigcirc$ 2.8 untuk menghitung perbaikan nilai bias dengan nilai  $\alpha$  diperoleh dari langkah 1 yang tekah ditentukan nilai  $\alpha$  nya dan nilai  $\delta_k$  diperoleh dari tabel 4.9.

吴  $\Delta\theta_{k_0} =$ 

 $(0,2)$  ( $-0,20287$ ) =  $-0,04057$ 

 $rac{C}{Z}$ Setelah dilakukan perhitungan tersebut maka diperoleh nilai  $\Delta\theta_{k_0}$  dari CO. data 1 sampai 185 data dengan perhitungan yang sama. Berikut tabel 4.11 hasil perhitungan  $\Delta\theta_{k_0}$ .

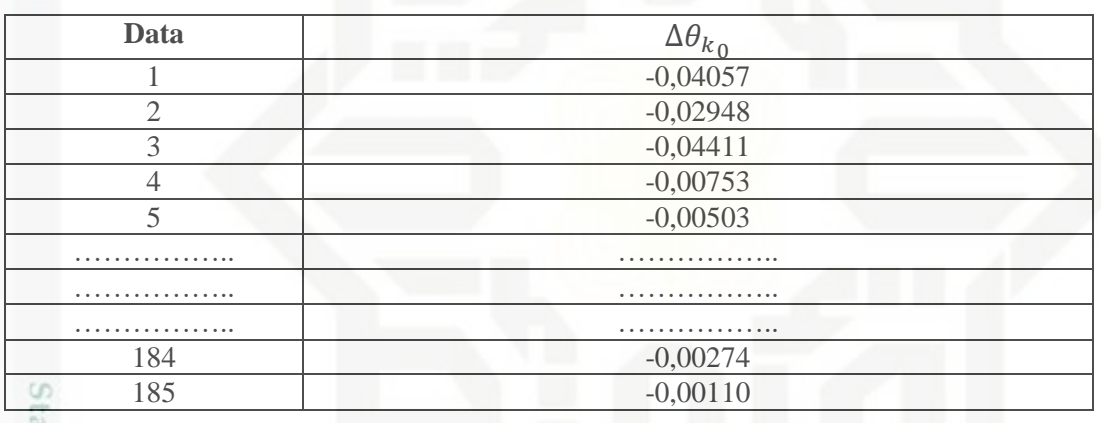

### **Tabel 4. 11 Hasil Perhitungan**  $\Delta\theta_{k_0}$

### **Langkah 9: Hitung kesalahan pada lintasan j**

Kemudian hitung kesalahan pada lintasan j dengan Lakukan persamaan 2.9 dengan Tiap bobot yang menghubungkan unit output dengan unit *hidden layer* dikali  $\delta_k$  dan dijumlahkan sebagai masukan unit berikutnya. Nilai  $\delta_k$ diperoleh dari tabel 4.9 dan nilai  $w_{kj}$  diperoleh dari nilai bobot awal ke hidden output pada langkah 3.

$$
\delta_{\perp}net_{j_1} = \sum \delta_k w_1
$$
  
= (-0,20287) (0,1) = -0,02029  

$$
\delta_{\perp}net_{j_2} = \sum \delta_k w_2
$$
  
= (-0,20287) (0,2) = -0,04057

 $=(-0,20287)(0,2) = -0,04057$ 

N Dilarang mengumumkan dan memperbanyak sebagian atau seluruh karya tulis ini dalam bentuk apapun tanpa izin UIN Suska Riau Pengutipan tidak merugikan kepentingan yang wajar UIN Suska Riau

karya ilmiah, penyusunan laporan, penulisan kritik atau tinjauan suatu masalah

IV-13

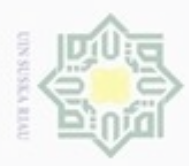

 $\alpha$ 

Hak Cipta Dilindungi Undang-Undang

Dilarang mengutip sebagian atau seluruh karya tulis ini tanpa mencantumkan dan menyebutkan sumber

N

Hak Setelah dilakukan perhitungan tersebut diperoleh nilai  $\delta_{\text{net}_i}$ sampai  $\delta$ <sub>re</sub> dari data 1 sampai 185 data dengan menggunakan perhitungan yang sama. Hasil persamaan 2.9 dapat dilihat pada tabel 4.12 berikut.

| Data     | $\delta_{\perp}$ net <sub>j</sub> | $\delta_{\perp}$ net <sub>j,</sub> | $\delta_{\perp}$ net <sub>j3</sub> | $\delta_{\perp}$ net <sub>ja</sub> | $\delta_{\perp}$ net <sub>j<math>\epsilon</math></sub> |
|----------|-----------------------------------|------------------------------------|------------------------------------|------------------------------------|--------------------------------------------------------|
|          | $-0,02029$                        | $-0,04057$                         | $-0,06086$                         | $-0,08115$                         | $-0,10143$                                             |
|          | $-0,00877$                        | $-0,02352$                         | $-0,03824$                         | $-0,05324$                         | $-0,06772$                                             |
| - -<br>3 | $-0,00662$                        | $-0,02871$                         | $-0,05073$                         | $-0,07345$                         | $-0,09483$                                             |
| co<br>4  | 0,00032                           | $-0,00373$                         | $-0,00722$                         | $-0,01136$                         | $-0,01492$                                             |
| 5        | 0,00040                           | $-0,00230$                         | $-0,00463$                         | $-0,00741$                         | $-0,00978$                                             |
| .        | .                                 | .                                  | .                                  | .                                  | .                                                      |
| .        | .                                 | .                                  | .                                  | .                                  | .                                                      |
| .        | .                                 | .                                  | .                                  | .                                  | .                                                      |
| 184      | 0,00149                           | $-0,00018$                         | $-0,00125$                         | $-0,00304$                         | $-0,00414$                                             |
| 185      | 0,00062                           | $-0,00006$                         | $-0,00049$                         | $-0,00121$                         | $-0,00165$                                             |

**Tabel 4.12 Hasil Persamaan 2.9 Kesalahan Pada Lintasan J**

### **Langkah 10: Hitung galat**

Selanjutnya hitung galat dengan lakukan persamaan 2.10 dengan dikalikan dengan turunan dari fungsi aktivasi untuk menghitung galat. Nilai  $\delta$ \_net<sub>i</sub> diperoleh dari tabel 4.12 dan nilai f'(net<sub>i</sub>) diperoleh dari tabel 4.6.

 $\delta_1 = \delta_{\text{}net}_{i_1} f'(\text{net}_1)$  $= 0.02029 \left[ \frac{1}{1+e^{-0.99873}} \right] \left[ \frac{1-1}{1+e^{-0.99873}} \right]$  $=-0,00399$  $\delta_2 = \delta_{\text{net}_i} f'(\text{net}_2)$  $=0,04057$   $[1/1+e^{-0.99647}]$   $[1-1/1+e^{-0.99647}]$  $= -0,00799$ 

Setelah dilakukan persamaan tersebut diperoleh nilai $\delta_1$ sampai $\delta_5$ dari data 1 sampai 185 data dengan perhitungan yang sama. Hasil persamaan 2.10 dapat dilihat pada tabel 4.13 berikut.

Dilarang mengumumkan dan memperbanyak sebagian atau seluruh karya tulis ini dalam bentuk apapun tanpa izin UIN Suska Riau Pengutipan tidak merugikan kepentingan yang wajar UIN Suska Riau

Pengutipan hanya untuk kepentingan pendidikan, penelitian, penulisan karya ilmiah, penyusunan laporan, penulisan kritik atau tinjauan suatu masalah

tan Syarif Kasim Riau

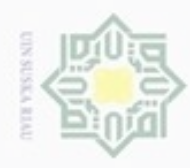

 $\alpha$ 

Pengutipan

Hak Cipta Dilindungi Undang-Undang

Buerello

mengung sebagian atau seluruh karya tulis ini tanpa mencantumkan dan menyebutkan sumber

刀

hanya untuk kepentingan pendidikan, penelitian, penulisan

karya ilmiah, penyusunan laporan, penulisan kritik atau tinjauan suatu masalah

if Kasim Riau

N

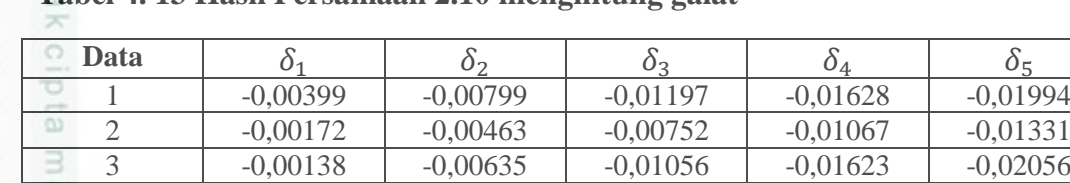

### **Tabel 4. 13 Hasil Persamaan 2.10 menghitung galat**

**Langkah 11: Hitung Koreksi bobot**

Kemudian setelah memperoleh hasil galat pada perhitungan sebelumnya selanjutnya lakukan persamaan 2.11 untuk menghitung koreksi bobot dengan nilai  $\alpha$  diperoleh dari langkah 1 yang teah ditentukan sebelumnya , nilai  $\delta_i$ diperoleh dari tabel 4.13 dan nilai xi diperoleh dari tabel 4.4.

4 0,00006 -0,00073 -0,00142 -0,00229 -0,00293 5 0 -0,00045 -0,00091 -0,00150 -0,00192 …….. …….... ……… ……… ……… ……… …….. ……… ……… ……… ……… ……… ……… ……… ……… ……… ……… ……… 184 0,00029 -0,00003 -0,00025 -0,00061 -0,00081 185 0,00013 -0,00001 -0,00010 -0,00026 -0,00035

 $\Delta v_{11} = \alpha \delta_1 x_0$  $=(0,2)$  (-0,00399) (1) = -0,00080  $\Delta v_{12} = \alpha \delta_2 x_0$ State Islamic Univers  $(0,2)$  (-0,00799) (1) = -0,00160  $\Delta v_{13} = \alpha \delta_3 x_0$  $=(0,2)$  (-0,01197) (1) = -0,00239  $\Delta v_{14} = \alpha \delta_4 x_0$  $=(0,2)$  (-0,01628) (1) = -0,00326  $\Delta v_{15} = \alpha \delta_5 x_0$  $=(0,2)$  (-0,01994) (1) = -0,00399

Setelah dilakukan perhitungan tersebut maka diperoleh nilai  $\Delta v_{11}$  sampai  $\Delta v_{55}$  dari data 1 sampai 185 data dengan perhitungan yang sama. Berikut hasil persamaan 2.11 menghitung perbaikan bobot dapat dilihat pada tabel 4.14-tabel 4.18 berikut.

Dilarang mengumumkan dan memperbanyak sebagian atau seluruh karya tulis ini dalam bentuk apapun tanpa izin UIN Suska Riau Pengutipan tidak merugikan kepentingan yang wajar **UIN Suska Riau** 

 $\overline{\delta_5}$ 

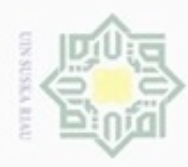

### **Tabel 4. 14 Hasil Persamaan 2.11 Koreksi Bobot (Δv11-Δv15)**

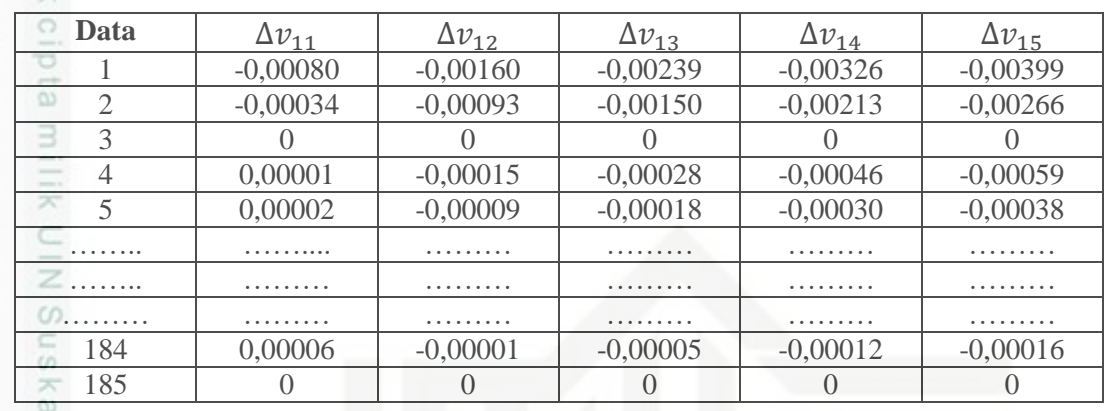

刀

### **Tabel 4. 15 Hasil Persamaan 2.11 Koreksi Bobot (Δv21-Δv25)**

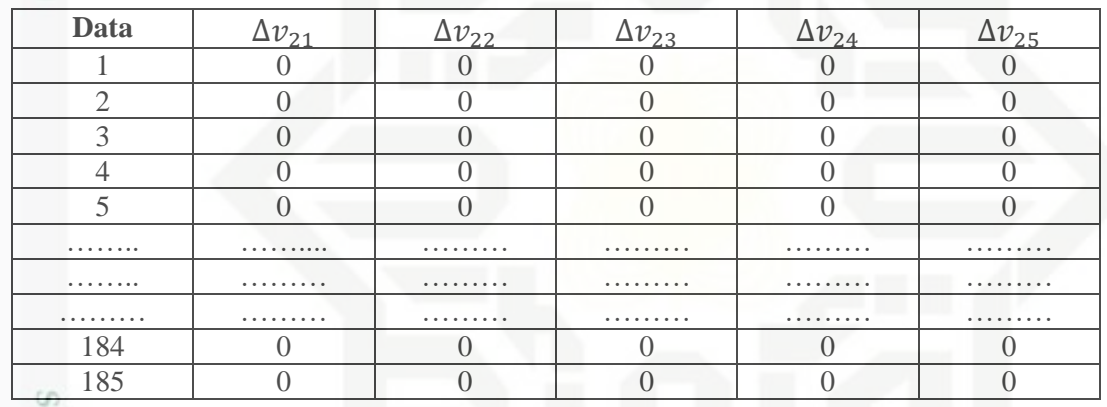

S

### **Tabel 4. 16 Hasil Persamaan 2.11 Koreksi Bobot (Δv31-Δv35)**

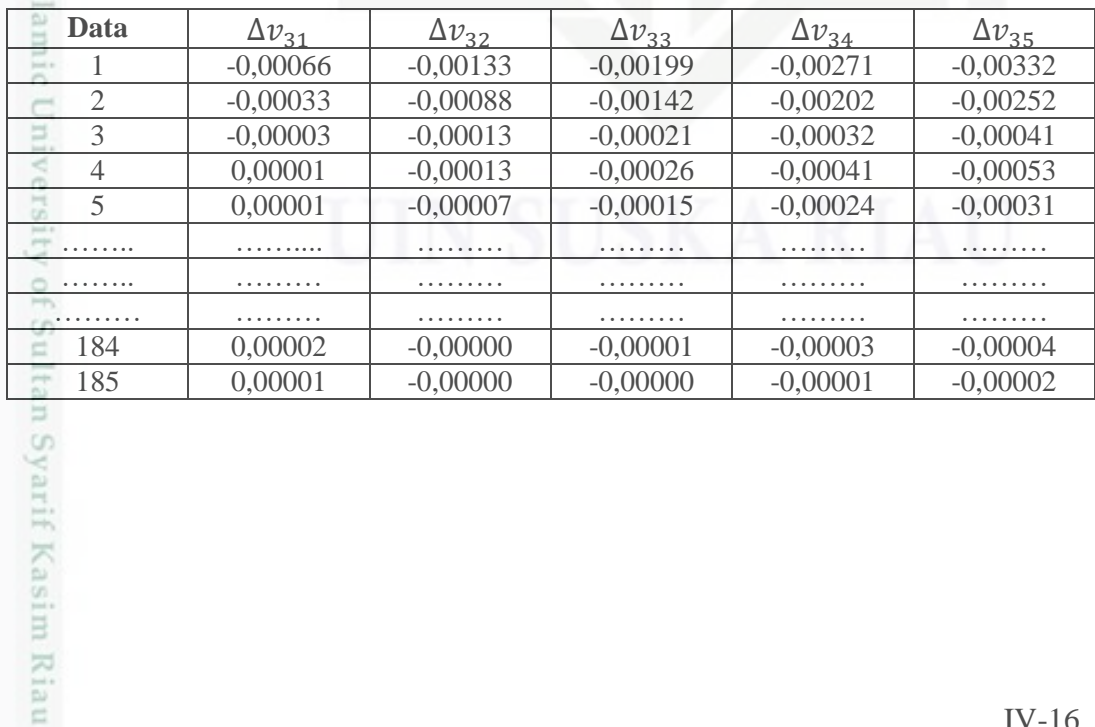

 $\omega$ Dilarang mengutip sebagian atau seluruh karya tulis ini tanpa mencantumkan dan menyebutkan sumber:

Hak Cipta Dilindungi Undang-Undang

b. Pengutipan tidak merugikan kepentingan yang wajar UIN Suska Riau. . Pengutipan hanya untuk kepentingan pendidikan, penelitian, penulisan karya ilmiah, penyusunan laporan, penulisan kritik atau tinjauan suatu masalah

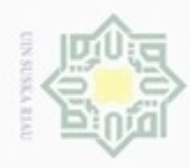

ö

N

### **Tabel 4. 17 Hasil Persamaan 2.11 Koreksi Bobot (Δv41-Δv45)**

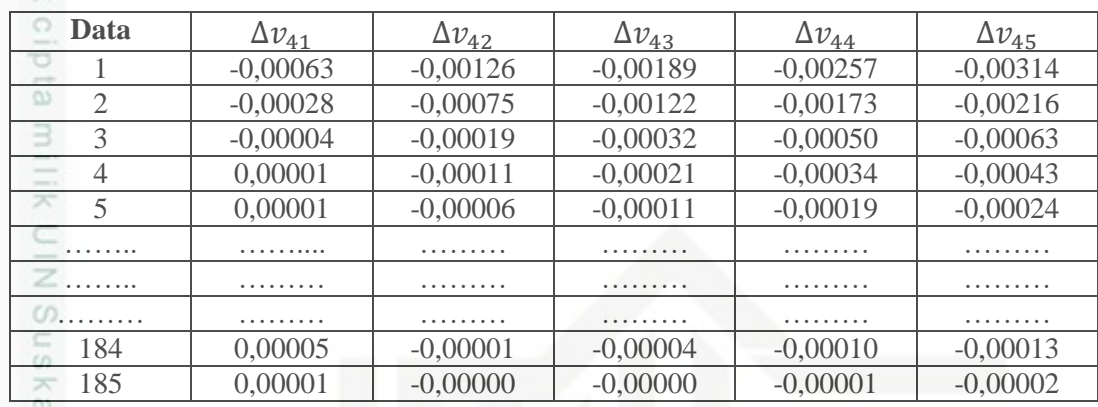

刀

Dilarang mengutip sebagian atau seluruh karya tulis ini tanpa mencantumkan dan menyebutkan sumber

Pengutipan hanya untuk kepentingan pendidikan, penelitian, penulisan

Hak Cipta Dilindungi Undang-Undang

**Tabel 4. 18 Hasil Persamaan 2.11 Koreksi Bobot (Δv51-Δv55)**

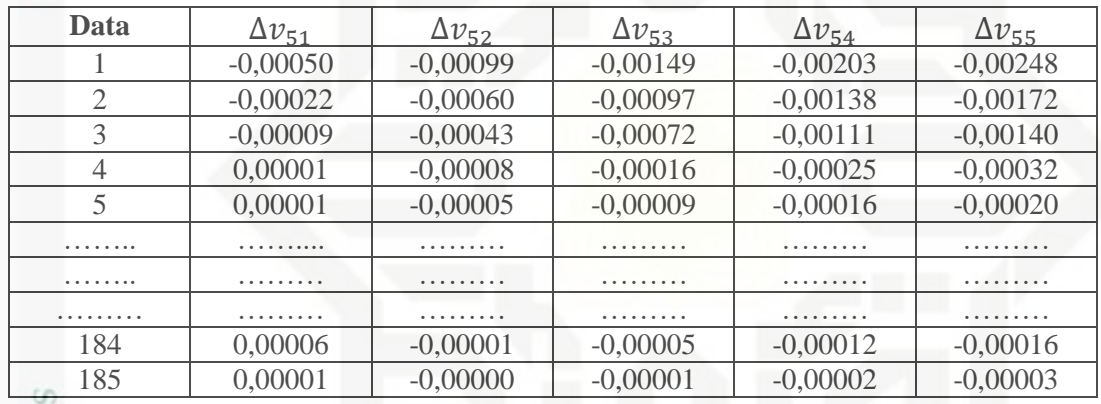

tate Setelah memperoleh hasil koreksi bobotSelanjutnya lakukan persamaan 2.12 untuk Menghitung perbaikan nilai bias dengan nilai  $\alpha$  diperoleh dari langkah 1 yang teah ditentukan sebelumnya dan nilai  $\delta_i$  diperoleh dari tabel 4.13 .

- **ers**  $\Delta \Theta$ 1 =  $\alpha \delta_1$ 
	- $= 0.2$  ( $-0.00399$ )  $= -0.00050$
- $\frac{1}{2}$  $\Delta\Theta_2 = \alpha \delta_2$  $\mathcal{Q}$

ā

asim Riau

 $=0.2$  ( $-0.00799$ ) =  $-0.00160$ 

uream Setelah dilakukan perhitungan tersebut diperoleh nilai ΔΘ<sub>1</sub> sampai ΔΘ<sub>5</sub> pada dat 1 sampai 185 data dengan perhitungan yang sama. Hasil persamaan 2.12 menghitung perbaikan nilai bias dapat dilihat pada tabel 4.19

Dilarang mengumumkan dan memperbanyak sebagian atau seluruh karya tulis ini dalam bentuk apapun tanpa izin UIN Suska Riau Pengutipan tidak merugikan kepentingan yang wajar UIN Suska Riau

karya ilmiah, penyusunan laporan, penulisan kritik atau tinjauan suatu masalah

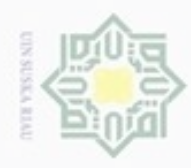

Hak Cipta Dilindungi Undang-Undang

Dilarang mengutip sebagian atau seluruh karya tulis ini tanpa mencantumkan dan menyebutkan sumber

N

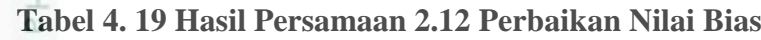

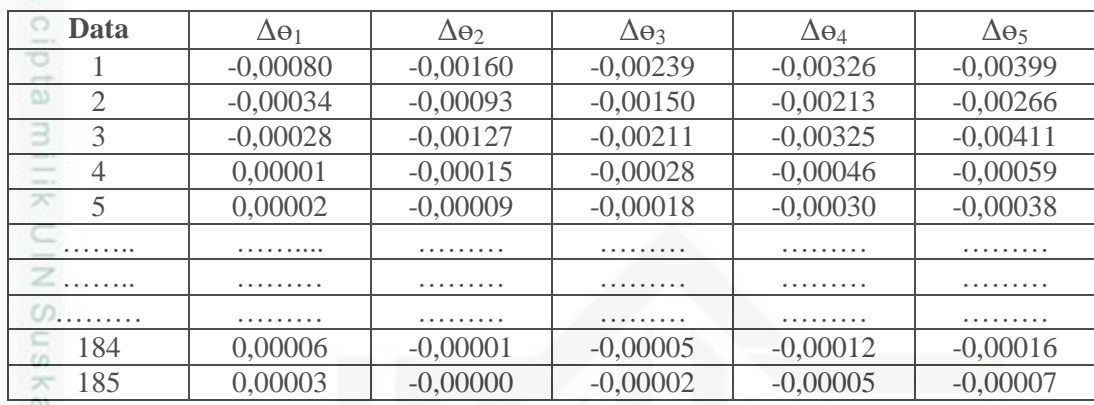

### 力

usim Kiau

### **Langkah 12: Perbaikan bobot dan bias untuk setiap output**

Kemudian lakukan persamaan 2.13 dengan Tiap unit output diperbaiki bobot dan biasnya dengan nilai  $w_{kj}(lama)$  diperoleh dari langkah 3 yaitu nilai bobot awal ke hidden output yang telah ditentukan sebelumnya dan nilai  $\Delta w_{kj}$  diperoleh dari tabel 4.10. Perhitungan sebagai berikut:

$$
W1 = w_1 + \Delta w_{k1}
$$
  
= 0,1 + -0,04052 = 0,05948

 $W_2 = w_2 + \Delta w_{k2}$ 

$$
=0.2 - 0.04043 = 0.15957
$$

State Hasil persamaan 2setelah dilakukan perhitungan tersebut maka diperoleh nilai W<sup>0</sup> sampai W5 pada data 1 sampai 185 data dengan perhitungan yang sama. Berikut tabel 4.20 hasil persamaan 2.13 perbaikan bobot output.

### **Tabel 4. 20 Hasil persamaan 2.13 Perbaikan bobot output**

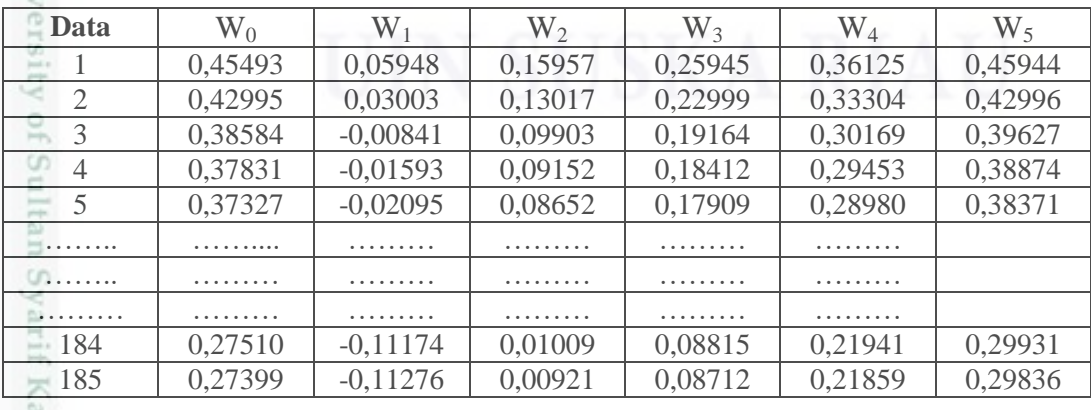

Pengutipan hanya untuk kepentingan pendidikan, penelihan, penulisan karya limiah, penyusunan laporan, penulisan kritik atau tinjauan suatu masalah

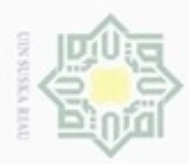

Hak Cipta Dilindungi Undang-Undang

karya ilmiah, penyusunan laporan, penulisan kritik atau tinjauan suatu masalah

Dilarang menguup sebagan atau seluruh karya tulis ini tanpa mencantumkan dan menyebutkan sumber

Pengutipan hanya untuk kepentingan pendidikan, penelitian, penulisan

Hak Kemudian setelah itu lakukan persamaan 2.14 dengan Tiap unit hidden layer diperbaiki bobot dan biasnya dengan nilai  $v_{kj}(lama)$  diperoleh dari langkah 3 yaitu nilai awal bobot ke hidden dan nilai  $\Delta v_{kj}$  diperoleh dari tabel 4.14-4.18.

$$
v_{11} = v_{11} + \Delta v_{11}
$$

 $= 0, 3+ -0,00080 = 0,29920$ 

NIN PIN  $v_{12} = v_{12} + \Delta v_{12}$ 

 $=0, 6+ -0,00160 = 0,59840$ 

ISusk Setelah dilakukan perhitunga tersebut maka diperoleh nilai V $_{01}$  sampai V<sub>55</sub> pada data 1 sampai 185 dengan perhitungan yang sama. Hasil persamaan 2.14 perbaikan nilai bobot hidden dapat dilihat pada tabel 4.21-tabel 4.26.

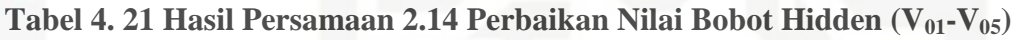

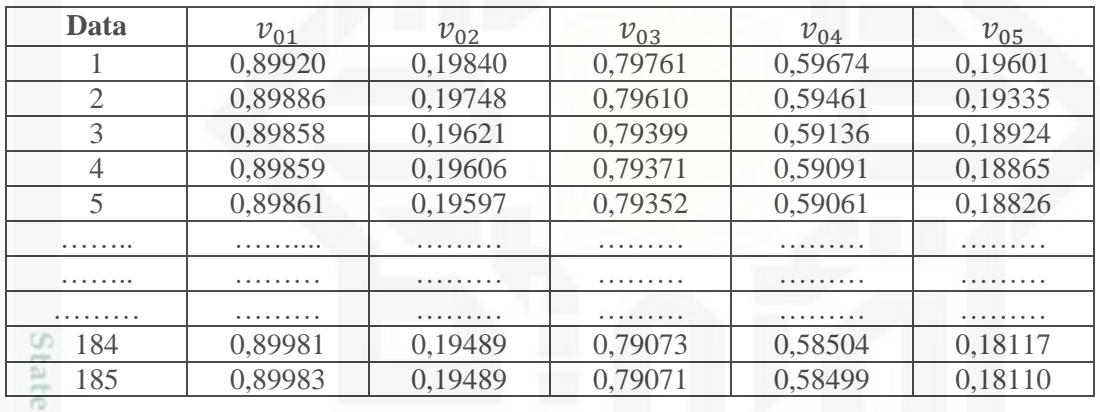

**Tabel 4. 22 Hasil Persamaan 2.14 Perbaikan Nilai Bobot Hidden (V11-V15)**

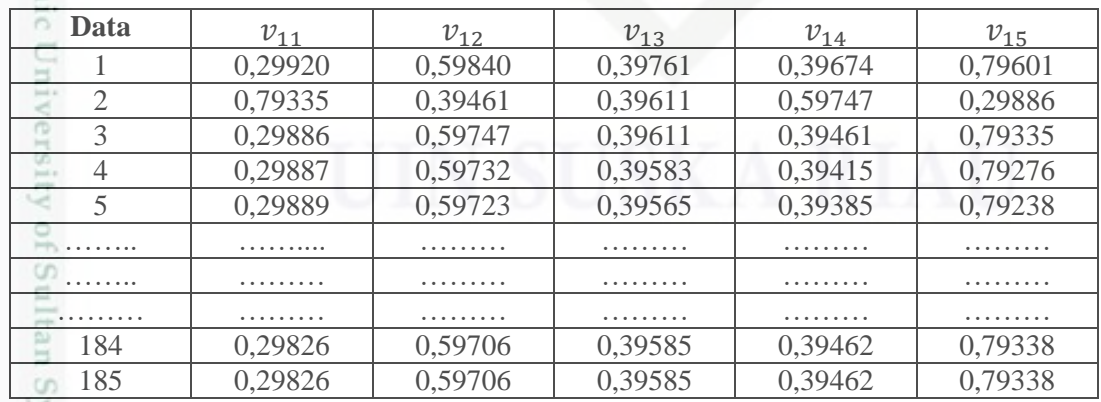

varif Kasim Riau

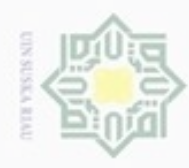

**Tabel 4. 23 Hasil Persamaan 2.14 Perbaikan Nilai Bobot Hidden (V21-V25)**

| Data                                                                                                    | $v_{21}$ | $v_{22}$ | $v_{23}$ | $v_{24}$ | $v_{25}$ |
|----------------------------------------------------------------------------------------------------|----------|----------|----------|----------|----------|
| s                                                                                                    | 0,3      | 0,2      | 0,7      | 0,2      | 0,1      |
| $\omega$<br>$\overline{2}$                                                                                                    | 0,3      | 0,2      | 0,7      | 0,2      | 0,1      |
| 3<br>3                                                                                                    | 0,3      | 0,2      | 0,7      | 0,2      | 0,1      |
| Ξ<br>$\overline{4}$                                                                                                    | 0,3      | 0,2      | 0,7      | 0,2      | 0,1      |
| $\mathcal{R}$<br>5                                                                                                    | 0,3      | 0,2      | 0,7      | 0,2      | 0,1      |
| .<br>$\frac{1}{2} \left( \frac{1}{2} \right) \left( \frac{1}{2} \right) \left( \frac$ | .        | .        | .        | .        | .        |
|                                                                                                    | .        | .        | .        | .        | .        |
| $(0)$                                                                                                    | .        | .        | .        | .        | .        |
| 184                                                                                                    | 0,3      | 0,2      | 0,7      | 0,2      | 0,1      |
| $\approx$ 185                                                                                                    | 0,3      | 0,2      | 0,7      | 0,2      | 0,1      |

刀

Hak Cipta Dilindungi Undang-Undang

**Tabel 4. 24 Hasil Persamaan 2.14 Perbaikan Nilai Bobot Hidden (V31-V35)**

| Data           | $v_{31}$ | $v_{32}$ | $v_{33}$ | $v_{34}$ | $v_{35}$ |
|----------------|----------|----------|----------|----------|----------|
|                | 0,59934  | 0,69867  | 0,79801  | 0,19729  | 0,79668  |
| $\overline{2}$ | 0,59901  | 0,69779  | 0,79659  | 0,19527  | 0,79416  |
| 3              | 0,59898  | 0,69766  | 0,79638  | 0,19495  | 0,79375  |
| 4              | 0,59899  | 0,69753  | 0,79612  | 0,19454  | 0,79322  |
| 5              | 0,59900  | 0,69746  | 0,79597  | 0,19430  | 0,79291  |
| .              | .        | .        | .        | .        | .        |
| .              | .        | .        | .        | .        | .        |
| .              | .        | .        | .        | .        | .        |
| 184            | 0.59897  | 0,69709  | 0,79526  | 0,19321  | 0.79159  |
| 185<br>w.      | 0,59898  | 0,69709  | 0,79526  | 0,19320  | 0,79157  |

區

**Tabel 4. 25 Hasil Persamaan 2.14 Perbaikan Nilai Bobot Hidden (V41-V45)**

| Data                                            | $v_{41}$ | $v_{42}$ | $v_{43}$ | $v_{44}$ | $v_{45}$ |
|-------------------------------------------------|----------|----------|----------|----------|----------|
| $\overline{\phantom{a}}$<br>1<br>$ m  \in$<br>× | 0,89937  | 0,49874  | 0,49811  | 0,49743  | 0,79686  |
| $\mathfrak{2}$                                  | 0,89909  | 0,49799  | 0,49689  | 0,49570  | 0,79470  |
| Þ<br>3                                          | 0,89905  | 0,49870  | 0,49657  | 0,49520  | 0,79407  |
| Š<br>$\overline{4}$                             | 0,89906  | 0,49769  | 0,49636  | 0,49486  | 0,79364  |
| 5<br>53                                         | 0,89907  | 0,49763  | 0,49625  | 0,49467  | 0,79340  |
| $1 - 1$<br>Ħ<br>.                               | .        | .        | .        | .        | .        |
| .                                               | .        | .        | .        | .        | .        |
|                                                 |          |          | .        | .        |          |
| 184<br>E                                        | 0,89914  | 0,49729  | 0,49566  | 0,49369  | 0,79215  |
| 185<br>$\overline{a}$                           | 0,89915  | 0,49729  | 0,49566  | 0,49368  | 0,79213  |
| в<br>HH,                                        |          |          |          |          |          |
| ⊟<br>E                                          |          |          |          |          | $IV-20$  |

 $\mathbf{D}$ Dilarang mengutip sebagian atau seluruh karya tulis ini tanpa mencantumkan dan menyebutkan sumber:

b. Pengutipan tidak merugikan kepentingan yang wajar UIN Suska Riau. . Pengutipan hanya untuk kepentingan pendidikan, penelitian, penulisan karya ilmiah, penyusunan laporan, penulisan kritik atau tinjauan suatu masalah

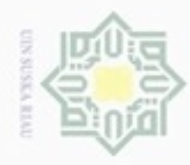

Pengutipan hanya untuk kepentingan pendidikan, penelitian, penulisan

mengutip sebagian atau seluruh karya tulis

ini tanpa mencantumkan dan menyebutkan sumber

karya ilmiah, penyusunan laporan, penulisan kritik atau tinjauan suatu masalah

Buerello

N

**Tabel 4. 26 Hasil Persamaan 2.14 Perbaikan Nilai Bobot Hidden (V51-V55)**

| Data                                                                                                    | $v_{51}$ | $v_{52}$ | $v_{53}$ | $v_{54}$ | $v_{55}$ |
|----------------------------------------------------------------------------------------------------|----------|----------|----------|----------|----------|
|                                                                                                    | 0,29950  | 0,19901  | 0,39851  | 0,09797  | 0,19752  |
| $\Omega$<br>$\overline{2}$                                                                                                    | 0,29928  | 0,19841  | 0,39754  | 0,09659  | 0,19580  |
| 3<br>3                                                                                                    | 0,29919  | 0,19798  | 0,39682  | 0,09548  | 0,19440  |
| $\overline{4}$                                                                                                    | 0,29920  | 0,19790  | 0,39666  | 0,09523  | 0,19408  |
| 5                                                                                                    | 0,29921  | 0,19785  | 0,39657  | 0,09507  | 0,19388  |
| .<br>$\frac{1}{2} \left( \frac{1}{2} \right) \left( \frac{1}{2} \right) \left( \frac$ | .        | .        | .        | .        | .        |
| .                                                                                                    | .        | .        | .        | .        | .        |
| 00.                                                                                                    | .        | .        | .        | .        | .        |
| 184                                                                                                    | 0,30010  | 0,19725  | 0,39497  | 0,09187  | 0,18952  |
| 185                                                                                                    | 0,30011  | 0,19725  | 0,39496  | 0,09185  | 0,18949  |
|                                                                                                    |          |          |          |          |          |

刀

Hak Cipta Dilindungi Undang-Undang

### **Langkah 13: Hitung MSE**

Setelah selesai melakukan perhitungan disemua data kemudian pada setiap epoch dihitung error (MSE) dengan menggunakan persamaan 2.21.

$$
MSE = \frac{\sum_{ET} 2}{n}
$$
  
= 
$$
\frac{(114,90698 - 128,53181)^2}{185}
$$
  
= 1,00344

Setelah perhitungan dilakukan sampai ke data 185 kemudian dicek max epoch dan max error nya belum memenuhi kondisi berhenti kemudian dilanjutkan perhitungan ke epoch 2 dengan langkah-langkah dan perhitungan yang sama seperti epoch 1. Untuk perhitungan selanjutnya gunakan bobot v baru dan bobot w baru yang diperoleh dari perhitungan epoch 1 pada tabel 4.20-4.26 pada data ke 185.

### **Epoch 2**

ă

Riau

### **Langkah 4: Hitung semua sinyal input ke hidden**

Pada tahap ini lakukan persamaan 2.1 dengan Tiap unit hidden layer *netj*(t) ditambah dengan input *x<sup>i</sup>* (yang diperoleh dari hasil normalisasi pada tabel 4.3) yang dikali dengan bobot *vji* (yang diperoleh dri nilai bobot v baru pada tabel 4.21 sampai tabel 4.26 pada data ke 185) kemudian lakukan persamaan 2.2 dengan dikombinasikan dengan *context layer yh*(t-1) (yang diperoleh dari hasil penjumlahan xi dikali  $v_{ii}$ ) yang dikali dengan bobot  $u_{ih}$  (yang diperoleh dari nilai  $v_{ii}$ ) dijumlah dengan bias  $\Theta$ .

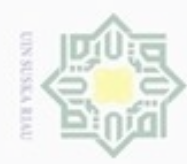

ipta milik UIN S  $\subseteq$ R  $\overline{\omega}$  $\subset$ 

Hak Cipta Dilindungi Undang-Undang

- Dilarang mengutip sebagian atau seluruh karya tulis ini tanpa mencantumkan dan menyebutkan sumber
- $\omega$ Pengutipan hanya untuk kepentingan pendidikan, penelitian, penulisan karya ilmiah, penyusunan laporan, penulisan kritik atau tinjauan suatu masalah
- Pengutipan tidak merugikan kepentingan yang wajar UIN Suska Riau
- 
- Dilarang mengumumkan dan memperbanyak sebagian atau seluruh karya tulis ini dalam bentuk apapun tanpa izin UIN Suska Riau
- $\overrightarrow{y_h}$ <sub>1</sub> =  $\left( \sum (x_0 \ v_{11}) + (x_1 \ v_{21}) (x_2 \ v_{31}) (x_3 \ v_{41}) (x_4 \ v_{51}) \right)$  $=(1x0,29826)+(0x0,3)+(0,83173x0,59898)+(0,78820x0,89915)+(0,62257x)$ 0,30011)  $= 1,69200$  $net_1 = | yh_1 + \sum y_h (t-1)u_{ih} | +$  $= 1,69200 + (1,69200 \text{ x0},29826) + (1,69200 \text{ x0},3) + (1,69200 \text{ x0},59898) +$ (1,69200 x0,89915)+ (1,69200 x0,30011)+0,89983  $=6,64671$ *net*2 =(1x0,59706)+(0x0,2)+(0,83173x0,69709)+(0,78820x0,49729)+(0,6225

7x0,19725)+(1,69161

x0,59706)+(1,69191x0,2)+(1,69191x0,69709)+(1,69191x0,49729)+(1,69 191x0,19725)+0,19489

=5,58890

 $49$ Setelah dilakukan perhitungan diatas maka diperoleh hasil net1 sampai net5 pada data 1 sampai 185 dengan perhitungan yang sama seperti diatas.Berikut hasil persamaan 2.2 dapat dilihat pada tabel 4.27

**Tabel 4. 27 Hasil Perhitungan Semua Sinyal Input ke Hidden**

| Data           | $net_1$ | net <sub>2</sub> | net <sub>3</sub> | $net_4$ | net <sub>5</sub> |  |
|----------------|---------|------------------|------------------|---------|------------------|--|
|                | 6,64671 | 5,58890          | 7,19643          | 2,96216 | 8,22586          |  |
| $\overline{2}$ | 6,96998 | 5,89375          | 7,61836          | 3,04484 | 8,63820          |  |
| 3              | 1,91492 | 0,87096          | 1,88335          | 0,88358 | 1,14799          |  |
| 4              | 6,56770 | 5,62173          | 7,20579          | 2,92221 | 8,23828          |  |
| 5              | 5,99681 | 5,22436          | 6,68231          | 2,73544 | 7,62234          |  |
| .              | .       | .                | .                | .       | .                |  |
| .              | .       | .                | .                | .       | .                |  |
| .              | .       | .                | .                | .       | .                |  |
| 184            | 5,87139 | 4,57455          | 6,05837          | 2,79412 | 6,87638          |  |
| 185            | 2,51719 | 1,33807          | 2,56803          | 1,05626 | 1,81043          |  |
|                |         |                  |                  |         |                  |  |

### **Langkah 5: Fungsi pengaktif neuron**

E

Riau

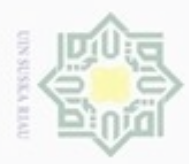

Hak Cipta Dilindungi Undang-Undang

Dilarang mengutip sebagian atau seluruh karya tulis ini tanpa mencantumkan dan menyebutkan sumber

N

 $\frac{1}{2}$ Kemudian lakukan persamaan 2.3 untuk fungsi pengaktif neuron yang digunakan yaitu sigmoid biner . pada perhitungan ini menggunakan nilai net $_1$ sampai net<sub>5</sub> yang diambil dari tabel 4.27

$$
\frac{1}{2} f(net_1) = \frac{1}{1 + e^{-net_1}} = \frac{1}{1 + e^{-6.64671}} = \frac{1}{1,00129} = 0,99870
$$
  

$$
\frac{1}{2} f(net_2) = \frac{1}{1 + e^{-net_2}} = \frac{1}{1 + e^{-5,5889}} = \frac{1}{1,00373} = 0,99627
$$

50 Setelah dilakukan perhitungan tersebut maka diperoleh  $f(net_1)$  sampai  $f(net_5)$  pada data 1 sampai 185 data dengan perhitungan yang sama seperti diatas.Berikut tabel 4.28 hasil persamaan 2.3 untuk fungsi pengaktif neuron dengan menggunakan fungsi aktivasi sigmoid biner.

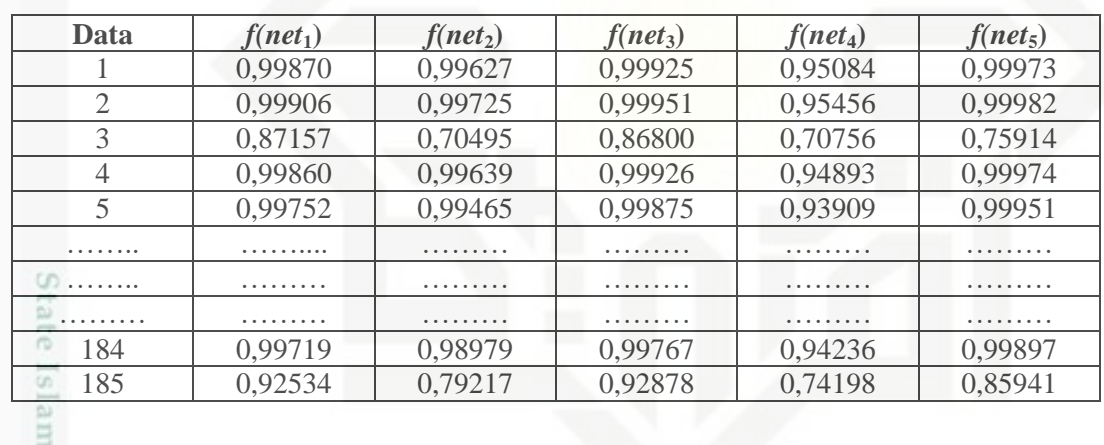

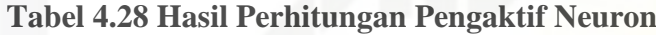

### **Langkah 6:** Unit k  $(net_k(t))$

 $\stackrel{\equiv}{\Theta}$ .

Hitung semua sinyal yang masuk ke unit k dengan Lakukan persamaan 2.4 dengan nilai keluaran *hidden layer y<sup>j</sup>* (yang diperoleh dari nilai  $f(net_1)$  sampai  $f(net_5)$  pada tabel 4.28) yang dikali bobot  $w_{ii}$  (yang diperoleh nilai bobot w baru pada tabel 4.20 ) dan dijumlah dengan bias bagian *hidden layer*

$$
net_{k}(t) = \left(\sum y_{1}w_{1} + y_{2}w_{2} + y_{3}w_{3} + y_{4}w_{4} + y_{5}w_{5}\right) + w_{0}
$$

Dilarang mengumumkan dan memperbanyak sebagian atau seluruh karya tulis ini dalam bentuk apapun tanpa izin UIN Suska Riau Pengutipan tidak merugikan kepentingan yang wajar UIN Suska Riau

Pengutipan hanya untuk kepentingan pendidikan, penelitian, penulisan karya itmiah, penyusunan laporan, penulisan kritik atau tinjauan suatu masalah

IV-23

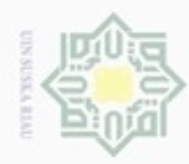

Hak Cipta Dilindungi Undang-Undang

Hak cipta

Dilarang menguup sebagan atau seluruh karya tulis ini tanpa mencantumkan dan menyebutkan sumber

Pengutipan hanya untuk kepentingan pendidikan, penelitian, penulisan

N

### $= 0,99870(-0,11276) + 0,99627(0,00921) + 0,0,99925(0,08712) +$  $0,95084$   $(0,21859) + 0,99973$   $(0,29836) + 0,27399$  $= 0,76375$

 $\exists$ Setelah dilakukan perhitungan tersebut diperloha hasil net $_k$  (t) dari data 1 sampai 185 data dengan perhitungan yang sama seperti diatas. Berikut tabel 4.29 perhitungan net $_k$  (t).

**Tabel 4. 29 Hasil Perhitungan netk (t)** 

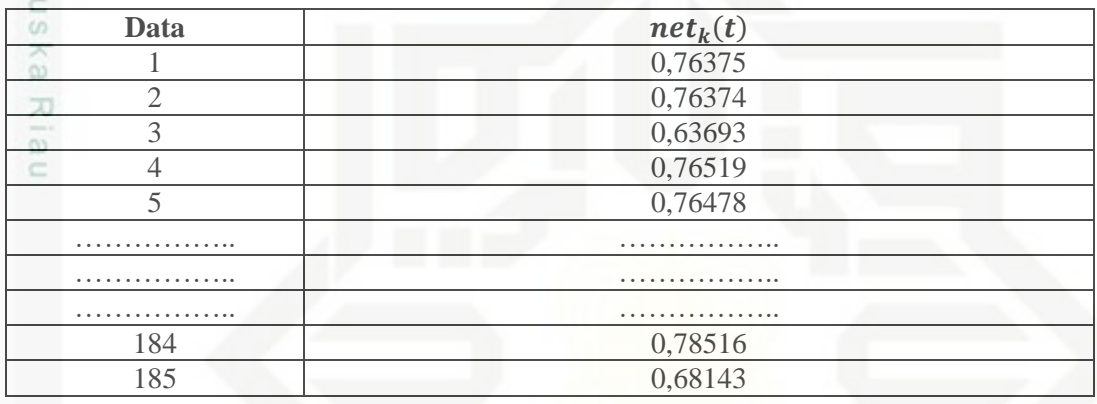

Kemudian setelah selesai melakukan persamaan 2.4 maka lanjutkan dengan persamaan 2.5 untuk mendapatkan keluaran dengan menggunakan fungsi aktivasi sigmoid biner, maka *net<sup>k</sup>* dihitung dalam fungsi pengaktif menjadi *yk.* . Nilai *net<sup>k</sup>* diperoleh dari tabel 4.29 yang akan digunakan untuk perhitungan dibawah ini.

$$
y_k(t) = g(net_k(t))
$$
  
=  $\frac{1}{1+e^{-0.76375}} = \frac{1}{1,46592} = 0,68217$ 

ë Setelah dilakukan perhitungan tersebut diperoleh hasil  $y_k(t)$  dari data 1 sampai 185 data dengan menggunakan perhitungan yang sama seperti diatas. Berikut tabel 4.30 hasil perhitungan  $y_k$ 

karya ilmiah, penyusunan laporan, penulisan kritik atau tinjauan suatu masalah

bultan Syarif Kasim Riau

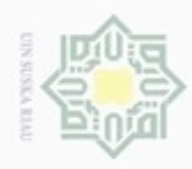

### **Tabel 4. 30 Hasil Perhitungan**

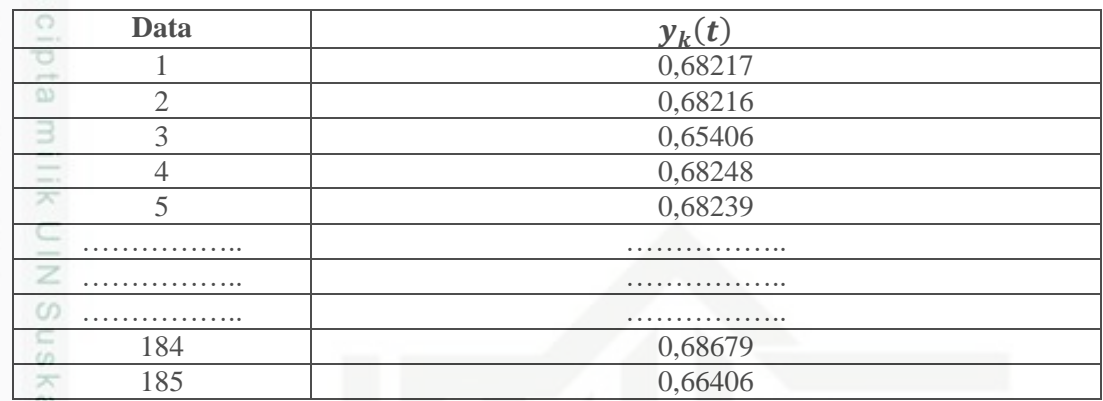

### **Langkah 7: Hitung unit kesalahan**

Selanjutnya hitung unit kesalahan dengan lakukan persamaan 2.6  $\overline{\omega}$ dengan Tiap unit output menerima pola target *t<sup>k</sup>* sesuai dengan pola masukan saat pelatihan dan dihitung error-nya dan duperbaiki nilai bobot-nya. Nilai netk diperoleh dari hasil tabel 4.29, tk adalah target dari inputan yang diperoleh dari tabel 4.4, dan nilai yk diperoleh dari tabel 4.30.

$$
\delta_k = g'(net_k)(t_k - y_k)
$$
  
= 0,68217 (0,76375-0,68217) (0,66930-0,68217)  
= -0,00072

Sta Setelah dilakukan perhitungan tersebut diperoleh hasil  $\delta_k$  dari data 1 sampai 185 data dengan melakukan perhitungan yang sama. Berikut tabel 4.31 hasil perhitungan  $\delta_k$ .

### **Tabel 4. 31 Hasil Perhitungan**

Kasim Riau

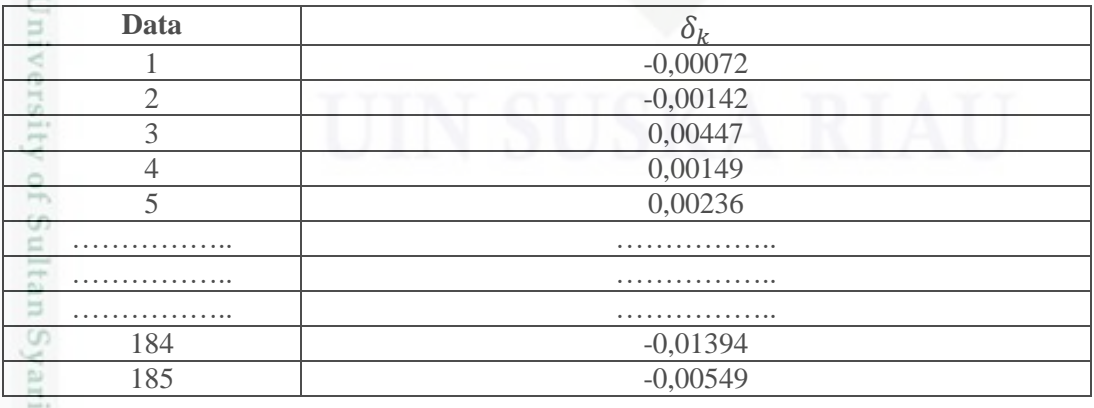

Hak Cipta Dilindungi Undang-Undang

Dilarang menguup sebagan atau seluruh karya tulis ini tanpa mencantumkan dan menyebutkan sumber

 $\omega$ Pengutipan tidak merugikan kepentingan yang wajar UIN Suska Riau Pengutipan hanya untuk kepentingan pendidikan, penelihan, penulisan karya limiah, penyusunan laporan, penulisan kritik atau tinjauan suatu masalah

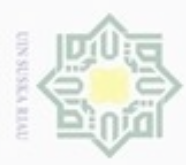

Pengutipan hanya untuk kepentingan pendidikan, penelitian,

Hak Cipta Dilindungi Undang-Undang

Dilarang menguup sebagan atau seluruh karya tulis ini tanpa mencantumkan dan menyebutkan sumber

N

penulsan

karya ilmiah, penyusunan laporan, penulisan kritik atau tinjauan suatu masalah

Hak Kemudian setelah memperoleh hasil  $\delta_k$  selanjutnya lakukan persamaan 2.7 untuk menghitung perbaikan bobot. Nilai α diperoleh dari α yang telah ditentukan sebelumnya pada langka 1, nilai  $\delta_k$  diperoleh dari tabel 4.31, dan nilai yj diperoleh dari tabel 4.28.

$$
\Delta w_{k_1} = \alpha \delta_k y_1
$$
  
= (0,2) (-0,00072) (0,99870) = -0,00014  

$$
\Delta w_{k_2} = \alpha \delta_k y_2
$$
  
= (0,2) (-0,00072) (0,99627) = -0,00014  
Setelah dilakukan perhitungan tersebut

diperoleh hasil  $\Delta w_{k_1}$  sampai  $\Delta w_{k_5}$  dari data 1 sampai 185 data dengan perhitungan yang sama. Hasil persamaan 2.7 dapat dilihat tabel 4.32 berikut.

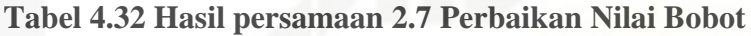

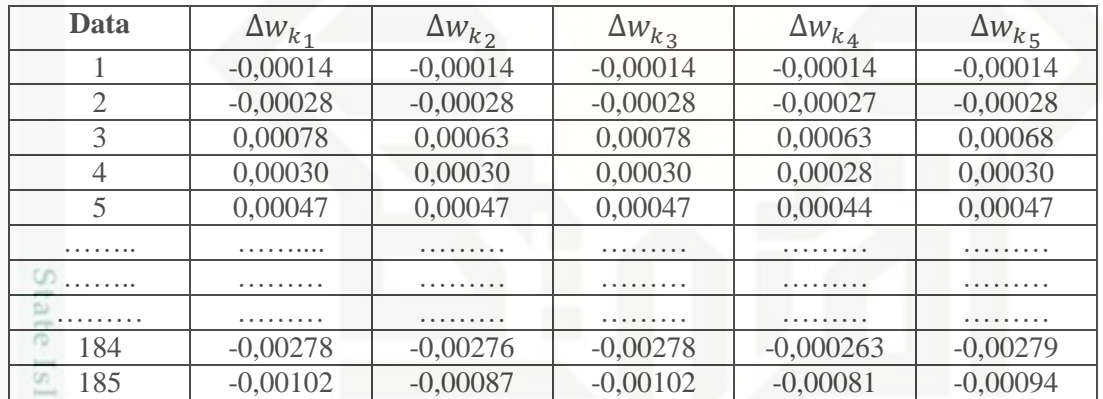

### **Langkah 8: Perbaikan Nilai Bias**

Setelah selesai melakukan perbaikan bobot lalu lakukan persamaan 2.8 untuk menghitung perbaikan nilai bias dengan nilai  $\alpha$  diperoleh dari langkah 1 yang tekah ditentukan nilai  $\alpha$  nya dan nilai  $\delta_k$  diperoleh dari tabel 4.31.

$$
\Delta\theta_{k_0} = \alpha \delta_k
$$

ums

Kiau

 $(0,2)$  (-0,00072) = -0,00014

neilne Setelah dilakukan perhitungan tersebut maka diperoleh nilai  $\Delta\theta_{k_0}$  dari Cn data 1 sampai 185 data dengan perhitungan yang sama. Berikut tabel 4.33 hasil perhitungan  $\Delta\theta_{k_0}$ .

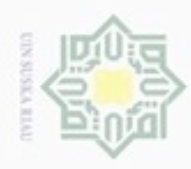

N

### **Tabel 4. 33 Hasil Perhitungan**  $\Delta\theta_{k_0}$

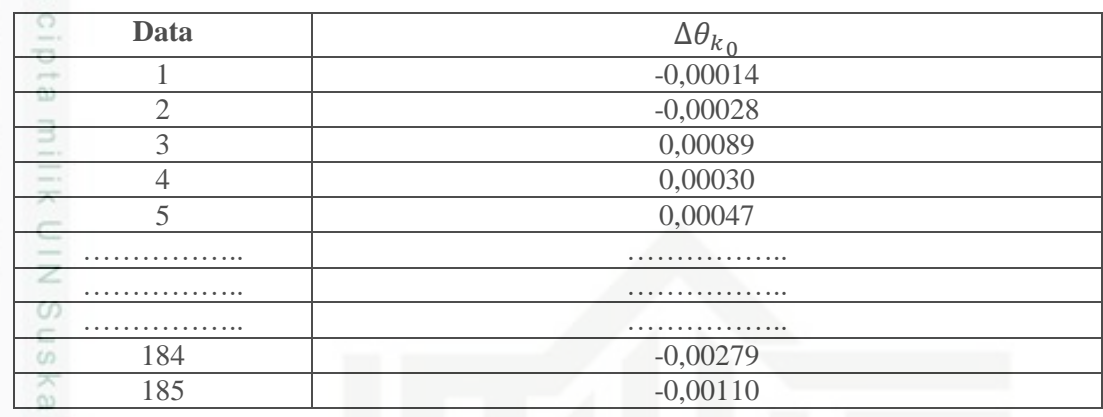

刀

of Sultan Syarif Kasim Riau

Hak Cipta Dilindungi Undang-Undang

Dilarang menguup sebagan atau seluruh karya tulis ini tanpa mencantumkan dan menyebutkan sumber

### **Langkah 9: Hitung kesalahan pada lintasan j**

Kemudian hitung kesalahan pada lintasan j dengan Lakukan persamaan 2.9 dengan Tiap bobot yang menghubungkan unit output dengan unit *hidden layer* dikali <sup>8</sup><sub>k</sub> dan dijumlahkan sebagai masukan unit berikutnya. Nilai <sup>8</sup><sub>k</sub> diperoleh dari tabel 4.31 dan nilai  $w_{kj}$  diperoleh dari nilai bobot w baru pada tabel 4.20.

$$
\delta_{\perp}net_{j_1} = \sum \delta_k w_1
$$
  
= (-0,11276) (-0,00072) = 0,00008  

$$
\delta_{\perp}net_{j_2} = \sum \delta_k w_2
$$

 $=(0,00921) (-0,00072) = -0,00001$ 

Setelah dilakukan perhitungan tersebut diperoleh nilai  $\delta_{\text{net}_i}$ sampai  $\delta$ <sub>retig</sub> dari data 1 sampai 185 data dengan menggunakan perhitungan yang sama. Hasil persamaan 2.9 dapat dilihat pada tabel 4.34 berikut.

Pengutipan hanya untuk kepentingan pendidikan, penelihan, penulisan karya limiah, penyusunan laporan, penulisan kritik atau tinjauan suatu masalah

IV-27

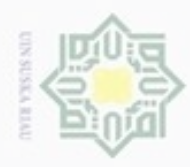

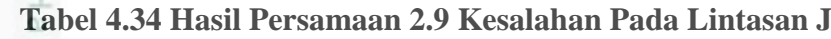

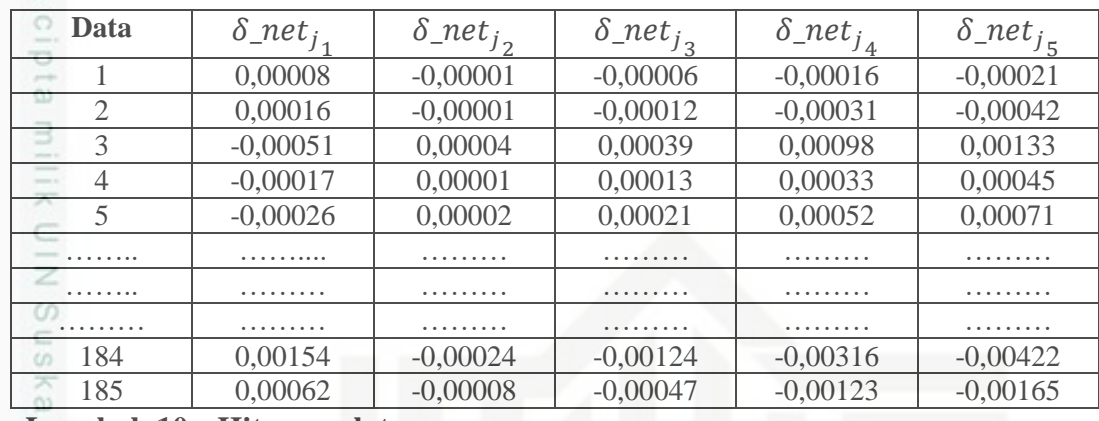

### **Langkah 10: Hitung galat**

nei Selanjutnya hitung galat dengan lakukan persamaan 2.10 dengan dikalikan dengan turunan dari fungsi aktivasi untuk menghitung galat. Nilai  $\delta$ \_net<sub>i</sub> diperoleh dari tabel 4.34 dan nilai f'(net<sub>i</sub>) diperoleh dari tabel 4.28.

$$
\delta_1 = \delta_{\_}nt_{j_1}f'(net_1)
$$

$$
= 0,00008 [1/1 + e^{-0,99870}] [1 - 1/1 + e^{-0,99870}]
$$

 $= 0,00002$ 

$$
\delta_2 = \delta_{\text{net}_j} f'(\text{net}_2)
$$

$$
= -0,00001 [1/1 + e^{-0.99627}] [1 - 1/1 + e^{-0.99627}]
$$

State  $= -0,00000$ 

ST. Setelah dilakukan persamaan tersebut diperoleh nilai  $\delta_1$  sampai  $\delta_5$  dari data 1 sampai 185 data dengan perhitungan yang sama. Hasil persamaan 2.10 dapat dilihat pada tabel 4.35 berikut.

**Tabel 4. 35 Hasil Persamaan 2.10 menghitung galat**

| Data           | 0.               | $\mathcal{O}_{\mathcal{D}}$ | 0 <sub>2</sub> | 04         | 0 <sub>5</sub> |
|----------------|------------------|-----------------------------|----------------|------------|----------------|
|                | 0,00002          | $-0,00000$                  | $-0,00001$     | $-0,00003$ | $-0,00004$     |
| $\overline{2}$ | 0,00003          | $-0,00000$                  | $-0,00002$     | $-0,00006$ | $-0,00008$     |
| 3              | $-0,00011$       | 0,00001                     | 0,00008        | 0,00022    | 0,00029        |
| 4              | $-0,0003$        | 0,00000                     | 0,00003        | 0,00007    | 0,00009        |
| 5              | $-0,00005$       | $\cup$                      | 0,00004        | 0,00010    | 0,00014        |
| .              | .                | .                           | .              | .          | .              |
| .              | .                | .                           | .              | .          | .              |
| .              | .                | .                           | .              | .          | .              |
| 184            | $\left( \right)$ | $-0,00005$                  | $-0,00024$     | $-0,00064$ | $-0,00083$     |
| 185            | 0,00013          | $-0,00002$                  | $-0,00010$     | $-0,00027$ | $-0,00034$     |
|                |                  |                             |                |            |                |

Hak Cipta Dilindungi Undang-Undang

Dilarang mengutip sebagian atau seluruh karya tulis ini tanpa mencantumkan dan menyebutkan sumber

 $\omega$ Pengutipan tidak merugikan kepentingan yang wajar UIN Suska Riau Pengutipan hanya untuk kepentingan pendidikan, penelihan, penulisan karya limiah, penyusunan laporan, penulisan kritik atau tinjauan suatu masalah

Dilarang mengumumkan dan memperbanyak sebagian atau seluruh karya tulis ini dalam bentuk apapun tanpa izin UIN Suska Riau

m Riau

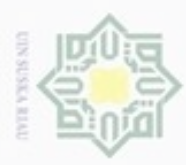

### **Langkah 11: Hitung Koreksi bobot**

Kemudian setelah memperoleh hasil galat pada perhitungan  $\circ$ sebelumnya selanjutnya lakukan persamaan 2.11 untuk menghitung koreksi bobot dengan nilai  $\alpha$  diperoleh dari langkah 1 yang teah ditentukan sebelumnya , nilai  $\delta_i$ diperoleh dari tabel 4.35 dan nilai xi diperoleh dari tabel 4.4.

 $rac{C}{Z}$  $\Delta v_{11} = \alpha \delta_1 x_0$  $=(0,2)$   $(0,00002)$   $(1) = 0,00000$  $\omega$  $\frac{C}{3}$  $\Delta v_{12} = \alpha \delta_2 x_0$ ka  $(0,2)$  (-0,00000) (1) = -0,00000 N  $\omega$   $\Delta v_{13} = \alpha \delta_3 x_0$  $(0,2)$  (-0,00001) (1) = -0,00000  $\Delta v_{14} = \alpha \delta_4 x_0$  $=(0,2)$  (-0,00003) (1) = -0,00001  $\Delta v_{15} = \alpha \delta_5 x_0$  $(0,2)$  (-0,00004) (1) = -0,00001

Setelah dilakukan perhitungan tersebut maka diperoleh nilai  $\Delta v_{11}$  sampai  $\Delta v_{55}$  dari data 1 sampai 185 data dengan perhitungan yang sama. Berikut hasil persamaan 2.11 menghitung perbaikan bobot dapat dilihat pada tabel 4.36-tabel 4.40 berikut.

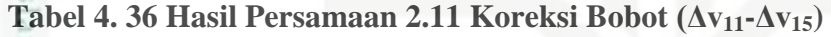

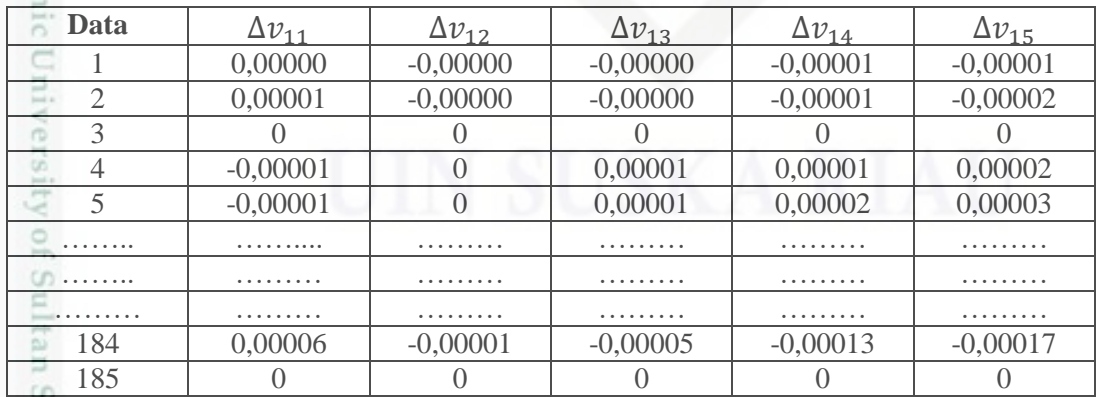

Hak Cipta Dilindungi Undang-Undang Dilarang mengutip sebagian atau seluruh karya tulis ini tanpa mencantumkan dan menyebutkan sumber

 $\omega$ Pengutipan hanya untuk kepentingan pendidikan, penelitian, penulisan Pengutipan tidak merugikan kepentingan yang wajar UIN Suska Riau karya ilmiah, penyusunan laporan, penulisan kritik atau tinjauan suatu masalah

yarif Kasim Riau

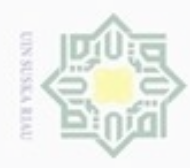

 $\mathbf{0}$ 

N

### **Tabel 4. 37 Hasil Persamaan 2.11 Koreksi Bobot (Δv21-Δv25)**

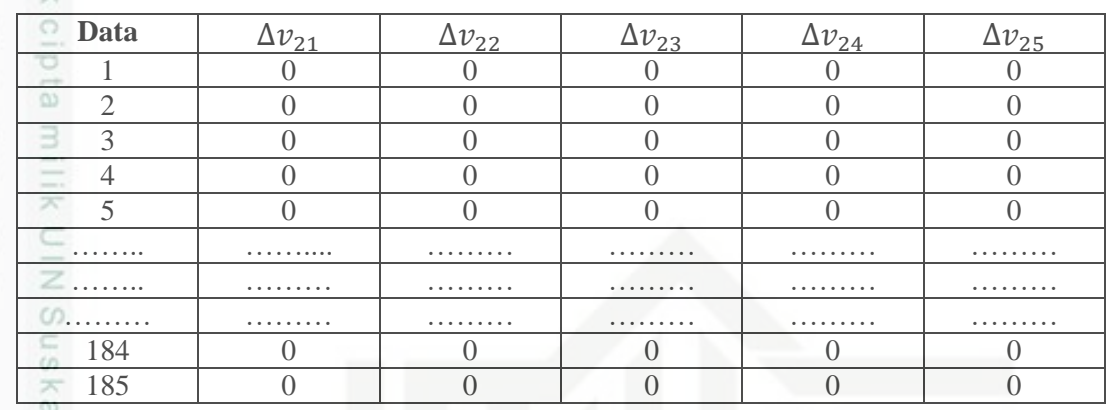

刀

Hak Cipta Dilindungi Undang-Undang

### **Tabel 4. 38 Hasil Persamaan 2.11 Koreksi Bobot (Δv31-Δv35)**

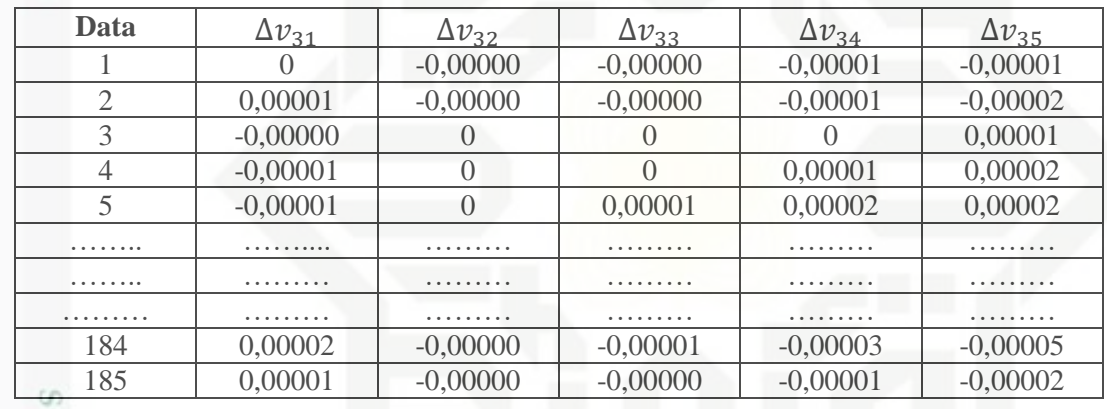

S

### **Tabel 4. 39 Hasil Persamaan 2.11 Koreksi Bobot (Δv41-Δv45)**

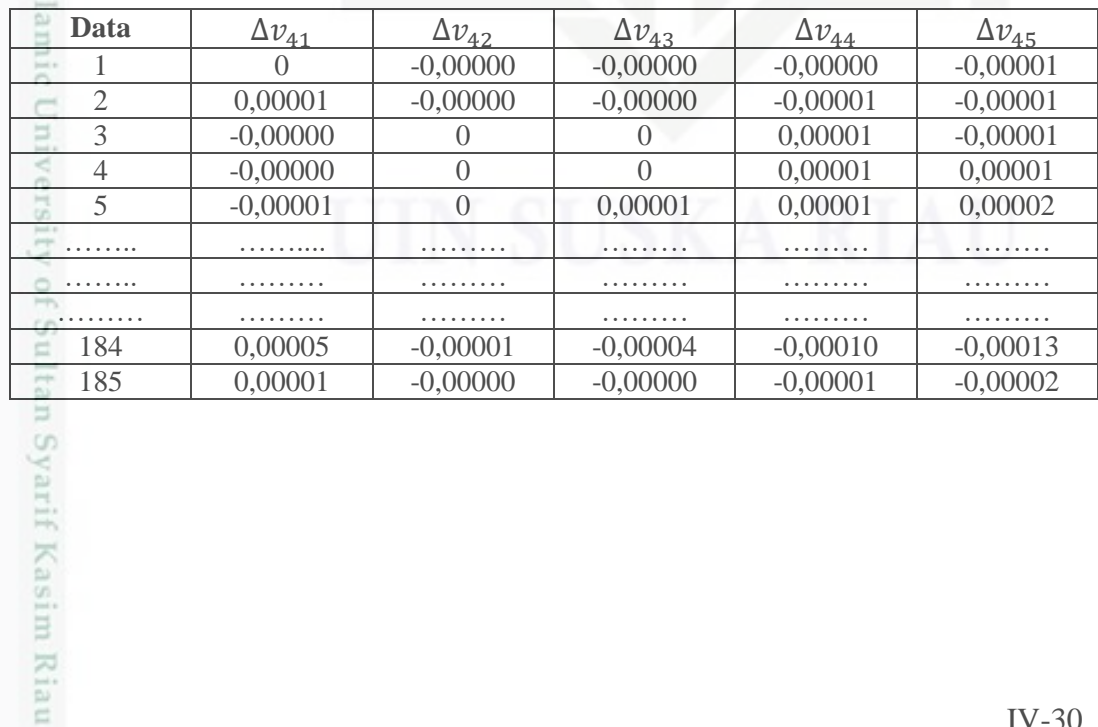

. Pengutipan hanya untuk kepentingan pendidikan, penelitian, penulisan karya ilmiah, penyusunan laporan, penulisan kritik atau tinjauan suatu masalah

Dilarang mengutip sebagian atau seluruh karya tulis ini tanpa mencantumkan dan menyebutkan sumber:

b. Pengutipan tidak merugikan kepentingan yang wajar UIN Suska Riau.

Dilarang mengumumkan dan memperbanyak sebagian atau seluruh karya tulis ini dalam bentuk apapun tanpa izin UIN Suska Riau.

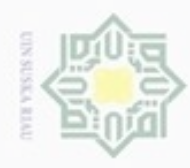

### **Tabel 4. 40 Hasil Persamaan 2.11 Koreksi Bobot (Δv51-Δv55)**

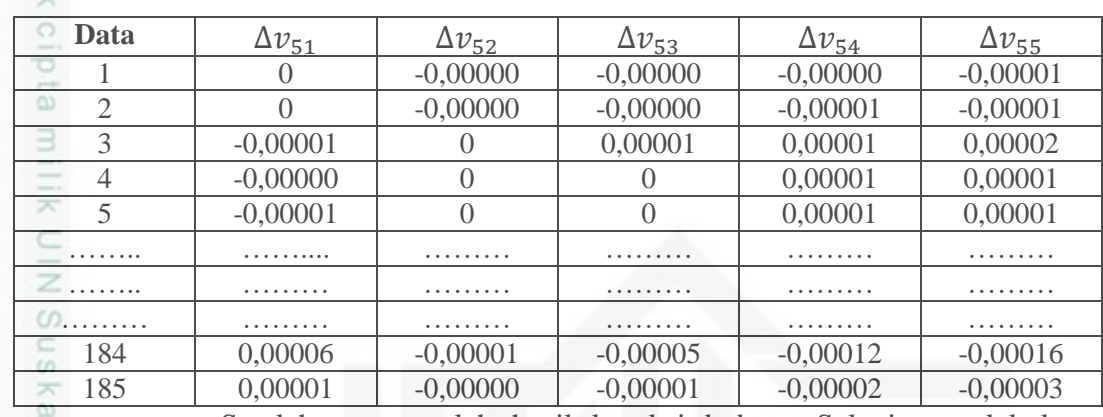

Setelah memperoleh hasil koreksi bobotSelanjutnya lakukan 刀 persamaan 2.12 untuk Menghitung perbaikan nilai bias dengan nilai  $\alpha$  diperoleh dari langkah 1 yang teah ditentukan sebelumnya dan nilai  $\delta_i$  diperoleh dari tabel 4.35 .

 $\Delta$  e 1 =  $\alpha \delta_1$ 

 $= 0.2 (-0.00002) = 0$ 

 $\Delta\Theta_2 = \alpha\delta_2$ 

 $= 0.2$  ( $-0.00000$ )  $= -0.00000$ 

Setelah dilakukan perhitungan tersebut diperoleh nilai Δθ<sub>1</sub> sampai Δθ<sub>5</sub> pada dat 1 sampai 185 data dengan perhitungan yang sama. Hasil persamaan 2.12 menghitung perbaikan nilai bias dapat dilihat pada tabel 4.41.

**Tabel 4. 41 Hasil Persamaan 2.12 Perbaikan Nilai Bias**

| Data          | $\Delta\Theta_1$ | $\Delta\Theta$   | $\Delta\Theta_3$ | $\Delta\Theta_4$ | $\Delta\Theta_5$ |
|---------------|------------------|------------------|------------------|------------------|------------------|
|               | 0                | $-0,00000$       | $-0,00000$       | $-0,00001$       | $-0,00001$       |
| $\mathcal{D}$ | 0,00001          | $-0,00000$       | $-0,00000$       | $-0,00001$       | $-0,00002$       |
| 3             | $-0,00002$       | $\cup$           | 0,00002          | 0,00004          | 0,00006          |
| 4             | $-0,00001$       | $\left( \right)$ | 0,00001          | 0,00001          | 0,00002          |
| 5             | $-0,00001$       | $\Omega$         | 0,00001          | 0,00002          | 0,00003          |
| .             | .                | .                | .                | .                | .                |
| .             | .                | .                | .                | .                | .                |
| .             | .                | .                | .                | .                | .                |
| 184           | 0,00006          | $-0,00001$       | $-0,00005$       | $-0,00013$       | $-0,00017$       |
| 185           | 0,00003          | $-0,00000$       | $-0,00002$       | $-0,00005$       | $-0,00007$       |

 $\omega$ Dilarang mengutip sebagian atau seluruh karya tulis ini tanpa mencantumkan dan menyebutkan sumber Hak Cipta Dilindungi Undang-Undang

Pengutipan hanya untuk kepentingan pendidikan, penelitian, penulisan karya ilmiah, penyusunan laporan, penulisan kritik atau tinjauan suatu masalah Pengutipan tidak merugikan kepentingan yang wajar UIN Suska Riau

Dilarang mengumumkan dan memperbanyak sebagian atau seluruh karya tulis ini dalam bentuk apapun tanpa izin UIN Suska Riau

yarif Kasim Riau

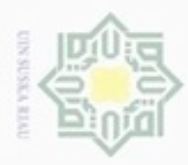

Hak Cipta Dilindungi Undang-Undang

둥

Dilarang mengutip sebagian atau seluruh karya tulis ini tanpa mencantumkan dan menyebutkan sumber

Pengutipan hanya untuk kepentingan pendidikan, penelitian, penulisan

N

### **Langkah 12: Perbaikan bobot dan bias untuk setiap output**

Kemudian lakukan persamaan 2.13 dengan Tiap unit output  $\bigcirc$ diperbaiki bobot dan biasnya dengan nilai  $w_{kj}(lama)$  diperoleh dari tabel 4.20 dan nilai  $\Delta w_{kj}$  diperoleh dari tabel 4.32. Perhitungan sebagai berikut:

$$
W1 = w_1 + \Delta w_{k1}
$$

 $= -0.11276 + -0.00014 = -0.11290$ 

$$
W_2 = w_2 + \Delta w_{k2}
$$

 $=0,00921 + -0,00014 = 0,00907$ 

UIN Suska Hasil persamaan 2.13 setelah dilakukan perhitungan tersebut maka 刀 diperoleh nilai W<sub>0</sub> sampai W<sub>5</sub> pada data 1 sampai 185 data dengan perhitungan yang sama. Berikut tabel 4.42 hasil persamaan 2.13 perbaikan bobot output.

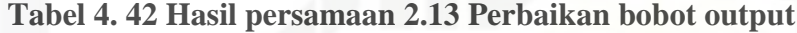

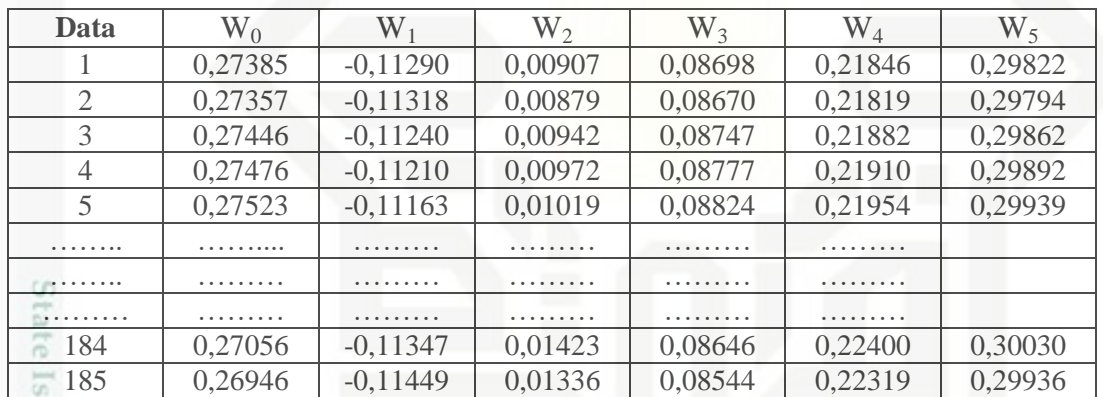

Kemudian setelah itu lakukan persamaan 2.14 dengan Tiap unit hidden layer diperbaiki bobot dan biasnya dengan nilai  $v_{ki}(lama)$  diperoleh dari tabel 4.21-4.26 dan nilai  $\Delta v_{kj}$  diperoleh dari tabel 4.36-4.40.

$$
v_{11} = v_{11} + \Delta v_{11}
$$

$$
v_{11} - v_{11} + \Delta v_{11}
$$
  
= 0+ -0,29826 = 0,29826

 $v_{12} = v_{12} + \Delta v_{12}$ 

asim Riau

$$
= 0 + -0.59706 = 0.59706
$$

ersity of Sultan Setelah dilakukan perhitunga tersebut maka diperoleh nilai V $_{01}$  sampai V<sub>55</sub> pada data 1 sampai 185 dengan perhitungan yang sama. Hasil persamaan 2.14 perbaikan nilai bobot hidden dapat dilihat pada tabel 4.43-tabel 4.47.

karya ilmiah, penyusunan laporan, penulisan kritik atau tinjauan suatu masalah

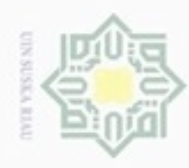

**Tabel 4. 43 Hasil Persamaan 2.14 Perbaikan Nilai Bobot Hidden (V01-V05)**

| Data                                                                                                    | $v_{01}$ | $v_{02}$ | $v_{03}$ | $v_{04}$ | $v_{05}$ |
|----------------------------------------------------------------------------------------------------|----------|----------|----------|----------|----------|
|                                                                                                    | 0,89983  | 0,19489  | 0,79071  | 0,58498  | 0,18109  |
| $\omega$<br>$\overline{2}$                                                                                                    | 0,89984  | 0,19489  | 0,79070  | 0,58497  | 0,18107  |
| 3<br>Ξ                                                                                                    | 0,89982  | 0,19489  | 0,79072  | 0,58502  | 0,18113  |
| 4<br>$\frac{1}{2} \left( \frac{1}{2} \right) \left( \frac{1}{2} \right) \left( \frac{1}{2} \right) \left( \frac{1}{2} \right)$                                                                                                    | 0,89981  | 0,19489  | 0,79072  | 0,58503  | 0,18115  |
| 5                                                                                                    | 0,89980  | 0,19489  | 0,79073  | 0,58505  | 0,18118  |
| .<br>$\frac{1}{2} \left( \frac{1}{2} \right) \left( \frac{1}{2} \right) \left( \frac$ | .        | .        | .        | .        | .        |
|                                                                                                    | .        | .        | .        | .        | .        |
| $[0]$                                                                                                    | .        | .        | .        | .        | .        |
| 184                                                                                                    | 0,89990  | 0,19483  | 0,79059  | 0,58463  | 0,18071  |
| 185                                                                                                    | 0,89992  | 0,19482  | 0,79057  | 0,58458  | 0,18064  |

刀

Hak Cipta Dilindungi Undang-Undang

**Tabel 4. 44 Hasil Persamaan 2.14 Perbaikan Nilai Bobot Hidden (V11-V15)**

| Data           | $v_{11}$ | $v_{12}$ | $v_{13}$ | $v_{14}$ | $v_{15}$ |
|----------------|----------|----------|----------|----------|----------|
|                | 0,29826  | 0,59706  | 0,39585  | 0,39461  | 0,79337  |
| 2              | 0,29827  | 0,59706  | 0,39585  | 0,39460  | 0,79335  |
| 3              | 0,29827  | 0,59706  | 0,39585  | 0,39460  | 0,79335  |
| $\overline{4}$ | 0,29826  | 0,59706  | 0,39586  | 0,39461  | 0,79337  |
| 5              | 0,29825  | 0,59706  | 0,39587  | 0,39463  | 0,79340  |
| .              | .        | .        | .        | .        | .        |
| .              | .        | .        | .        | .        | .        |
| .              | .        | .        | .        | .        | .        |
| 184            | 0,29731  | 0,59714  | 0,39668  | 0,39963  | 0,79598  |
| 185            | 0,29731  | 0,59714  | 0,39668  | 0,39663  | 0,79598  |

E

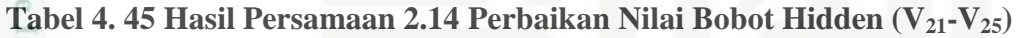

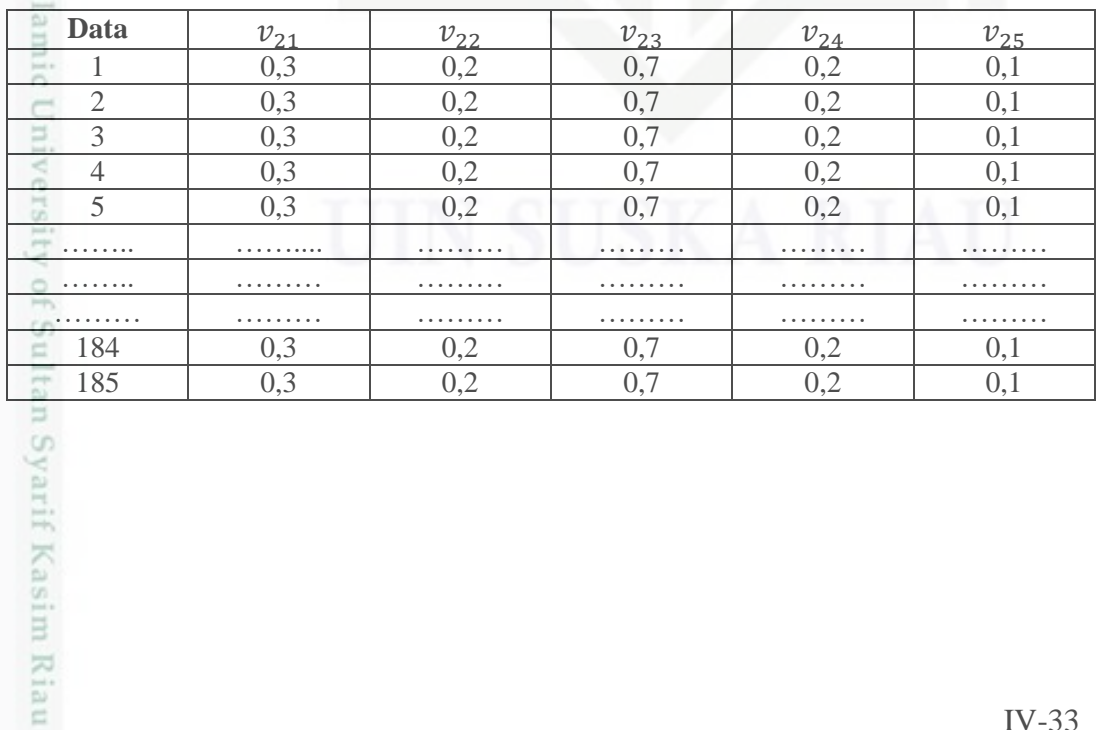

a. Pengutipan hanya untuk kepentingan pendidikan, penelitian, penulisan karya ilmiah, penyusunan laporan, penulisan kritik atau tinjauan suatu masalah. b. Pengutipan tidak merugikan kepentingan yang wajar UIN Suska Riau.

Dilarang mengutip sebagian atau seluruh karya tulis ini tanpa mencantumkan dan menyebutkan sumber:

Dilarang mengumumkan dan memperbanyak sebagian atau seluruh karya tulis ini dalam bentuk apapun tanpa izin UIN Suska Riau.

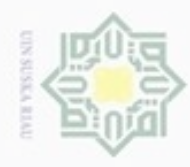

**Tabel 4. 46 Hasil Persamaan 2.14 Perbaikan Nilai Bobot Hidden (V31-V35)**

| Data                                                                                                    | $v_{31}$ | $v_{32}$ | $v_{33}$ | $v_{34}$ | $v_{35}$ |
|----------------------------------------------------------------------------------------------------|----------|----------|----------|----------|----------|
|                                                                                                    | 0,59898  | 0,69709  | 0,79526  | 0,19319  | 0,79156  |
| $\alpha$<br>$\overline{2}$                                                                                                    | 0,59899  | 0,69709  | 0,79526  | 0,19318  | 0,79154  |
| 3<br>3                                                                                                    | 0,59899  | 0,69709  | 0,79526  | 0,19318  | 0,79155  |
| 4<br>$\frac{1}{2} \left( \frac{1}{2} \right) \left( \frac{1}{2} \right) \left( \frac{1}{2} \right) \left( \frac{1}{2} \right)$ | 0,59898  | 0,69709  | 0,79526  | 0,19319  | 0,79157  |
| 5                                                                                                    | 0,59897  | 0,69709  | 0,79527  | 0,19321  | 0,79159  |
| .                                                                                                    | .        | .        | .        | .        | .        |
| .                                                                                                    | .        | .        | .        | .        | .        |
| .                                                                                                    | .        | .        | .        | .        | .        |
| 184                                                                                                    | 0,59849  | 0,69713  | 0,79563  | 0,19423  | 0,79302  |
| 185                                                                                                    | 0,59850  | 0,69713  | 0,79563  | 0,19422  | 0,79300  |

刀

**Tabel 4. 47 Hasil Persamaan 2.14 Perbaikan Nilai Bobot Hidden (V41-V45)**

| Data       | $v_{41}$ | $v_{42}$ | $v_{43}$ | $v_{44}$ | $v_{45}$ |
|------------|----------|----------|----------|----------|----------|
|            | 0,89915  | 0,49729  | 0,49566  | 0,49368  | 0,79212  |
| 2          | 0,89916  | 0,49729  | 0,49566  | 0,49367  | 0,79211  |
| 3          | 0,89916  | 0,49729  | 0,49566  | 0,49368  | 0,79212  |
| 4          | 0,89916  | 0,49729  | 0,49566  | 0,49369  | 0,79213  |
| 5          | 0,89915  | 0,49729  | 0,49567  | 0,49370  | 0,79215  |
| .          | .        | .        | .        | .        | .        |
| .          | .        | .        | .        | .        | .        |
| .          | .        | .        | .        | .        | .        |
| 184        | 0,89881  | 0,49731  | 0,49602  | 0,49451  | 0,79315  |
| 185<br>$-$ | 0,89882  | 0,49731  | 0,49602  | 0,49450  | 0,79313  |

을

n Syarif Kasim Riau

**Tabel 4. 48 Hasil Persamaan 2.14 Perbaikan Nilai Bobot Hidden (V51-V55)**

| Data           | $v_{51}$ | $v_{52}$ | $v_{53}$ | $v_{54}$ | $v_{55}$ |
|----------------|----------|----------|----------|----------|----------|
|                | 0,30011  | 0,19725  | 0,39496  | 0,09185  | 0,18948  |
| $\overline{2}$ | 0,30011  | 0,19725  | 0,39496  | 0,09184  | 0,18947  |
| 3              | 0,30010  | 0,19725  | 0,39497  | 0,09185  | 0,18949  |
| $\overline{4}$ | 0,30010  | 0,19725  | 0,39497  | 0,09186  | 0,18950  |
| 5              | 0,30009  | 0,19725  | 0,39497  | 0,09187  | 0,18951  |
| .              | .        | .        | .        | .        | .        |
| .              | .        | .        | .        | .        | .        |
| .              | .        | .        | .        | .        | .        |
| 184            | 0,30047  | 0,19711  | 0,39472  | 0,09106  | 0,18830  |
| 185            | 0,30048  | 0,19711  | 0,39471  | 0,09104  | 0,18827  |

Hak Cipta Dilindungi Undang-Undang  $\omega$ Dilarang mengutip sebagian atau seluruh karya tulis ini tanpa mencantumkan dan menyebutkan sumber:

. Pengutipan hanya untuk kepentingan pendidikan, penelitian, penulisan karya ilmiah, penyusunan laporan, penulisan kritik atau tinjauan suatu masalah

b. Pengutipan tidak merugikan kepentingan yang wajar UIN Suska Riau.

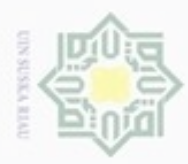

Pengutipan hanya untuk kepentingan pendidikan, penelitian, penulisan

sebagian atau seluruh karya tulis ini tanpa mencantumkan dan menyebutkan sumber

karya ilmiah, penyusunan laporan, penulisan kritik atau tinjauan suatu masalah

Hak Cipta Dilindungi Undang-Undang

š

**Bue**uello

dnnbuew

N

### **Langkah 13: Hitung MSE**

Setelah selesai melakukan perhitungan disemua data kemudian  $\bigcirc$ pada setiap epoch dihitung error (MSE) dengan menggunakan persamaan 2.21.

$$
\overline{MSE} = \frac{\sum_{ET} 2}{n}
$$
\n
$$
\sum_{=1}^{\infty} = \frac{(114,90698 - 126,39314)^2}{185}
$$
\n= 0,713145\n
$$
\sum_{=0}^{\infty} \sum_{=1}^{\infty} \text{Perbitungan terms dila}
$$

Perhitungan terus dilakukan sampai memenuhi syarat kondisi berhenti. 刀 Epoch dan error nya. Pada perhitungan ini kondisi berhenti pada *epoch* yang ke-500, sehingga diperoleh nilai bobot w baru dan bobot v baru. Nilai bobot w baru dan bobot v baru diperoleh bersadarkan hasil perhitungan proses pembelajaran. Tabel 4.49 berikut merupakan tabel bobot w baru:

### **Tabel 4. 49 Bobot w baru**

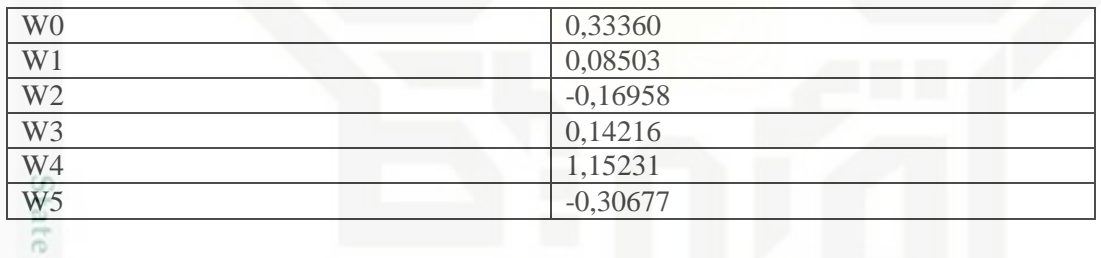

Nilai bobot v baru dapat dilihat pada tabel 4.50 berikut

### **Tabel 4. 50 Bobot V Baru**

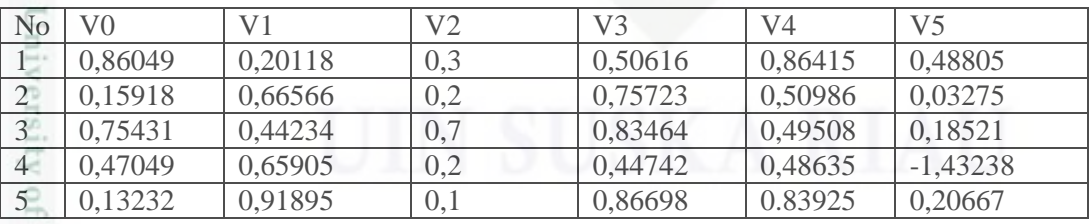

 $^{15}$ 

Riau

### **Proses Pengujian**

Setelah selesai proses pelatihan yang menghasilkan bobot v baru dan  $\circ$ bobot w baru yang akan digunakan untuk diproses perhitungan pengujian. Selanjutnya proses pengujian berikut perhitungan pengujian pada data uji 10% data uji pertama:

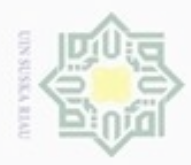

Pengutipan

Hak Cipta Dilindungi Undang-Undang

Dilarang mengutip sebagian atau seluruh karya tulis ini tanpa mencantumkan dan menyebutkan sumber

hanya untuk kepentingan pendidikan, penelitian, penulisan

karya ilmiah, penyusunan laporan, penulisan kritik atau tinjauan suatu masalah

N

 $\frac{1}{2}$ Pertama lakukan normalisasi dengan menggunakan perhitungan yang sama pada langkah ke 2 pada proses pelatihan dan diperoleh hasil normalisasi variabel data masukan:

 $X0=1$   $X1=0$   $X2=0.84615$   $X3=0.73446$   $X4=0$ 

Berikut hasil normalisasi berdasarkan data pada tabel 4.3. Berikut Tabel 4.51 merupakan hasil normalisasi data latih 10% .

**Tabel 4. 51 Hasil Normalisasi Data Uji 10%**

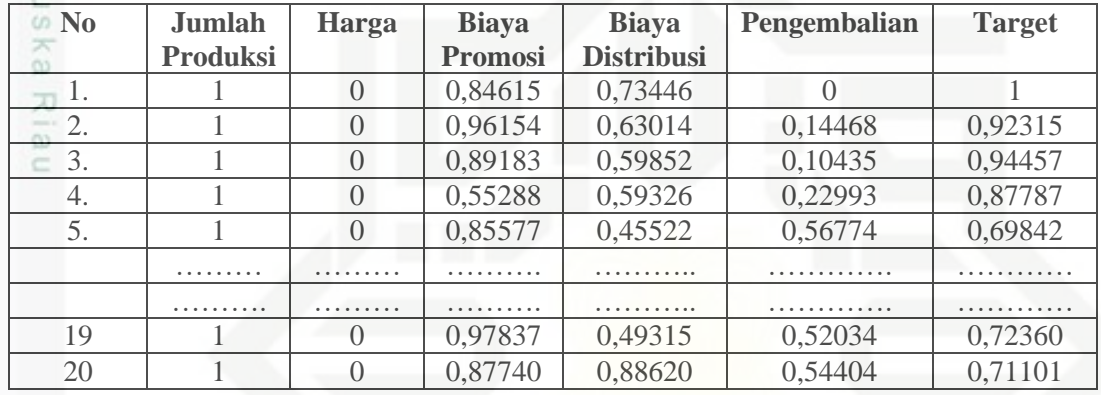

Pada proses pengujian langkah perhitungan pengujian dimulai dari langkah 5 sampai langkah 7 seperti pada langkah proses pelatihan. Tetapi dalam proses pengujian menggunakan bobot v dan bobot w baru.

### **Langkah 4: Hitung semua sinyal input ke hidden**

Lakukan persamaan 2.1 dengan Tiap unit hidden layer *netj*(t) ditambah dengan input *x<sup>i</sup>* (yang diperoleh dari tabel 4.4) yang dikali dengan bobot  $v_{ii}$  (yang diperoleh dari bobot v baru pada tabel 4.50) kemudian lakukan persamaan 2.2 dengan dikombinasikan dengan context layer *yh*(t-1) baru yang dikali dengan bobot *ujh* baru dijumlah dengan bias baru ɵ (bias baru (v0) yang dipe roleh dari tabel 4.50).

$$
\frac{\sum_{i=1}^{100} \sum_{i=1}^{100} (x_0 \ v_{11}) + (x_1 \ v_{21})(x_2 \ v_{31})(x_3 \ v_{41})(x_4 \ v_{51})}{\sum_{i=1}^{100} \sum_{i=1}^{100} (x_0 \ v_{11}) + (x_1 \ v_{21})(x_2 \ v_{31})(x_3 \ v_{41})(x_4 \ v_{51})}
$$

Dilarang mengumumkan dan memperbanyak sebagian atau seluruh karya tulis ini dalam bentuk apapun tanpa izin UIN Suska Riau Pengutipan tidak merugikan kepentingan yang wajar UIN Suska Riau

IV-36

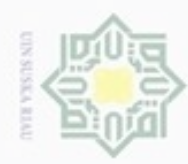

Hak Cipta Dilindungi Undang-Undang

 $net_1$ 

ipta milik UIN Suska

 $\frac{1}{2}$ 

Dilarang menguup sebagian atau seluruh karya tulis ini tanpa mencantumkan dan menyebutkan sumber

- $\alpha$  $\Box$ Pengutipan hanya untuk kepentingan pendidikan, penelitian, penulisan karya ilmiah, penyusunan laporan, penulisan kritik atau tinjauan suatu masalah
- Pengutipan tidak merugikan kepentingan yang wajar UIN Suska Riau
- Dilarang mengumumkan dan memperbanyak sebagian atau seluruh karya tulis ini dalam bentuk apapun tanpa izin UIN Suska Riau

$$
= \left(\sum (x_0 \ v_{11}) + (x_1 \ v_{21})(x_2 \ v_{31})(x_3 \ v_{41})(x_4 \ v_{51}) + \sum y_h (t-1)u_{jh}\right) + v_{01}
$$
  
= ((1x0,20118)+(0x0,3)+(0,84615x0,50616)+(0,73446x0,86415) (0x0,48805) + (1,26415 x0,3)+(1,26415 x0,3)+(1,26415 x0,60415) (0x0,48805) + (1,26415 x0,86415)+(1,26415 x0,48805)) + 0,86049  
= 5,10746

Ria Pada perhitungan persamaan 2.2 nilai bobot yang digunakan yaitu bobot v baru yang terdapat pada tabel 4.13. hasil perhitungan persamaan 2.2 dapat dilihat pada tabel 4.14 berikut.

### **Tabel 4. 52 Hasil Persamaan 2.1**

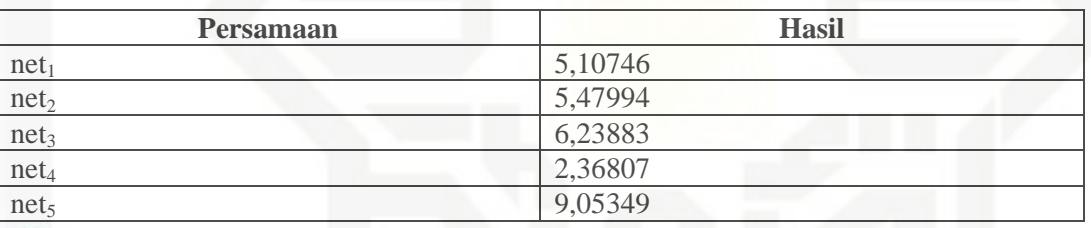

### **Langkah 5: Fungsi pengaktif neuron**

Kemudian lakukan persamaan 2.3 untuk fungsi pengaktif neuron yang digunakan yaitu sigmoid biner

$$
f(netj)1 = \frac{1}{1 + e^{-netj}} = \frac{1}{1 + e^{-5,10746}} = \frac{1}{1,00605} 0,99398
$$

Hasil persamaan 2.2 dapat dilihat pada tabel 4.15 berikut.

### **Tabel 4. 53 Hasil Persamaan 2.2**

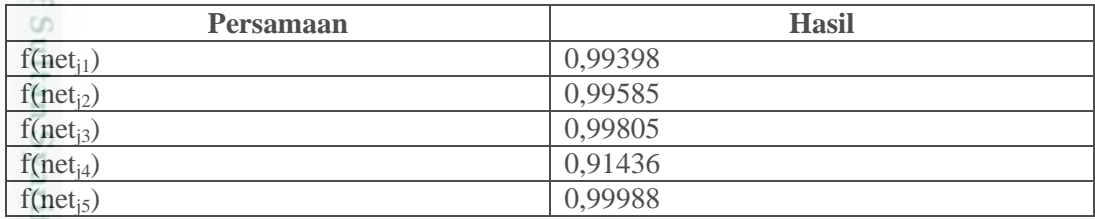

S

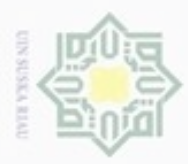

Hak Cipta Dilindungi Undang-Undang

Dilarang mengutip sebagian atau seluruh karya tulis ini tanpa mencantumkan dan menyebutkan sumber

Pengutipan hanya untuk kepentingan pendidikan, penelitian, penulisan

### **Langkah 6: Hitung Unit k**

Perhitungan Persamaan 2.4 merupakan hasil penjumlahan antara  $\bigcirc$ hasil kali nilai bobot w baru yang teradapat pada Tabel 4.49 dan nilai  $y_i$  yang terdapat pada Tabel 4.53 kemudian ditambah bias. Kemudian diperoleh hasil output yang termasuk dalam fungsi aktivasi purelin.

$$
net_{k}(t) = \left(\sum y_{1} w_{1} + y_{2}w_{2} + y_{3}w_{3} + y_{4}w_{4} + y_{5}w_{5}\right) + w_{0}
$$
  
= (0,08503 x 0,99398) + (-0,16958 x 0,99585) + (0,14216 x 0,99805) +  
= (1,15231 x 0,91436) + (-0,30677 x 0,99988) + 0,33360 = 1,13801  
Setelah diperoleh hasil outputnya kemudian Lakukan persamaan 2.20 yaitu

denormalisasi untuk mengembalikan ke nilai aslinya dengan rumus:

Denormalisasi =  $Y(Max-Min)+min$ 

 $Y = 1,13801 (11525-6203) + 6203 = 12259,50$ 

Target =  $11525$ 

### **4.2 Analisa Sistem**

Tahap perancangan system adalah tahap untuk membuat rancangan sistem peramalan permintaan koran Haluan Riau menggunakan metode *Elman Recurrent Neural Network*. Perancangan pada tahap in meliputi rancangan umum sistem, *flowchart*, *context diagram*, data *flow diagram* (DFD), *entitas relationship diagram* (ERD), dan perancangan tabel *database*.

### *Flowchart*

*Flowchart* atau diagram alir merupakan gambaran dari sebuah sistem yang menjelaskan tentang proses mengalirnya data sesuai dengan kebutuhan sistem. Dengan menggunakan *flowchart* akan memudahkan untuk mengerti alur dari suatu program.

karya ilmiah, penyusunan laporan, penulisan kritik atau tinjauan suatu masalah

Syarif Kasim Riau

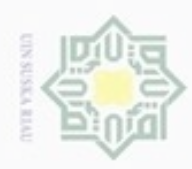

### Hak Cipta Dilindungi Undang-Undang

- Dilarang menguup sebagan atau seluruh kanya tulis ini tanpa mencantumkan dan menyebutkan sumber
- ø  $\alpha$ Pengutipan hanya untuk kepentingan pendidikan, penelitian, penulisan karya ilmiah, penyusunan laporan, penulisan kritik atau tinjauan suatu masalah
- Pengutipan tidak merugikan kepentingan yang wajar UIN Suska Riau
- Dilarang mengumumkan dan memperbanyak sebagian atau seluruh karya tulis ini dalam bentuk apapun tanpa izin UIN Suska Riau

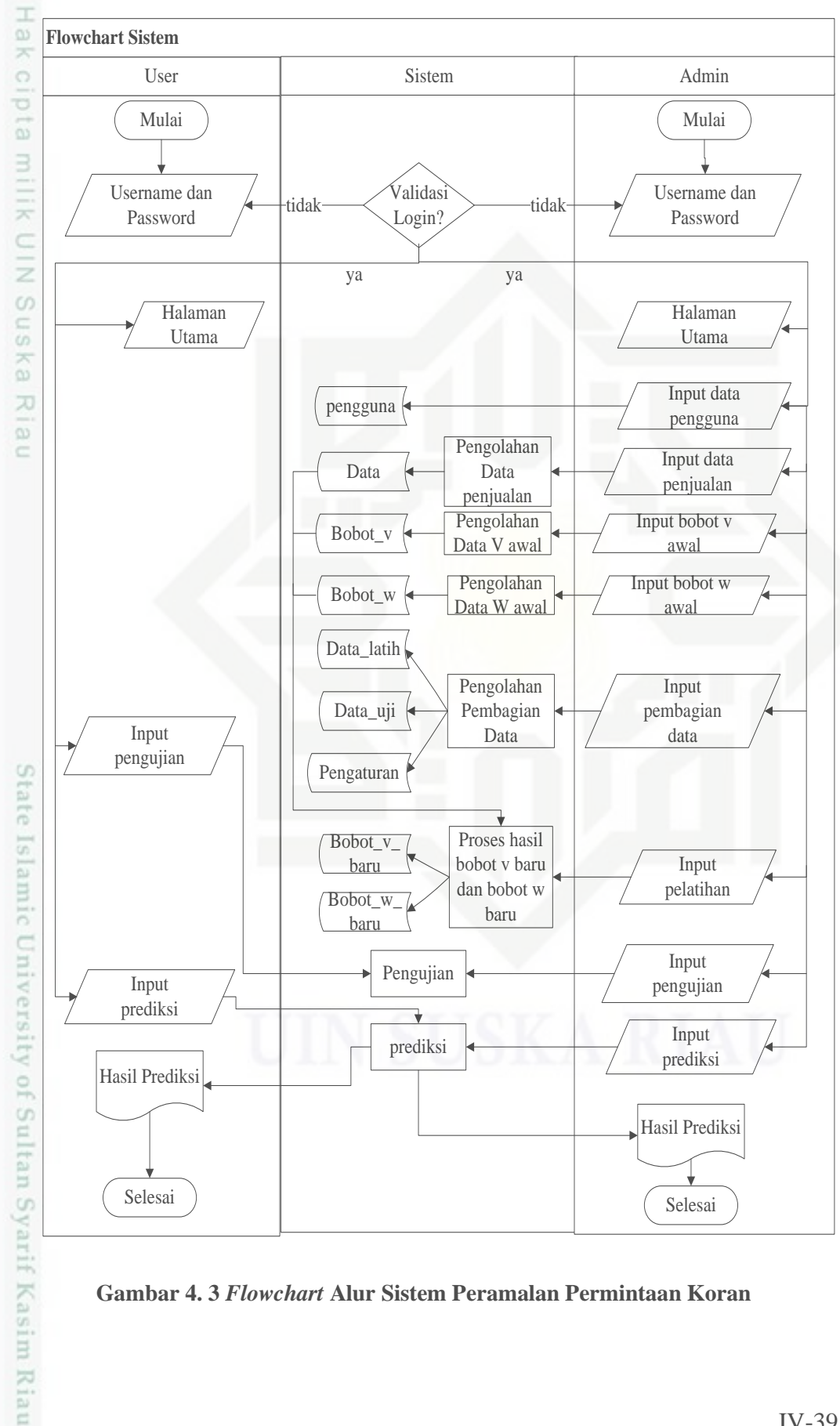

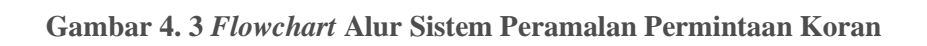

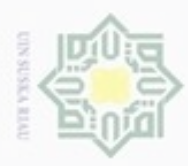

 $\alpha$ 

Pengutipan

ynjun e/wey

kepentingan pendidikan, penelitian,

benilisan

karya ilmiah, penyusunan laporan, penulisan kritik atau tinjauan suatu masalah

uurs

Riau

 $\sigma$ 

**Bueleto** 

dnnbuew

silut syns atau seluruh karya tulis

ini tanpa mencantumkan dan menyebutkan sumber

Hak Cipta Dilindungi Undang-Undang

N

### **4.2.1** *Context Diagram*

 $_{\bigcirc}$ *Context diagram* digunakan untuk menggambarkan proses kerja sistem secara umum. *Context diagram* merupakan data *flow diagram* level 0 yang menggambarkan garis besar operasional sistem. Rancangan *context diagram* untuk sistem peramalan permintaan Koran dapar dilihat seperti gambar 4.5

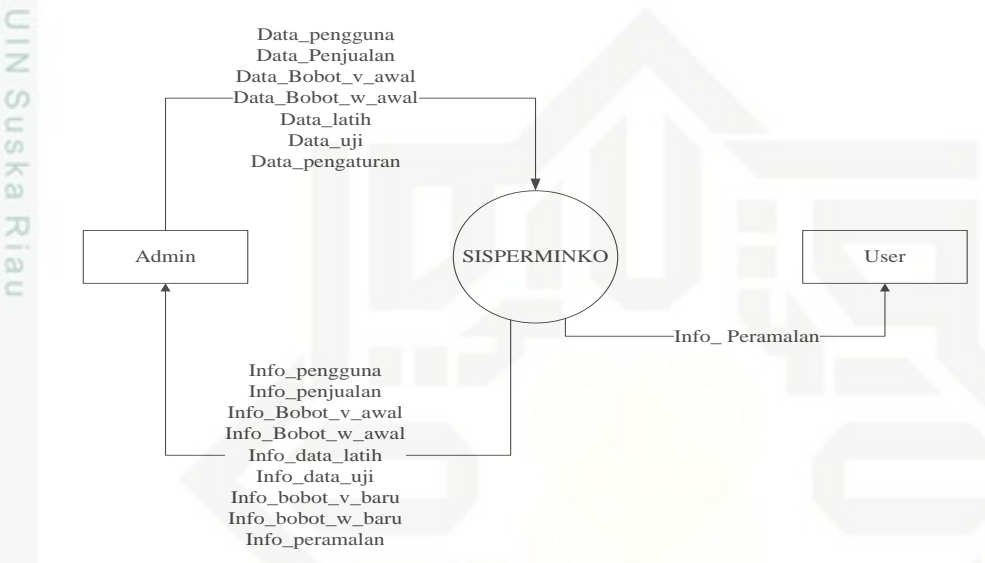

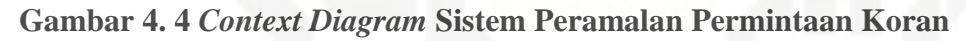

Dalam sistem peramalan permintaan koran menggunakan metode ERNN, pengguna system tersebut yaitu administrator dan user. Hak akses dalam system dapat dilihat pada tabel 4.54 berikut ini.

### **Tabel 4. 54 Kategori Pengguna**

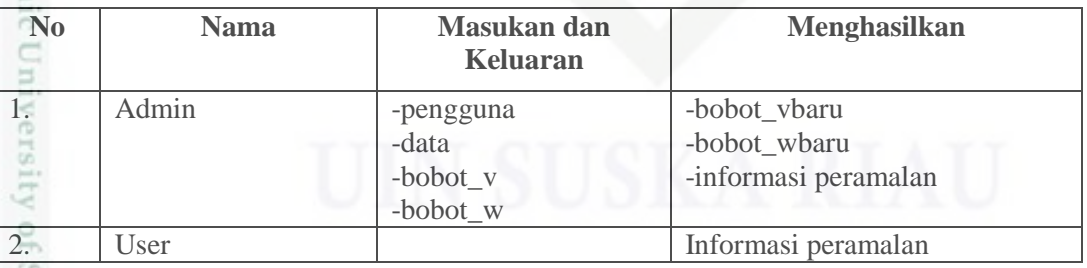

### **4.2.2** *Data Flow Diagram (DFD)*

*Data flow diagram* (DFD) merupakan penjabaran dari *context diagram* Cn secara lebih terperinci. Semua proses yang terjadi dapat dilihat pada gambar 4.5 *data flow diagram* sebagai berikut.

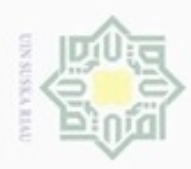

Hak Cipta Dilindungi Undang-Undang

## Dilarang menguth sebagian atau seluruh karya tu

- co. Pengutipan hanya untuk kepentingan pendidika
- Pengutipan tidak merugikan kepentingan yang wajar UIN Suska Riau
- 
- Dilarang mengumumkan dan memperbanyak sebagian atau seluruh karya tulis ini dalam bentuk apapun tanpa izin UIN Suska Riau
- 

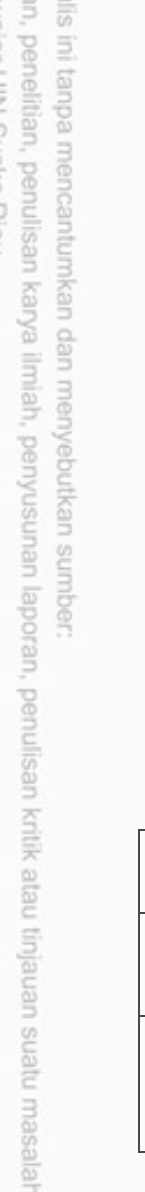

CO<sub>1</sub>

### 1. DFD Level 1 Sistem Peramalan Permintaan Koran

DFD Level 1 merupakan gambar awal alur data yang akan masuk dan yang  $_{\bigcirc}$ akan keluar dari sistem yang akan dibangun. Berikut adalah DFD level 1 untuk sistem peramalan permintaan koran Haluan Riau dapat dilihar pada gambar 4.6

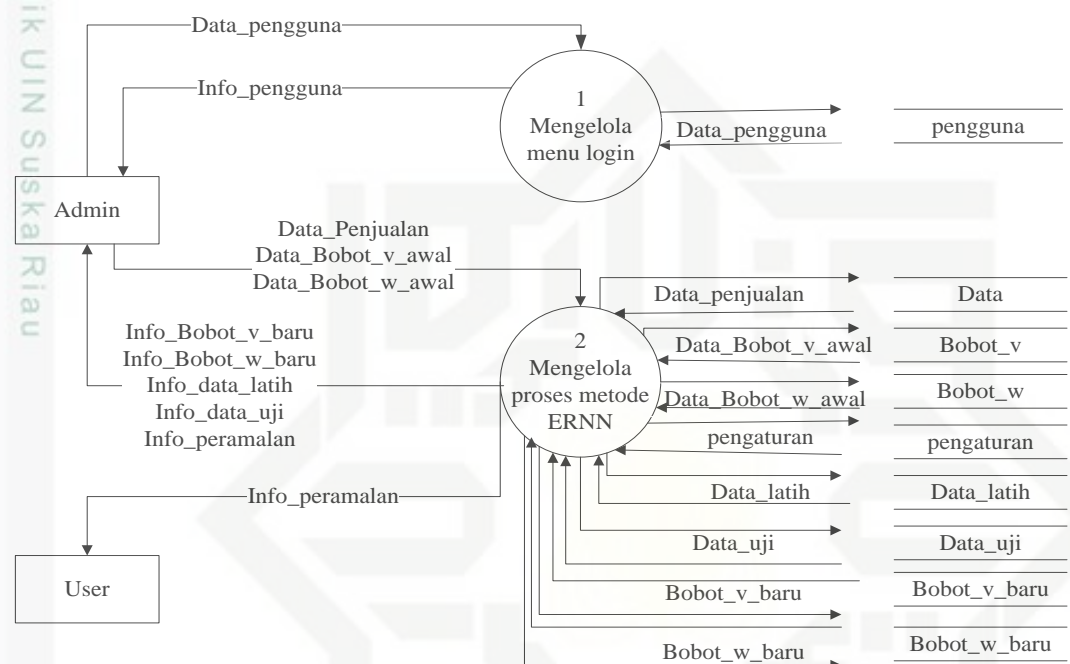

### **Gambar 4. 5 DFD Level 1 Sistem Peramalan Permintaan Koran**

**Latt** Pada gambar 4.5 terdapat dua buah proses, proses yang pertama yaitu proses login, kemudian proses metode ERNN. Didalam proses metode ERNN terdapat proses pencatatan penjualan yang digunakan sebagai data pelatihan, pengolahan hidden, data output, data bobot V baru, data bobot W baru dan mendapatkan info pengujian.

Berikut adalah tabel 4.55 yang berisi penjelasan dari DFD Level 1

### **Tabel 4. 55 Keterngan Proses pada DFD level 1**

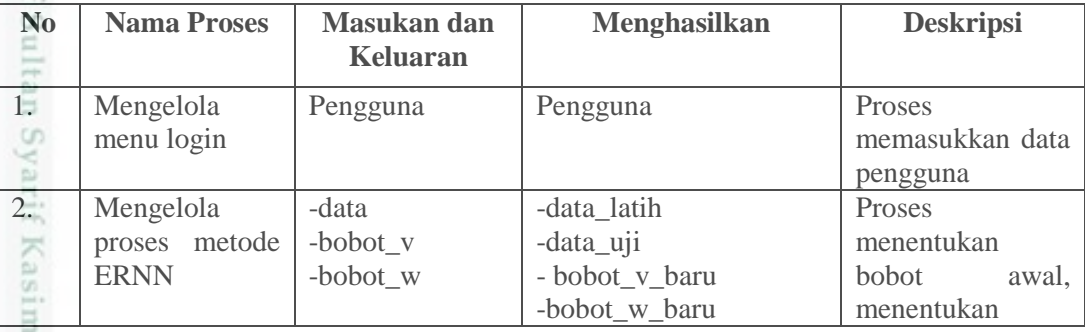

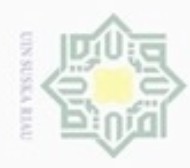

Hak Cipta Dilindungi Undang-Undang Dilarang mengutip sebagian atau seluruh karya tulis ini tanpa mencantumkan dan menyebutkan sumber

 $\alpha$ Pengutipan hanya untuk kepentingan pendidikan, penelitian, penulisan karya ilmiah, penyusunan laporan, penulisan kritik atau tinjauan suatu masalah

State Islamic University of Sultan Syarif Kasim Riau

- N p Pengutipan tidak merugikan kepentingan yang wajar UIN Suska Riau
- 
- Dilarang mengumumkan dan memperbanyak sebagian atau seluruh karya tulis ini dalam bentuk apapun tanpa izin UIN Suska Riau

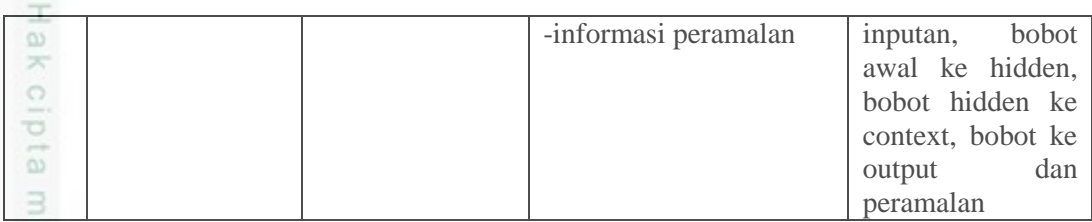

### **Tabel 4. 56 Keterangan Aliran Data pada DFD level 1**

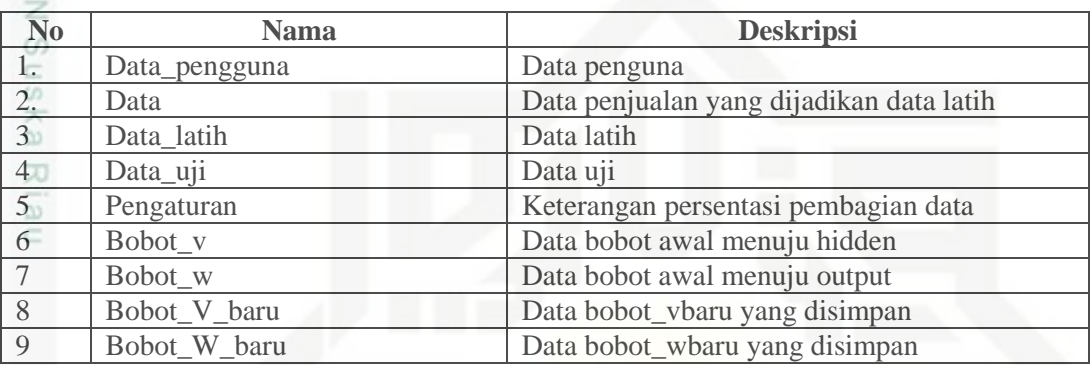

### 2. DFD Level 2 proses metode ERNN

Data Flow Diagram (DFD) level 2 merupakan rincian dari proses pengolahan ERNN pada DFD level 1 yang berisi proses pengolahan latihan dan pengujian yang dapat dilihat pada gambar 4.7 berikut .

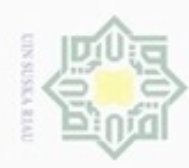

Hak Cipta Dilindungi Undang-Undang

- danbuew bueuelin sebagian atau seluuh karya tulis ini tanpa mencantumkan dan menyebutkan sumber
- $\omega$ Pengutipan hanya untuk kepentingan pendidikan, penelitian, penulsan karya ilmiah, penyusunan laporan, penulisan kritik atau tinjauan suatu masalah

Syarif Kasim Riau

- N ö Pengutipan tidak merugikan kepentingan yang wajar **UIN Suska Riau**
- Dilarang mengumumkan dan memperbanyak sebagian atau seluruh karya tulis ini dalam bentuk apapun tanpa izin UIN Suska Riau

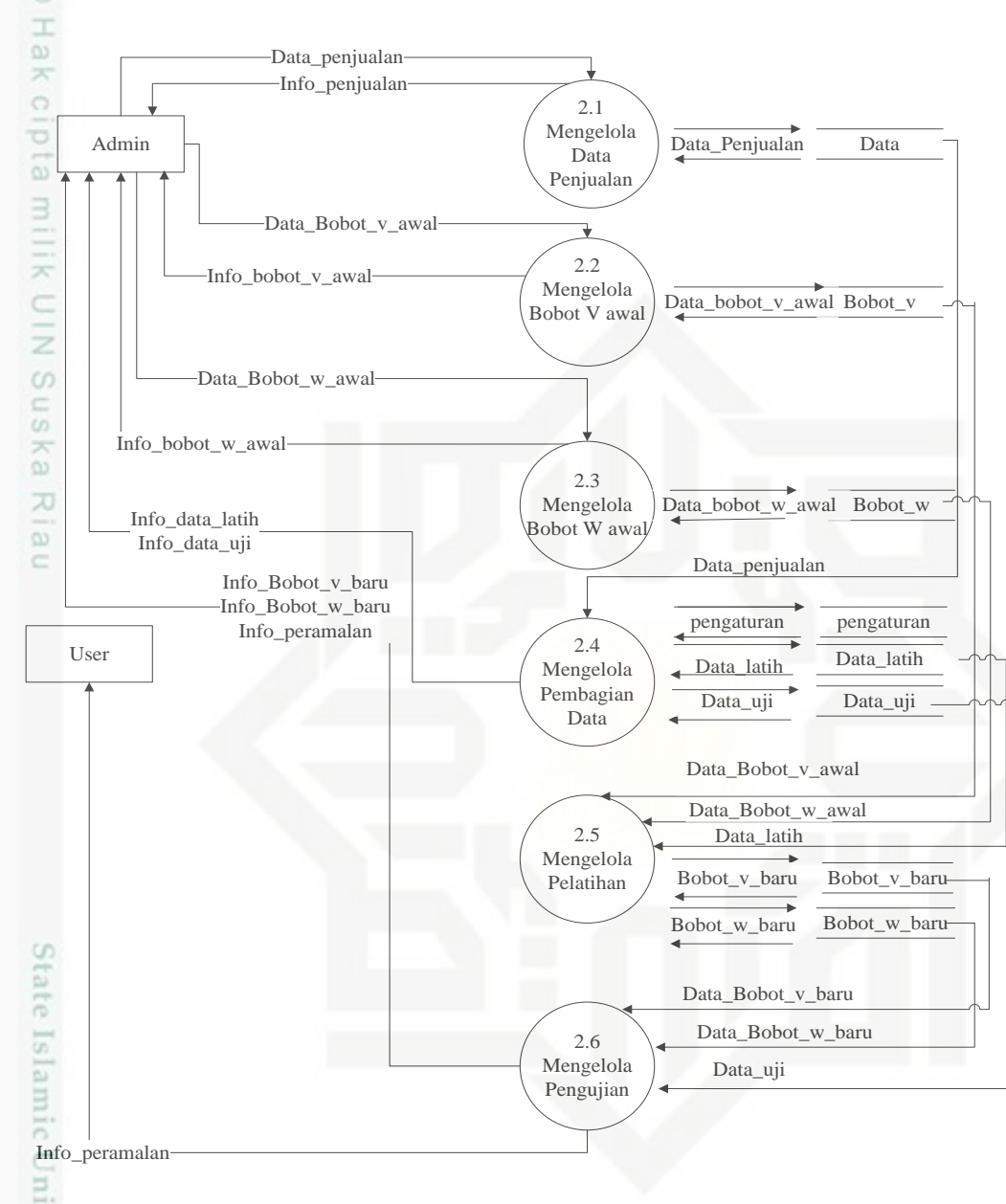

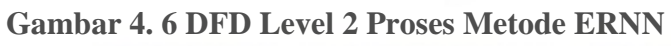

Pada gambar 4.6 diatas terdapat lima proses, proses yang pertama yaitu proses login, kemudian proses mengelola data penjualan, mengelola bobot v awal, mengelola bobot w awal, mengelola pelatihan, dan mengelola pengujian. Berikut tabel 4.57 Yang berisi penjelasan dan deskripsi dari DFD leve 2:

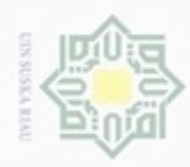

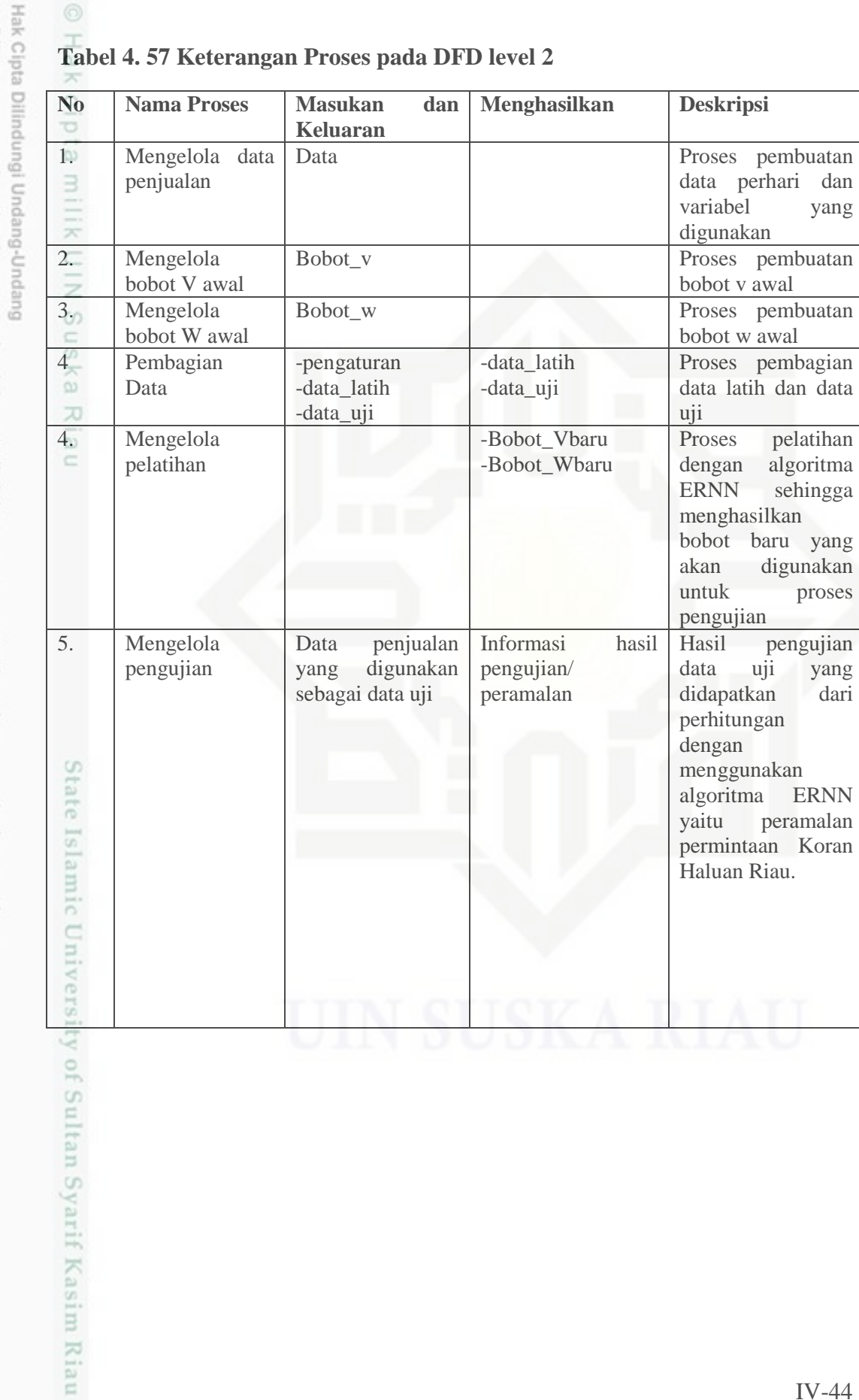

### **Tabel 4. 57 Keterangan Proses pada DFD level 2**

a. Pengutipan hanya untuk kepentingan pendidikan, penelitian, penulisan karya ilmiah, penyusunan laporan, penulisan kritik atau tinjauan suatu masalah.

1. Dilarang mengutip sebagian atau seluruh karya tulis ini tanpa mencantumkan dan menyebutkan sumber:

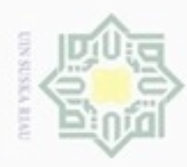

Hak Cipta Dilindungi Undang-Undang

Dilarang mengutip sebagian atau seluruh karya tulis ini tanpa mencantumkan dan menyebutkan sumber

N

ö  $\omega$ 

### **Tabel 4. 58 Keterangan Aliran Data pada DFD level 2**

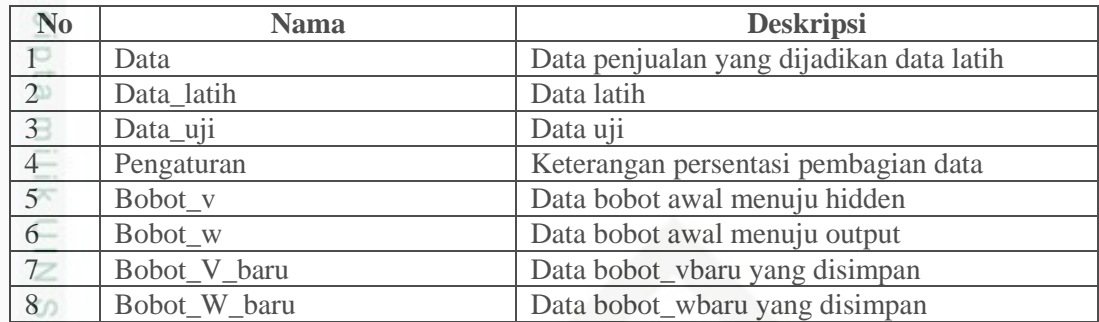

3. DFD Level 3

刀 Data Flow Diagram level 3 merupakan rincian dari proses pengolahan  $\omega$ pembagian data dan pengolahan pelatihan pada DFD level 2.

1. DFD Level 3 proses 2.3 mengelolah pembagian data

Berikut gambar DFD level 3 proses 2.3 pengolahan pembagian data dijelaskan pada gambar 4.7 berikut ini.

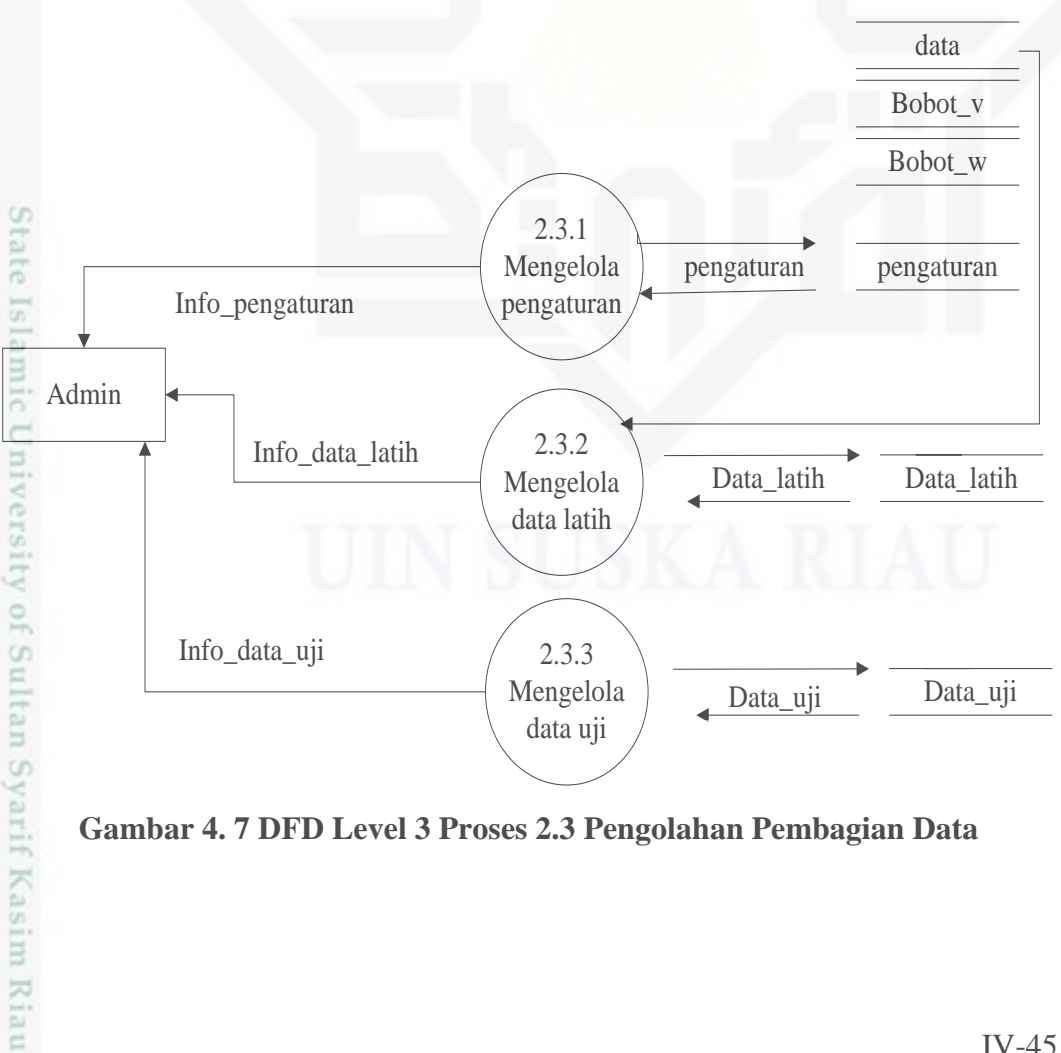

**Gambar 4. 7 DFD Level 3 Proses 2.3 Pengolahan Pembagian Data**

Dilarang mengumumkan dan memperbanyak sebagian atau seluruh karya tulis ini dalam bentuk apapun tanpa izin UIN Suska Riau Pengutipan tidak merugikan kepentingan yang wajar UIN Suska Riau

Pengutipan hanya untuk kepentingan pendidikan, penelitian, penulisan karya ilmiah, penyusunan laporan, penulisan kritik atau tinjauan suatu masalah

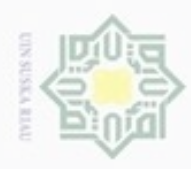

### **Tabel 4. 59 Keterangan Proses Pada DFD level 3 Proses Pengolahan pembagian data**

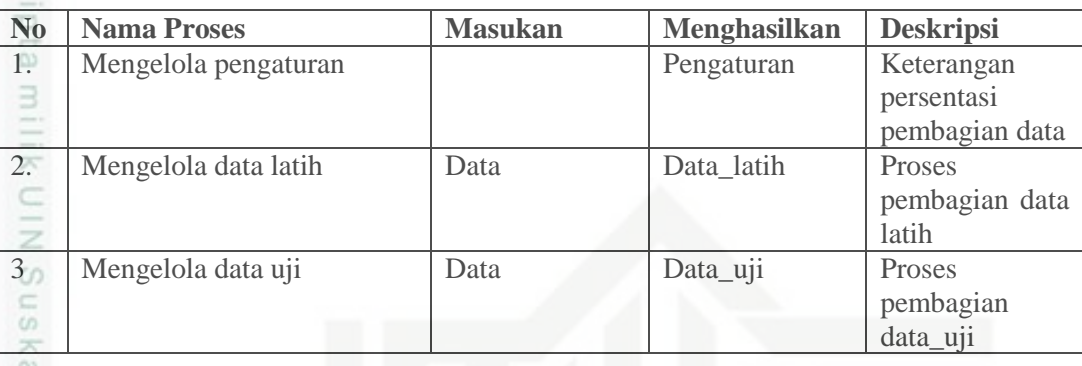

### $2\frac{\pi}{2}$  DFD Level 3 proses 2.4 mengelolah pelatihan

 $\subset$ Berikut gambar DFD level 3 proses 2.4 pengolahan pembagian data dijelaskan pada gambar 4.8 berikut ini.

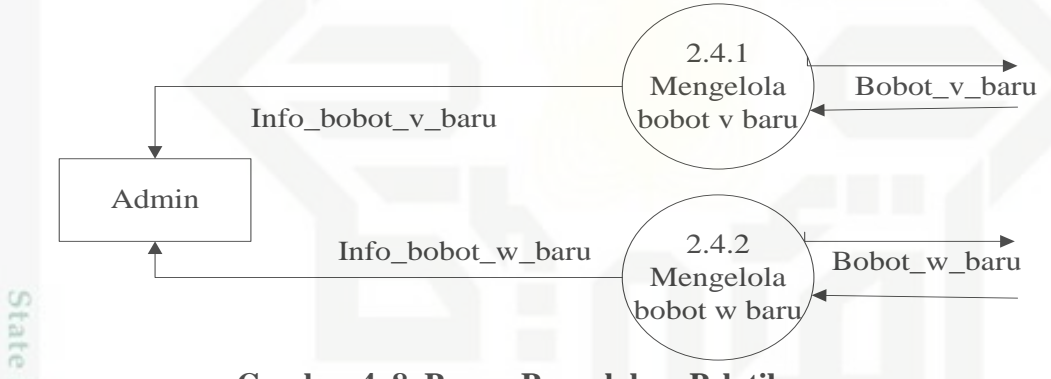

### **Gambar 4. 8 Proses Pengolahan Pelatihan**

**Tabel 4. 60 Keterangan Proses Pada DFD level 3 Proses Pengolahan pembagian data**

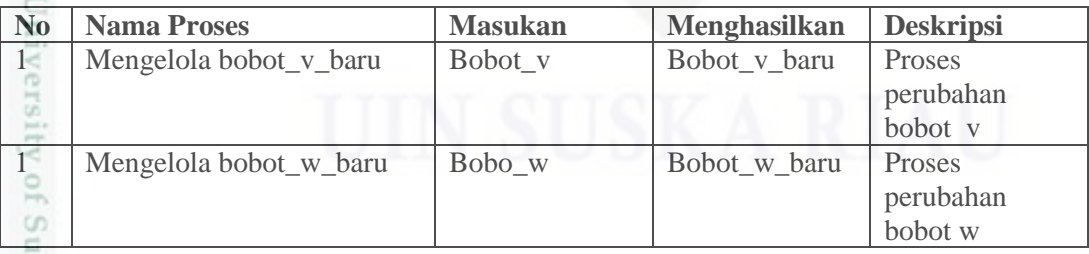

Hak Cipta Dilindungi Undang-Undang

Dilarang mengutip sebagian atau seluruh karya tulis ini tanpa mencantumkan dan menyebutkan sumber

 $\alpha$ ø Pengutipan hanya untuk kepentingan pendidikan, penelitian, penulisan Pengutipan tidak merugikan kepentingan yang wajar UIN Suska Riau karya ilmiah, penyusunan laporan, penulisan kritik atau tinjauan suatu masalah

ltan Syarif Kasim Riau

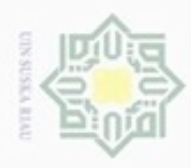

 $\alpha$ 

Hak Cipta Dilindungi Undang-Undang

Dilarang mengutip sebagian atau seluruh karya tulis

ini tanpa mencantumkan dan menyebutkan sumber

benilisan

karya ilmiah, penyusunan laporan, penulisan kritik atau tinjauan suatu masalah

Pengutipan hanya untuk kepentingan pendidikan, penelitian,

N

### **Tabel 4. 61 Keterangan Aliran Data pada DFD level 3 Proses Pengolahan pembagian data dan proses pelatihan**

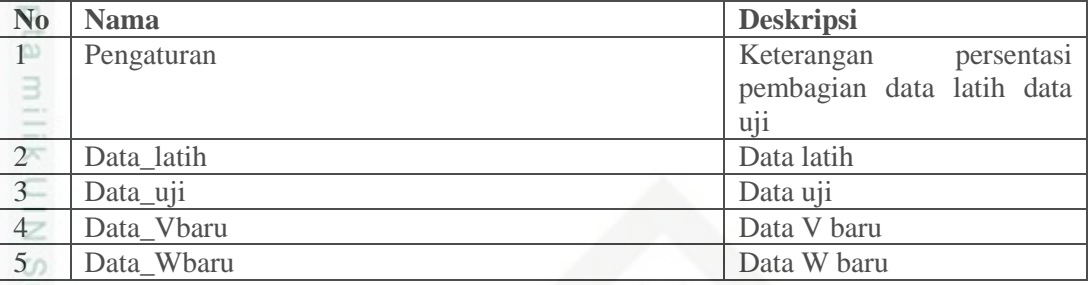

### **4.2.3 Entity Relationship Diagram (ERD)**

刀 ERD merupakan suatu diagram yang menjelaskan hubungan antar data dalam basis data berdasarkan objek-objek dasar data yang mempunyai hubungan antar relasi. Diagram ini memiliki 5 tabel yang dapat dilihat pada gambar 4.9 berikut:

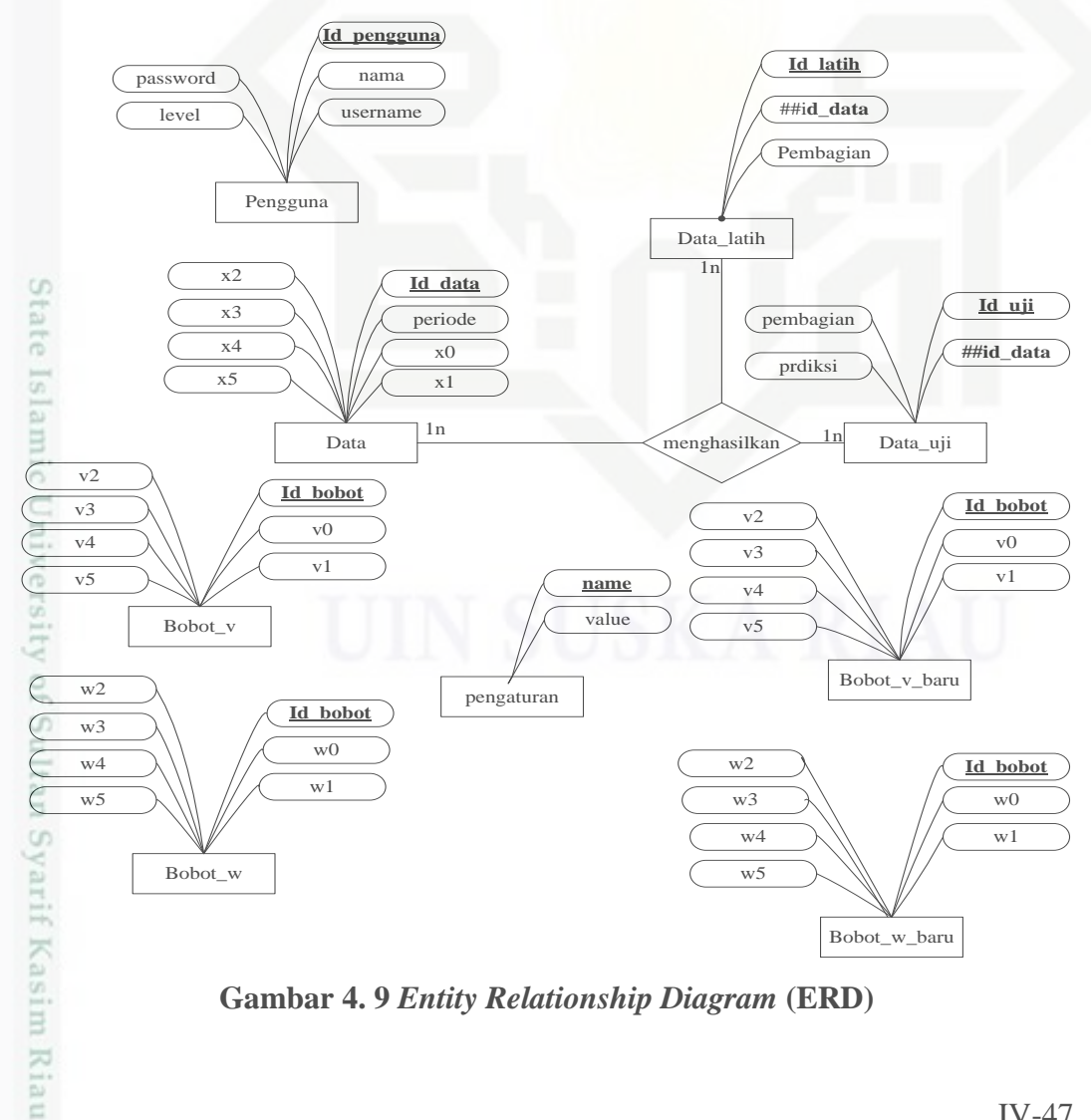

**Gambar 4. 9** *Entity Relationship Diagram* **(ERD)**

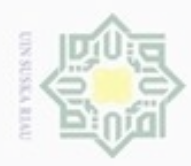

 $\frac{1}{10}$ 

4.62 Dibawah ini:

**Tabel 4. 62 Keterangan ERD**

Hak Cipta Dilindungi Undang-Undang

Dilarang mengutip sebagian atau seluruh karya tulis ini tanpa mencantumkan dan menyebutkan sumber

 $\omega$ Pengutipan hanya untuk kepentingan pendidikan, penelitian, penulisan karya ilmiah, penyusunan laporan, penulisan kritik atau tinjauan suatu masalah

181

Syarif Kasim Riau

N ö Pengutipan tidak merugikan kepentingan yang wajar UIN Suska Riau

Dilarang mengumumkan dan memperbanyak sebagian atau seluruh karya tulis ini dalam bentuk apapun tanpa izin UIN Suska Riau

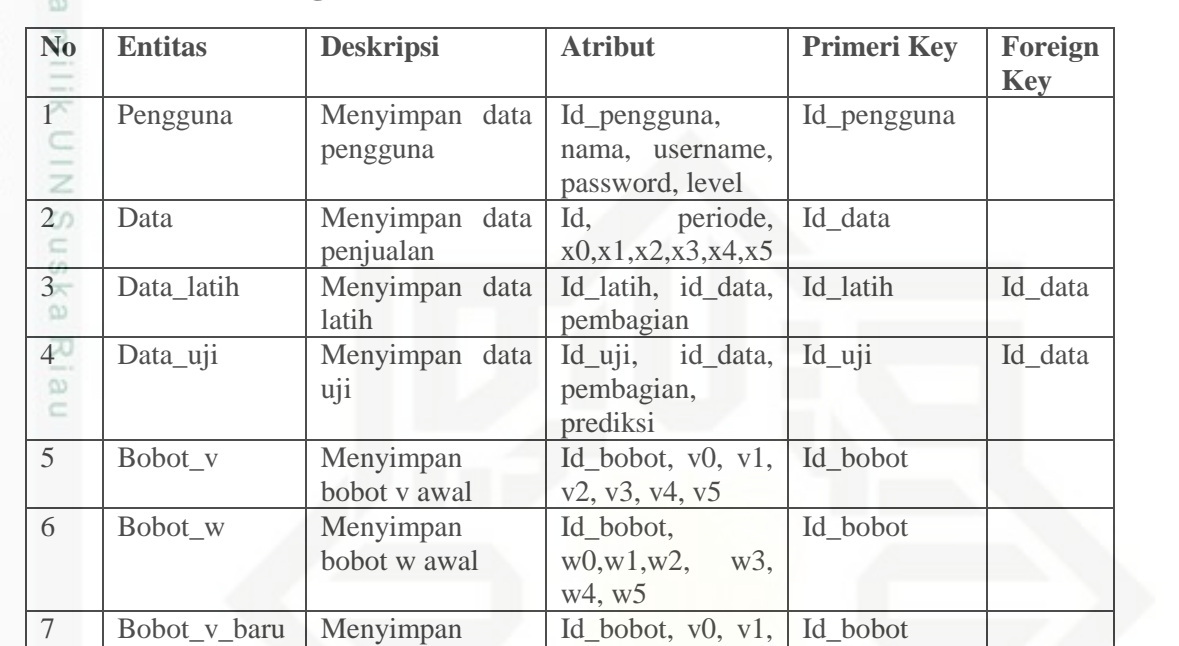

v2, v3, v4, v5

w0,w1,w2, w3,

Name dan value Name

Id\_bobot

Id\_bobot,

w4, w5

Keterangan entitas ERD pada gambar diatas dapat dijelaskan pada tabel

**4.3 Perancangan Sistem**

8 Bobot\_w\_baru Menyimpan

9 Pengaturan Keterangan

B. Perancangan sistem adalah perancangan yang menggambarkan bentuk struktur menu, *database* , dan *interface*.

### **4.3.1 Perancangan Struktur Menu**

bobot v baru

bobot w awal

persentasi pembagian data

Perancangan stuktur menu adalah peancangan yang berisi susunan menu yang digunakan dalam sistem. Berikut ini adalah perancangan system peramalan permintaan Koran Haluan Riau yang dapat dilihat pada gambar 4.10

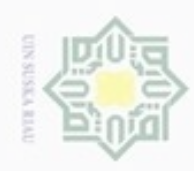

Hak Cipta Dilindungi Undang-Undang

- Dilarang menguup sebagan atau seluruh karya tulis ini tanpa mencantumkan dan menyebutkan sumber
- $\omega$ Pengutipan hanya untuk kepentingan pendidikan, penelitian, penulisan karya ilmiah, penyusunan laporan, penulisan kritik atau tinjauan suatu masalah
- N ö Pengutipan tidak merugikan kepentingan yang wajar UIN Suska Riau
- Dilarang mengumumkan dan memperbanyak sebagian atau seluruh karya tulis ini dalam bentuk apapun tanpa izin UIN Suska Riau

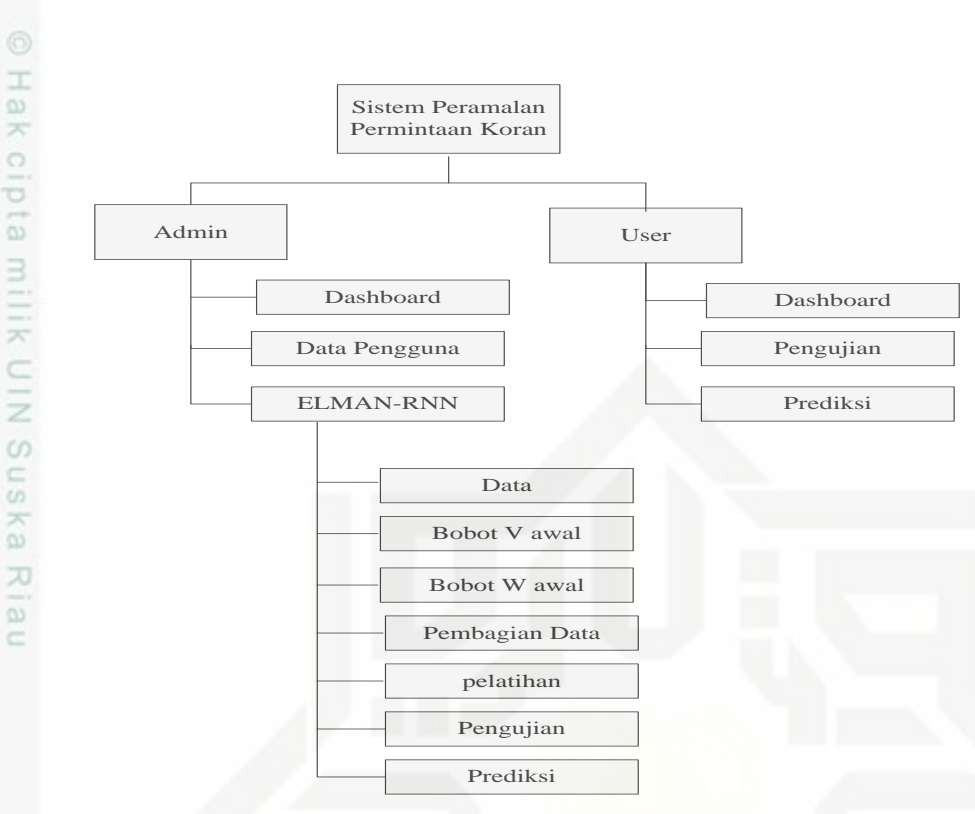

**Gambar 4. 10 Perancangan Struktur Menu**

### **4.3.2 Perancangan Database**

Deskripsi tabel yang dirancang pada database berdasarkan ERD sebelumnya untuk membangun sistem peramalan permintaan Koran Haluan Riau.

1. Tabel Pengguna

Tabel pengguna adalah tabel yang bersi semua informasi mengeni pengguna seperti id\_pengguna, nama, username, password, dan level yang dapat mengakses ke system peramalan permintaan Koran Haluan Riau. Berikut ini tabel 4.63 Perancangan tabel pengguna.

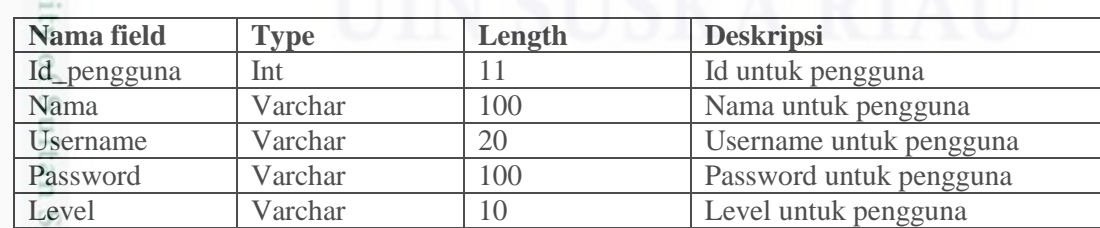

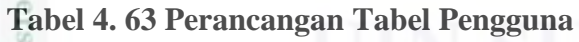

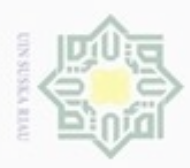

Hak Cipta Dilindungi Undang-Undang

Dilarang menguup sebagian atau seluruh karya tulis ini tanpa mencantumkan dan menyebutkan sumber

N

### $\overline{2.}$  Tabel Data

Tabel data adalah tabel yang berisi semua informasi mengenai data penjualan  $\circ$ seperti id, periode, X0, X1, X2, X3, X4, dan Target yang akan digunakan sebagai data latih dalam pelatihan. Berikut Tabel data dapat dilihat pada tabel 4.64

### **Tabel 4. 64 Tabel Data**

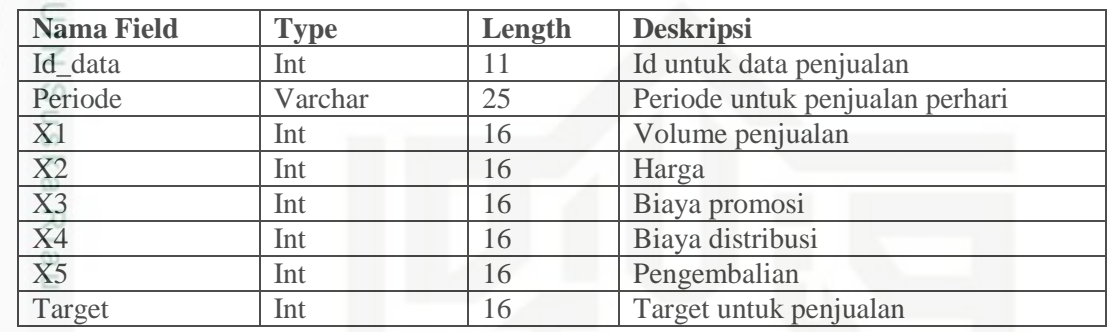

### 3. Tabel Bobot\_v

Tabel data bobot\_v adalah tabel yang berisi informasi mengenai bobot\_v awal seperti, id\_bobot, v0,v1,v2,v3,v4,dan v5. Berikut tabel bobot\_v dapat dilihat pada tabel 4.65

### **Tabel 4. 65 Tabel bobot\_v**

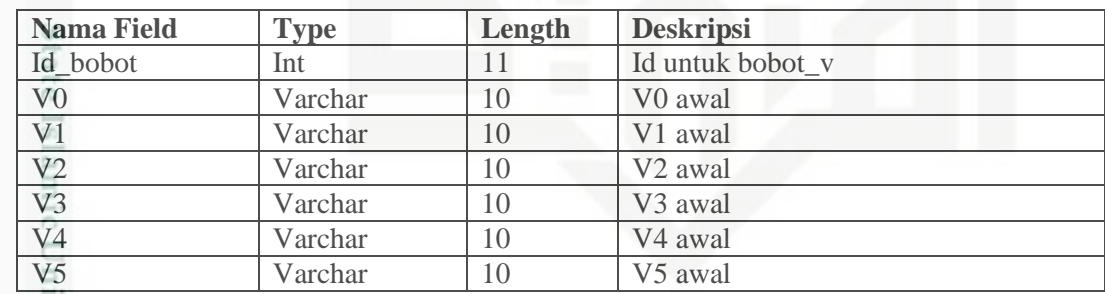

Pengutipan hanya untuk kepentingan pendidikan, penelitian, penulisan karya ilmiah, penyusunan laporan, penulisan kritik atau tinjauan suatu masalah

versity of Sultan Syarif Kasim Riau

IV-50

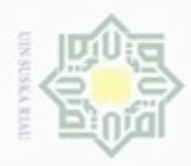

Hak Cipta Dilindungi Undang-Undang

### 4. Tabel Bobot\_w

Tabel data bobot\_w adalah tabel yang berisi informasi mengenai bobot\_w  $\circ$ awal seperti id\_bobot, w0, w1, w2, w3, w4, w5. Berikut tabel bobot\_w dapat dilihat pada tabel 4.66

### **Tabel 4. 66 Tabel bobot\_w**

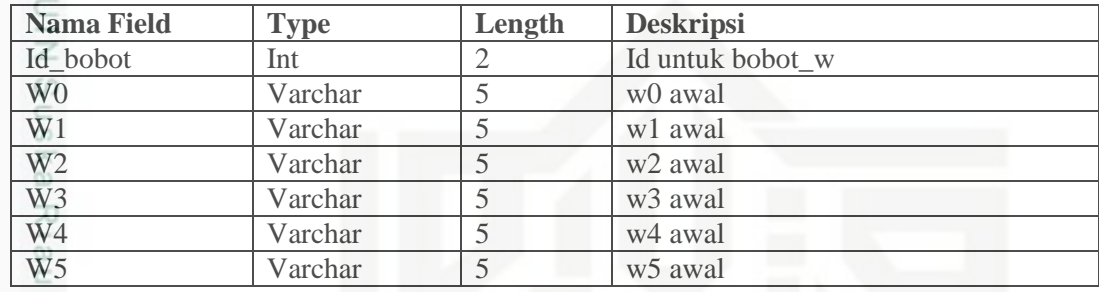

### 5. Tabel Data\_latih

Tabel data\_latih adalah tabel yang berisi informasi mengenai data\_latih seperti id\_latih, periode, x1, x2, x3, x4, x5, dan target. Berikut tabel data\_latih dapat dilihat pada tabel 4.67

### **Tabel 4. 67 Tabel data\_latih**

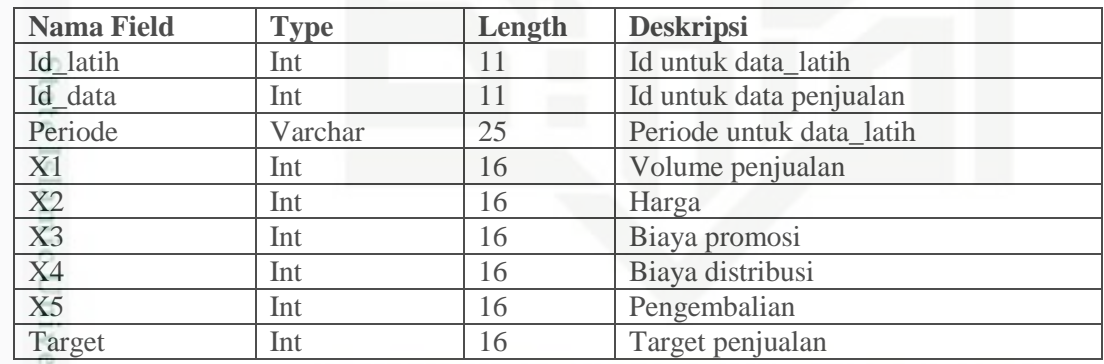

ES.

arif Kasim Riau

6. Tabel Data\_uji Tabel data\_uji adalah tabel yang berisi informasi mengenai data\_uji seperti id\_uji, periode, x1, x2, x3, x4, x, dan target. Berikut tabel data\_uji dapat dilihat pada tabel 4.68

Pengutipan hanya untuk kepentingan pendidikan, penelitian, penulisan karya ilmiah, penyusunan laporan, penulisan kritik atau tinjauan suatu masalah

Dilarang menguup sebagan atau seluruh karya tulis ini tanpa mencantumkan dan menyebutkan sumber

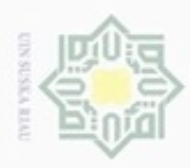

Hak Cipta Dilindungi Undang-Undang

Dilarang mengutip sebagian atau seluruh karya tulis ini tanpa mencantumkan dan menyebutkan sumber

N

### **Tabel 4. 68 Tabel data\_uji**

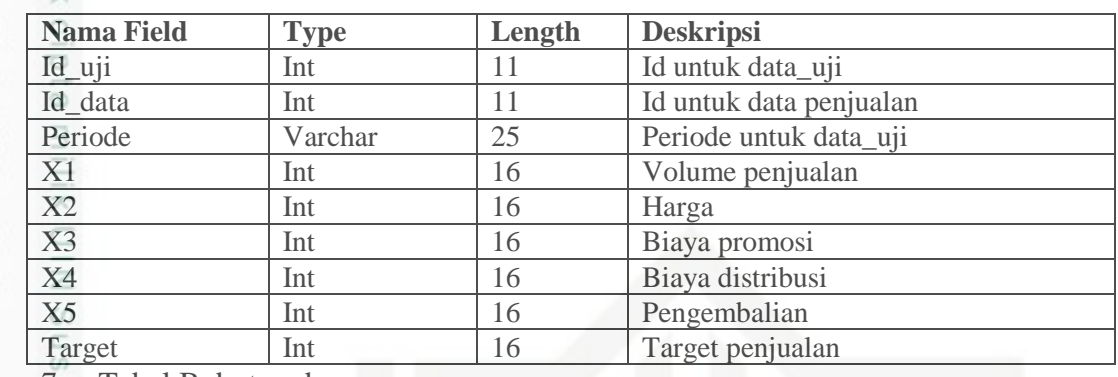

7. Tabel Bobot\_v\_baru

Tabel data bobot\_v adalah tabel yang berisi informasi mengenai bobot\_v baru 刀 seperti, id\_bobot, v0,v1,v2,v3,v4,dan v5. Berikut tabel bobot\_v dapat dilihat pada

tabel 4.69

### **Tabel 4. 69 Tabel Bobot\_v\_baru**

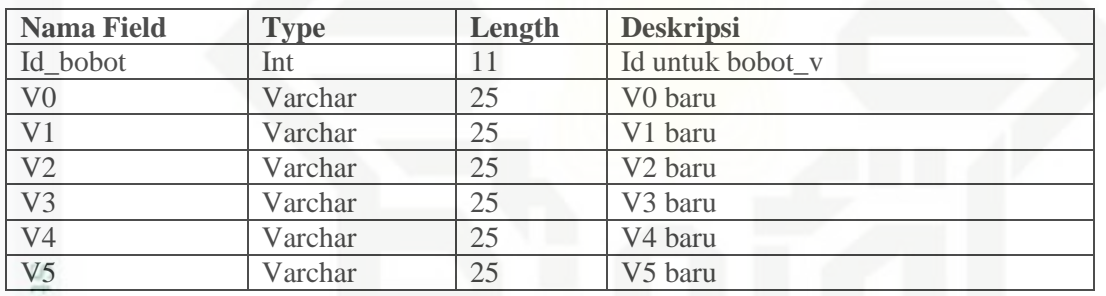

ate.

Kasim Riau

8. Tabel bobot w baru

Tabel data bobot\_w adalah tabel yang berisi informasi mengenai bobot\_w baru seperti id\_bobot, w0, w1, w2, w3, w4, w5. Berikut tabel bobot\_w dapat dilihat pada tabel 4.70

### **Tabel 4. 70 Tabel Bobot\_w\_baru**

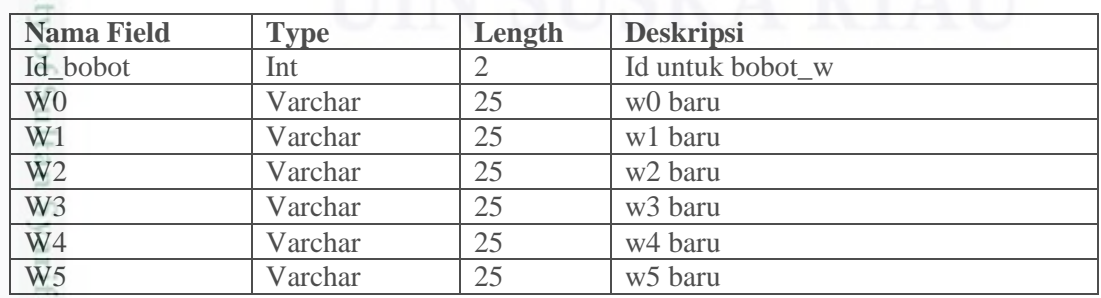

Pengutipan hanya untuk kepentingan pendidikan, penelitian, penulisan karya ilmiah, penyusunan laporan, penulisan kritik atau tinjauan suatu masalah

IV-52

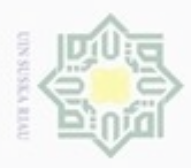

Hak Cipta Dilindungi Undang-Undang

Dilarang mengutip sebagian atau seluruh karya tulis ini tanpa mencantumkan dan menyebutkan sumber

Pengutipan hanya untuk kepentingan pendidikan, penelitian, penulisan

N

### 9. Tabel Pengaturan

Tabel pengaturan adalah tabel yang berisi informasi mengenai bobot v baru,  $\circ$ bobot w baru, dan persentase. Berikut tabel pengaturan dapat dilihat pada tabel 4.71

### **Tabel 4. 71 Tabel Pengaturan**

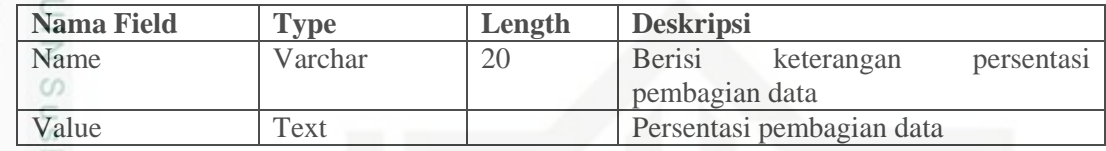

### **4.3.3 Perancangan Antarmuka (Interface)**

 $\omega$ *Interface* sistem merupakan tampilan sistem yang digunakan untuk membuat komunikasi yang lebih mudah dan konsisten antara system dengan penggunanya. *Interface* meliputi tampilan yang baik dan mudah dipahami agar terlihat familiar bagi penggunanya. Rancangan antarmuka pada system peramalan permintaan Koran Haluan Riau adalah sebagai berikut:

### **4.3.3.1 Rancangan Antarmuka Login**

Menu login adalah tampilan awal saat pertama kali system dijalankan. Menu login digunakan untuk mengisi data pengguna agar bisa mengakses system. Tampilan login dapat dilihat pada gambar 4.11 berikut.

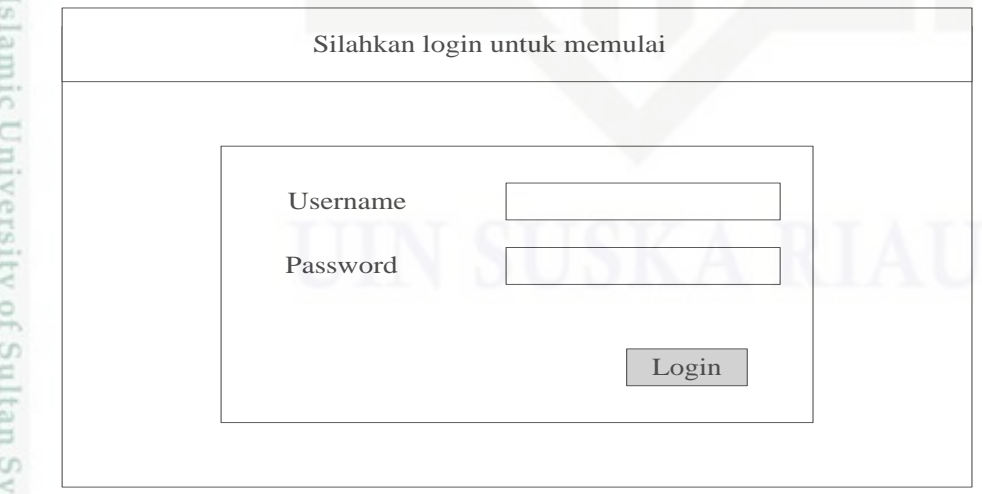

**Gambar 4. 11 Perancangan Menu Login Sistem Peramalan Permintaan Koran**Kasim Riau

karya ilmiah, penyusunan laporan, penulisan kritik atau tinjauan suatu masalah

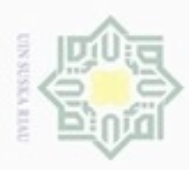

 $\alpha$ 

Hak Cipta Dilindungi Undang-Undang

Dilarang mengutip sebagian atau seluruh karya tulis ini tanpa mencantumkan dan menyebutkan sumber

Pengutipan hanya untuk kepentingan pendidikan, penelitian, penulisan

N

### **4.3.3.2 Rancangan Antarmuka Menu Utama**

Rancangan antarmuka menu utama merupakan tampilan yang muncul  $\circ$ ketika pengguna berhasil login sesuai dengan levelnya. Tampilan menu utama dapat dilihat pada gambar 4.12 berikut.

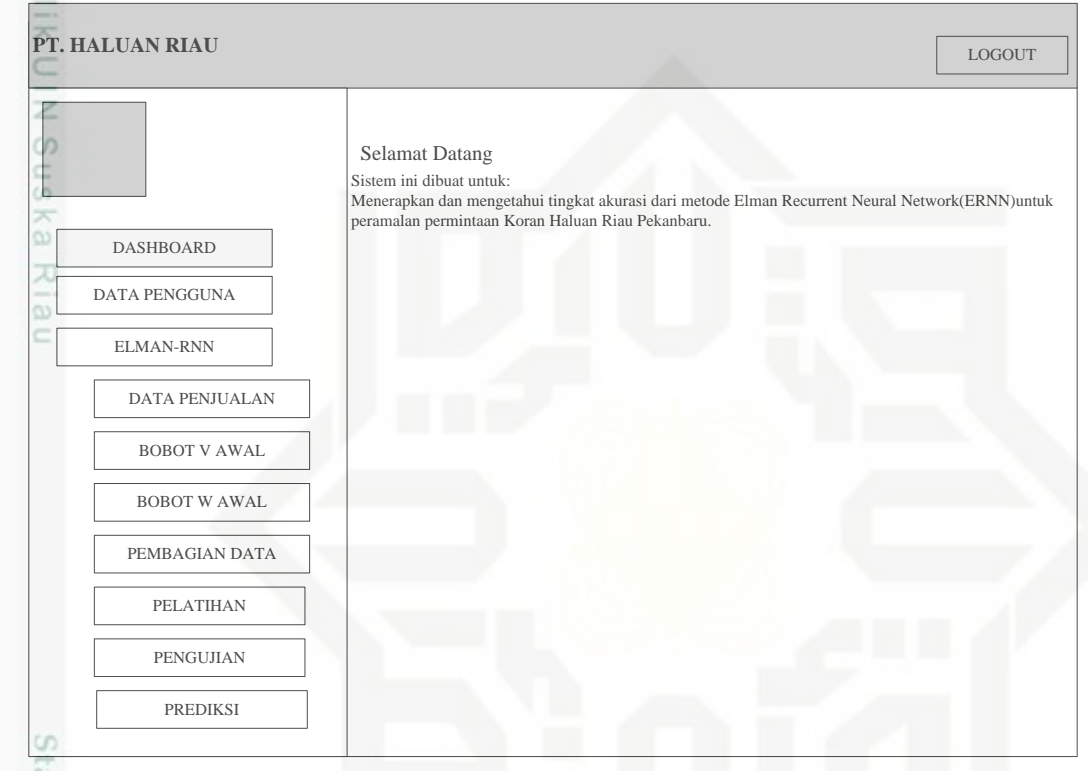

### **Gambar 4. 12 Perancangan Menu Utama Sistem Peramalan Permintaan Koran**  $51$

Pada menu utama admin terdapat beberapa menu seperti data pengguna, data, bobot v awal, bobot w awal, data pengujan, pengujian, dan peramalan.

### **4.3.3.3 Rancangan Antarmuka Menu Tambah Data Pengguna**

Rancangan antarmuka menu tambah data pengguna merupakan menu yang ā berfungsi mengelola data-data pengguna agar bisa login ke system. Tampilan menu data pengguna dapat dilihat pada gambar 4.13 berikut.

karya ilmiah, penyusunan laporan, penulisan kritik atau tinjauan suatu masalah

tan Syarif Kasim Riau

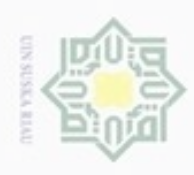

N

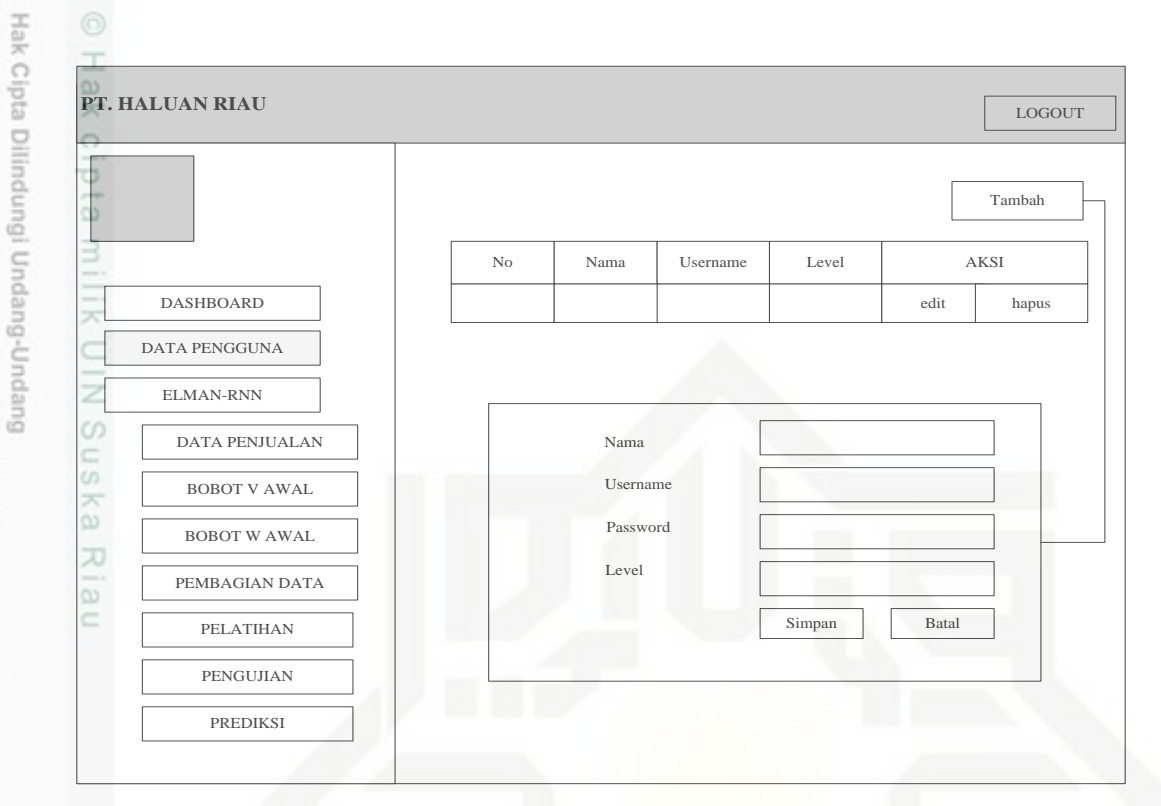

### **Gambar 4. 13 Perancangan Tambah Data Pengguna Sistem Peramalan Permintaan Koran**

Ketika admin mengklik menu data pengguna di menu utama maka akan muncul tampilan menu data pengguna yang menampilkan no, nama, username, level dan aksi. Pada menu aksi terdapat ikon edit dan hapus jika ingin mengedit atau menghapus data tersebut. Terdapat menu tambah data untuk menambahkan data pengakses system atau pengguna baru.

### **4.3.3.4 Rancangan Menu Tambah Data Penjualan**

Menu tambah data penjualan berfungsi untuk menambah data penjualan. Tampilan menu tambah data penjualan dapat dilihat pada gambar 4.14 berikut.

karya ilmiah, penyusunan laporan, penulisan kritik atau tinjauan suatu masalah

ty of Sultan Syarif Kasim Riau

Dilarang menguup sebagan atau seluruh karya tulis ini tanpa mencantumkan dan menyebutkan sumber

Pengutipan hanya untuk kepentingan pendidikan, penelitian, penulisan

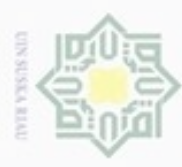

Hak Cipta Dilindungi Undang-Undang

### **PT. HALUAN RIAU** LOGOUT Tambah harga Biaya Biaya No Periode volume harga Biaya Biaya pengemb Target AKSI edit hapus DASHBOARD DATA PENGGUNA periode FEMAN-RNN<br>DATA PENJUALAN<br>BOBOT V AWAL<br>PEMBAGIAN DATA<br>PELATIHAN volume  $\frac{1}{2}$ harga 지 Biaya promosi  $\overline{\omega}$ Biaya distribusi BOBOT W AWAL<br>EMBAGIAN DATA Pengemb<br>President Pengembagian Pengembagian Pengembagian Pengembagian Pengembagian Pengembagian Pengembagian Pengembagian Pengembagian Pengembagian Pengembagian Pengembagian Pengembagian Pengemba pengembalian PENGUJIAN<br>PREDIKSI Simpan Batal

### **Gambar 4. 14 Perancangan Tambah Data Penjualan**

Pada menu tambah data penjualan akan muncul data penjualan yang meliputi no, periode, volume penjualan, harga, biaya promosi, biaya distribusi, pengembalian, dan target. Selain itu juga terdapat ikon edit dan hapus yang berfungsi untuk mengedit atau menghapus data penjualan.

### **4.3.3.5 Menu Bobot V awal**

Menu bobot v awal berisi data bobot v awal seperti v0, v1, v2, v3, v4,dan v5. Tampilan menu bobot v awal dapat dilihat pada gambar 4.15 berikut.

Dilarang mengutip sebagian atau seluruh karya tulis ini tanpa mencantumkan dan menyebutkan sumber Pengutipan hanya untuk kepentingan pendidikan, penelitian, penulisan karya ilmiah, penyusunan laporan, penulisan kritik atau tinjauan suatu masalah

sity of Sultan Syarif Kasim Riau

ö Pengutipan tidak merugikan kepentingan yang wajar UIN Suska Riau

N Dilarang mengumumkan dan memperbanyak sebagian atau seluruh karya tulis ini dalam bentuk apapun tanpa izin UIN Suska Riau

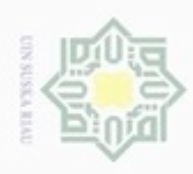

ö  $\omega$ 

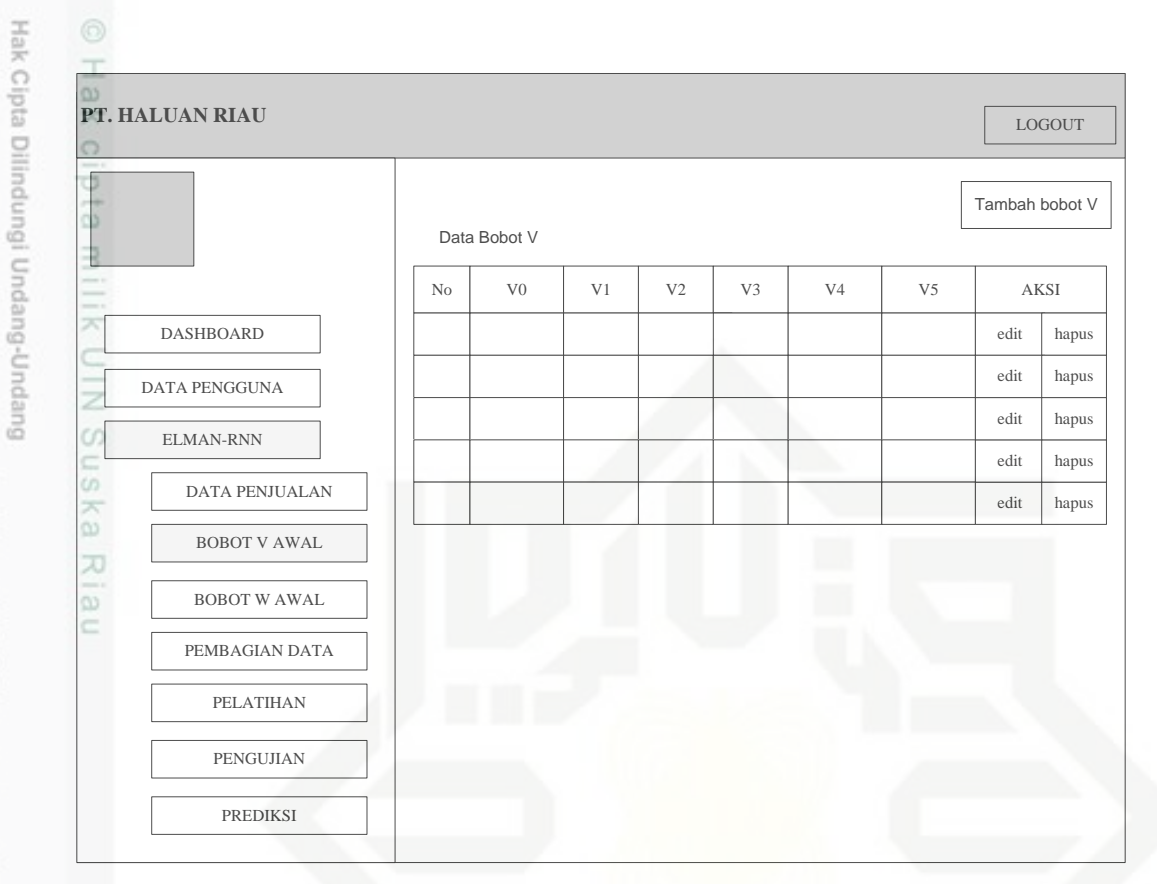

### **Gambar 4. 15 Perancangan Bobot V awal Sistem Peramalan Permintaan Koran**

Pada menu bobot v awal terdapat nilai yang sudah dirandom dan terdapat menu tambah data bobot v awal untuk menambah data bobot v awal. Terdapat juga ikon edit dan hapus yang berfungsi untuk mengedit atau menghapus data bobot v awal.

### **4.3.3.6 Menu Bobot W awal**

Menu bobot w awal berisi data bobot w awal seperti w0, w1, w2, w3, w4, dan w5. Tampilan menu bobot w awal dapat dilihat pada gambar 4.16 berikut.

karya ilmiah, penyusunan laporan, penulisan kritik atau tinjauan suatu masalah

of Sultan Syarif Kasim Riau

Dilarang mengutip sebagian atau seluruh karya tulis ini tanpa mencantumkan dan menyebutkan sumber

Pengutipan hanya untuk kepentingan pendidikan, penelitian, penulisan

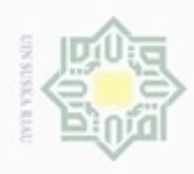

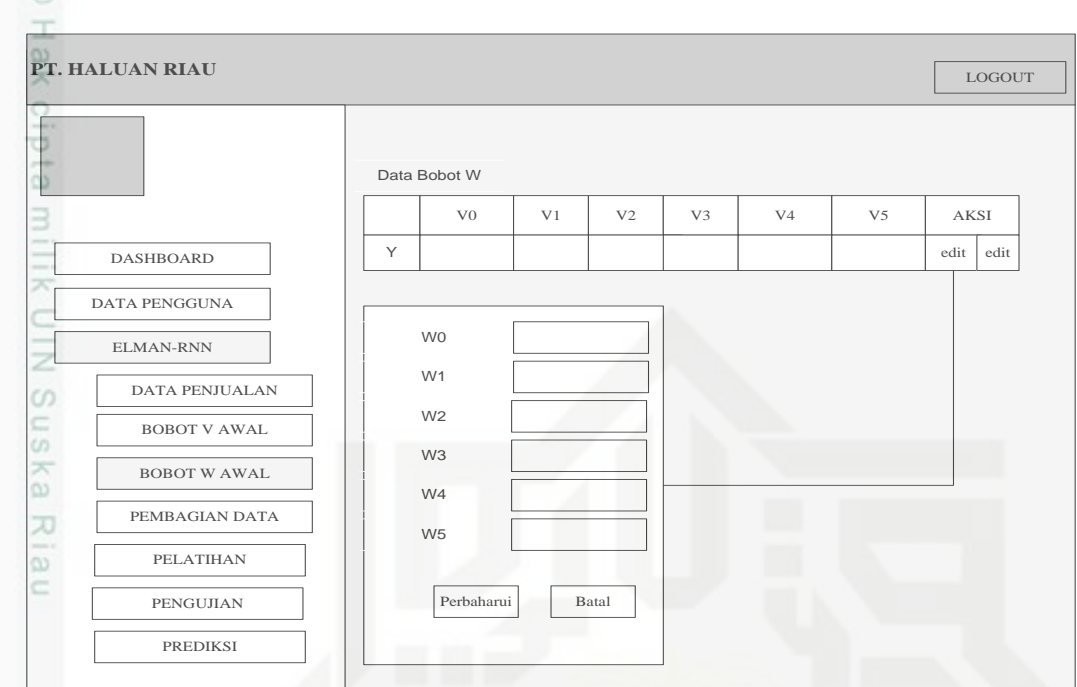

**Gambar 4. 16 Perancangan Bobot W Awal Sistem Peramalan Permintaan Koran**

Pada menu bobot w awal terdapat nilai yang sudah ditentukan dan terdapat aksi edit dan hapus yang berfungsi untuk mengedit atau menghapus data tersebut.

### **4.3.3.7 Menu Pembagian Data**

Pada menu pembagian data terdapat beberapa menu yaitu pembagian data latih dan uji, data latih dan data uji, dan transformasi data latih dan uji. Tampilan menu data pengujian dapat dilihat pada gambar 4.17 berikut.

# c University of Sultan Syarif Kasim Riau

Hak Cipta Dilindungi Undang-Undang

- Dilarang mengutip sebagian atau seluruh karya tulis ini tanpa mencantumkan dan menyebutkan sumber
- ö  $\omega$ Pengutipan tidak merugikan kepentingan yang wajar UIN Suska Riau Pengutipan hanya untuk kepentingan pendidikan, penelitian, penulisan karya ilmiah, penyusunan laporan, penulisan kritik atau tinjauan suatu masalah
- N

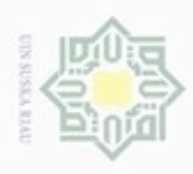

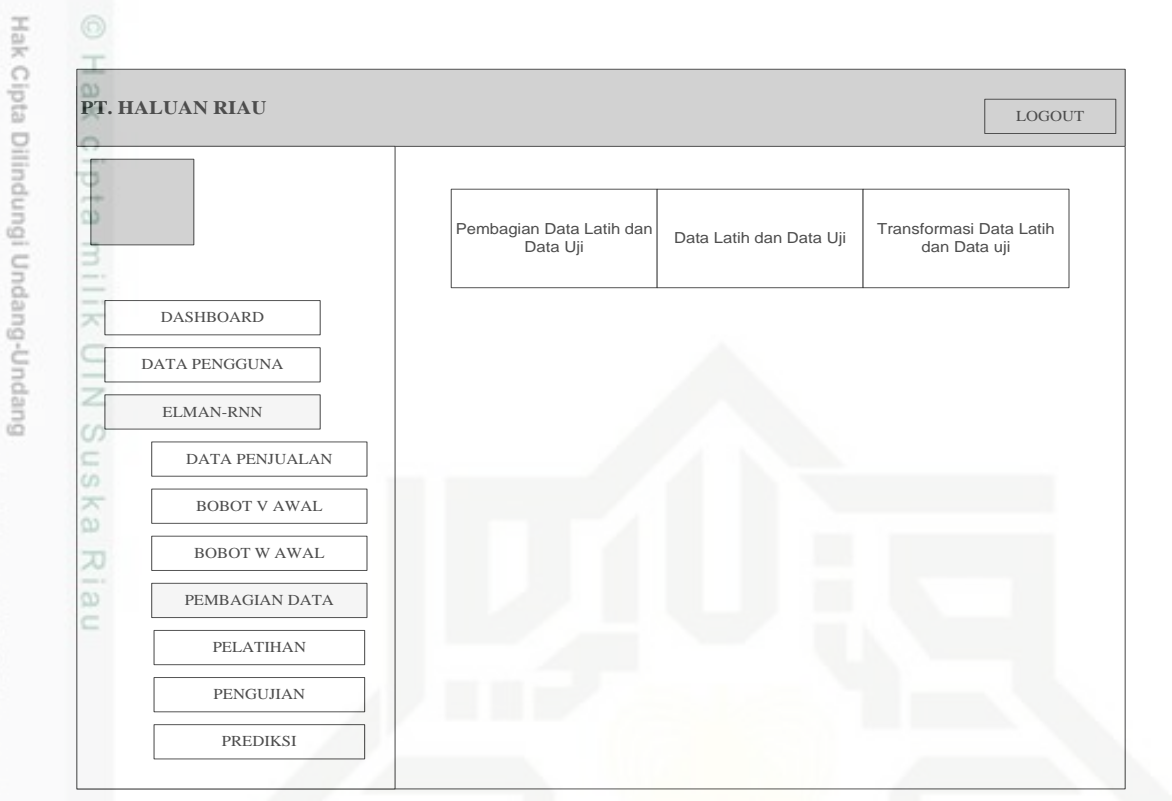

**Gambar 4. 17 Perancangan Menu Data Pengujian Sistem Peramalan Permintaan Koran**

Pada menu data pengujian terdapat tiga menu yang telah disebutkan sebelumnya. Pada menu pembagian data latih dan data uji terdapat inputan persentase data latih dan data uji, kemudian di proses dan hasilnya akan muncul pembagian antara data latih dengan data uji sesuai dengan inputan persentase yang dimasukkan. Terdapat juga transformasi data latih dan uji yang telah dibagi.

### **4.3.3.8 Menu Pelatihan**

Pada menu pelatihan terdapat inputan berupa epoch, learning rate, dan toleransi error yang digunakan dalam perhitungan peramalan permintaan Koran Haluan Riau. Tampilan menu pelatihan dapat dilihat pada gambar 4.18 berikut.

karya ilmiah, penyusunan laporan, penulisan kritik atau tinjauan suatu masalah

Sultan Syarif Kasim Riau

Dilarang mengutip sebagian atau seluruh karya tulis ini tanpa mencantumkan dan menyebutkan sumber

Pengutipan hanya untuk kepentingan pendidikan, penelitian, penulisan

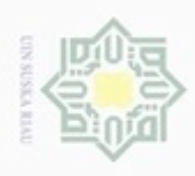

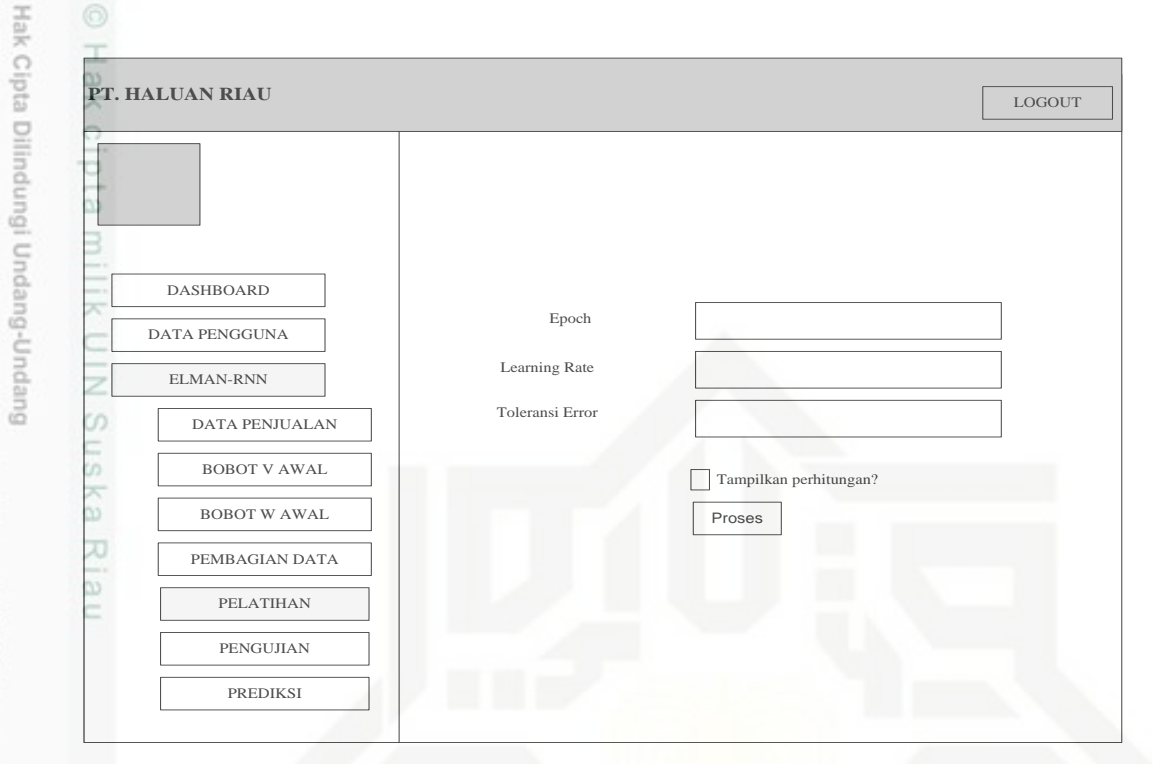

**Gambar 4. 18 Perancangan Menu Data Pelatihan Sistem Peramalan Permintaan Koran**

Pada menu pelatihan pengguna dapat menetukan jumlah epoch, learning rate, dan toleransi error yang diinginkan.

### **4.3.3.9 Menu Pengujian**

Pada menu pengujian inputan berupa data uji yang jika dklik langsung otomatis muncul data uji yang telah dibagi sebelumnya, pilih data yang ingin diuji kemudian otomatis akan terisi volume penjualan, harga, biaya promosi, biaya distribusi, pengembalian, dan target. Kemudian proses sehingga muncul hasil yang telah didenormalisasikan. Tampilan menu pengujian dapat dilihat pada gambar 4.19 berikut.

karya ilmiah, penyusunan laporan, penulisan kritik atau tinjauan suatu masalah

of Sultan Syarif Kasim Riau

Dilarang mengutip sebagian atau seluruh karya tulis ini tanpa mencantumkan dan menyebutkan sumber

Pengutipan hanya untuk kepentingan pendidikan, penelitian, penulisan

IV-60

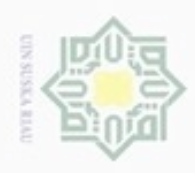

Hak Cipta Dilindungi Undang-Undang

Dilarang mengutip sebagian atau seluruh karya tulis ini tanpa mencantumkan dan menyebutkan sumber

N

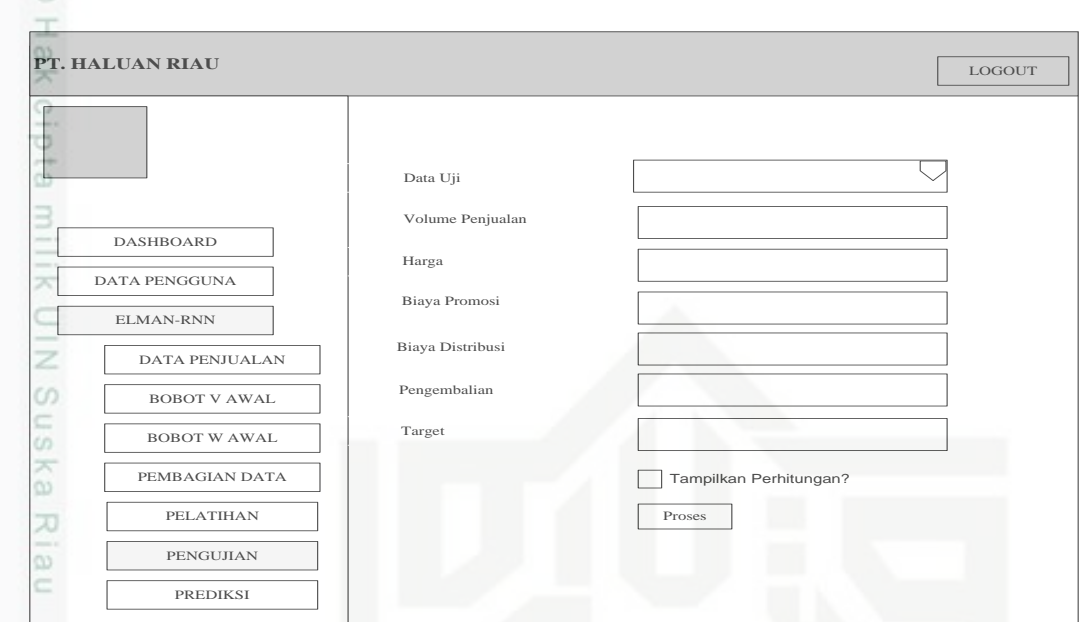

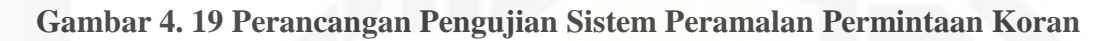

### **4.3.3.10 Menu Prediksi**

Menu prediksi merupakan menu pengujian untuk tambah data baru yang ingin diuji. Pada menu prediksi inputankan volume penjualan, harga, biaya promosi, biaya distribusi, pengembalian, dan target. Kemudian proses sehingga muncul hasil yang telah didenormalisasikan. Tampilan menu pengujian dapat dilihat pada gambar 4.20 berikut.

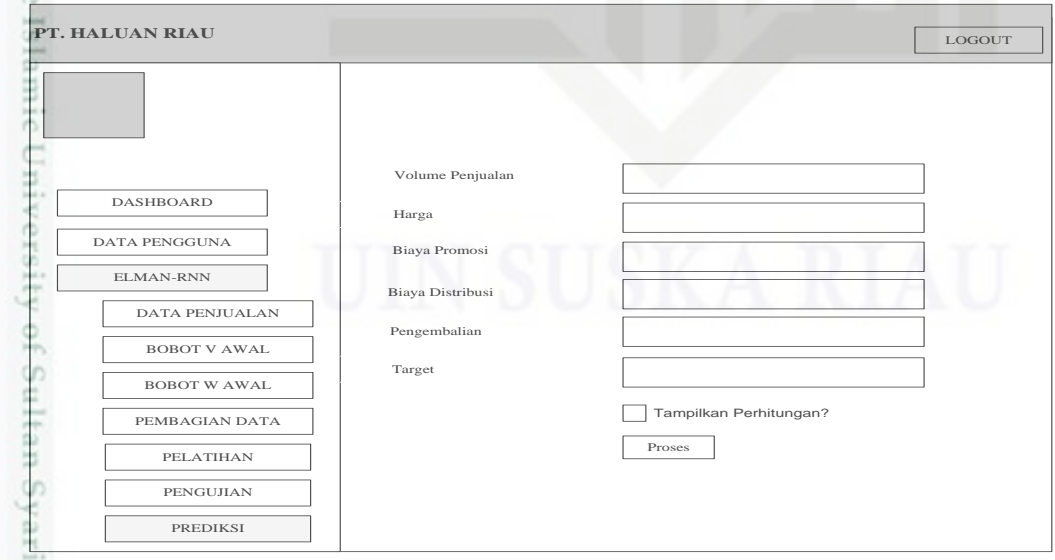

Gambar 4. 20 Tampilan Menu Prediksi Sistem Peramalan Permintaan Koran

Pengutipan hanya untuk kepentingan pendidikan, penelitian, penulisan karya ilmiah, penyusunan laporan, penulisan kritik atau tinjauan suatu masalah

asim Riau